# **В. В. ИГНАТЕНКО, О. Н. ПЫЖКОВА, Л. Д. ЯРОЦКАЯ**

# **ВЫСШАЯ МАТЕМАТИКА. МАТЕМАТИЧЕСКИЕ МЕТОДЫ И МОДЕЛИ В РАСЧЕТАХ НА ЭВМ**

Учреждение образования

# «БЕЛОРУССКИЙ ГОСУДАРСТВЕННЫЙ ТЕХНОЛОГИЧЕСКИЙ УНИВЕРСИТЕТ»

# **В. В. ИГНАТЕНКО, О. Н. ПЫЖКОВА, Л. Д. ЯРОЦКАЯ**

# **ВЫСШАЯ МАТЕМАТИКА. МАТЕМАТИЧЕСКИЕ МЕТОДЫ И МОДЕЛИ В РАСЧЕТАХ НА ЭВМ**

*Допущено*

*Министерством образования Республики Беларусь в качестве учебного пособия для студентов специальностей лесотехнического профиля учреждений, обеспечивающих получение высшего образования*

Минск 2006

# УДК 519.2+519.624+519.852(076.5) ББК 22.12 И 26

Рассмотрено и рекомендовано к изданию редакционноиздательским советом университета

> Научный редактор проф. *В. М. Марченко* Рецензенты: зав.кафедрой методов оптимального управления БГУ доктор физ.-мат. наук, профессор *А. И. Калинин*; доц. кафедры высшей математики № 2 БНТУ *В. В. Карпук*

Все права на данное издание защищены. Воспроизведение всей книги или ее части не может быть осуществлено без разрешения учреждения образования «Белорусский государственный технологический университет».

### **Игнатенко, В. В.**

И 26 Высшая математика. Математические методы и модели в расчетах на ЭВМ : учеб. пособие для студентов специальностей лесотехнического профиля / В. В. Игнатенко, О. Н. Пыжкова, Л. Д. Яроцкая. ; науч. ред. В. М. Марченко. — Мн. : БГТУ, 2006. — 128 с.

ISBN 985-434-673-0.

В учебном пособии приведены лабораторные работы, в которых содержатся необходимые теоретические сведения, примеры решения типовых задач, контрольные вопросы и индивидуальные задания.

Предназначено для студентов специальностей лесотехнического профиля.

 **УДК 519.2+519.624+519.852 ББК 22.12** 

© УО «Белорусский государственный **ISBN 985-434-673-0** технологический университет», 2006 © Игнатенко В. В., Пыжкова О. Н., Яроцкая Л. Д., 2006

# **ОГЛАВЛЕНИЕ**

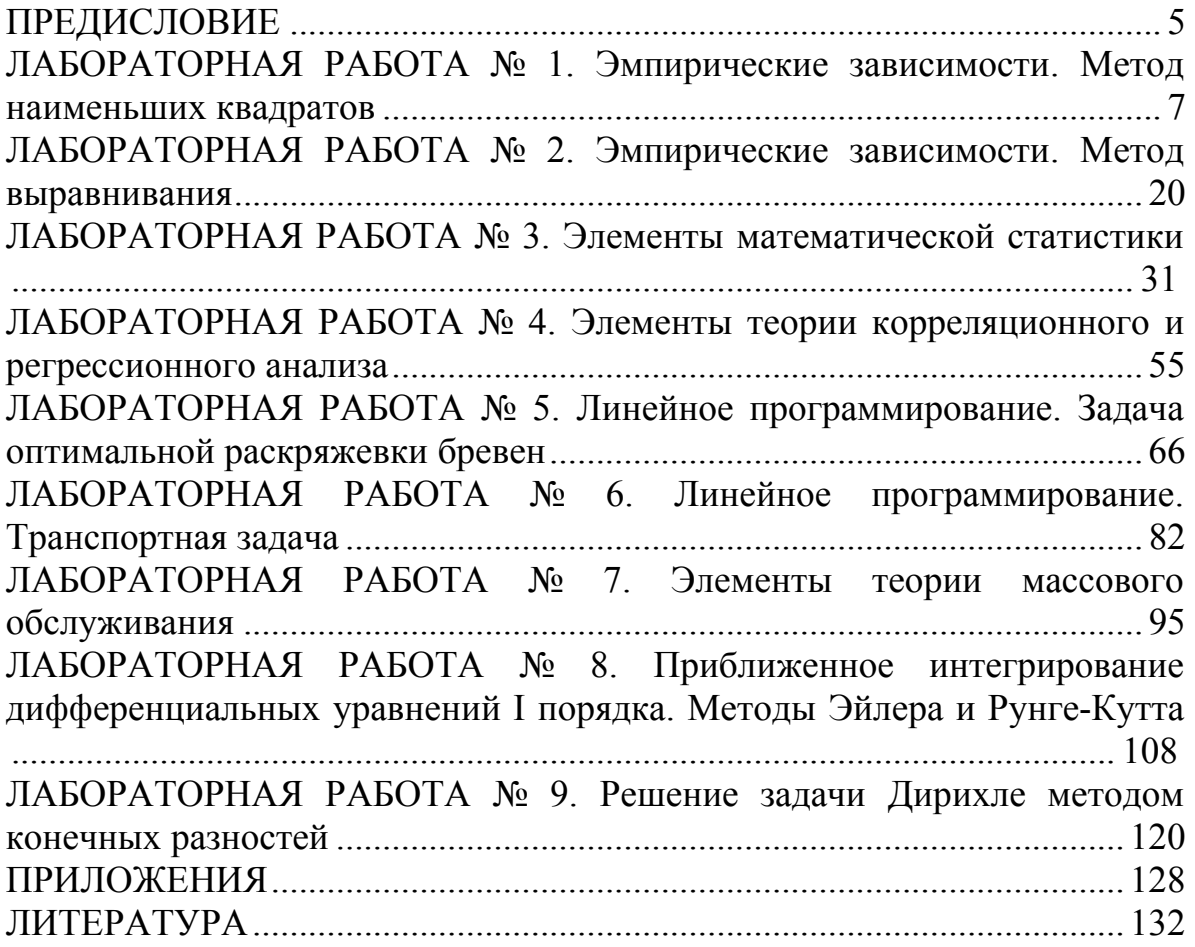

# **ПРЕДИСЛОВИЕ**

Высшее инженерное образование предполагает наличие хорошей математической культуры, достаточно глубоких знаний ряда специальных математических методов и непосредственного их применения в будущей профессиональной деятельности. Еще в 30-е годы ХХ века автор проекта Днепрогэса и участник составления плана ГОЭЛРО академик И. Г. Александров писал, что инженер без хорошего знания математики – это монтер, а не инженер.

Задача изложения курса высшей математики состоит в том, чтобы студенты могли изучить и хорошо понять основные математические методы, необходимые для исследования и решения производственных задач. Следует научить студентов самостоятельно составлять математические модели производственных задач, решать их математическими методами и анализировать полученные результаты.

Программа курса «Высшая математика. Математические методы и модели в расчетах на ЭВМ» для специальностей «Лесоинженерное дело», «Технология деревообрабатывающих производств», «Производственное обучение», «Машины и оборудование лесного комплекса» и ряда других предусматривает проведение лабораторных занятий.

В данном издании в соответствии с программой курса «Высшая математика. Математические методы и модели в расчетах на ЭВМ», приведены девять лабораторных работ по следующим разделам математики: эмпирические зависимости — две; математическая статистика — две; линейное программирование — две; теория массового обслуживания — одна; численные методы решения обыкновенных дифференциальных уравнений и дифференциальных уравнений в частных производных — две.

Лабораторная работа содержит: необходимые теоретические сведения, примеры решения типовых задач, контрольные вопросы и индивидуальные задания. В каждой работе анализируется поставленная задача, составляется математическая модель, приводится метод решения и проводится анализ полученного решения. Математические модели почти всех работ предусматривают использование ЭВМ для вычислений, графический анализ исходных данных, решение алгебраических

5

уравнений. В силу этого показано и подробно описано, как решается каждая лабораторная работа на компьютере при помощи Excel. В приложениях приведен необходимый справочный материал.

# Лабораторная работа № 1 ЭМПИРИЧЕСКИЕ ЗАВИСИМОСТИ. МЕТОД НАИМЕНЬШИХ КВАДРАТОВ

#### $1.1.$ Теоретические сведения

При исследовании многочисленных физических, химических, других процессов зачастую технологических  $\overline{\mathbf{M}}$ приходится устанавливать зависимости между различными величинами на основе данных. Такие экспериментальных зависимости называются экспериментальными, или эмпирическими. Круг вопросов, связанных с подбором эмпирических формул по экспериментальным данным, известен в математической теории измерений как задача сглаживания эмпирических зависимостей.

Пусть на основании опыта получены результаты наблюдений, характеризующие эмпирическую зависимость между величинами х и у:

$$
\begin{array}{c|cccccc}\nx & x_1 & x_2 & \dots & x_n \\
\hline\ny & y_1 & y_2 & \dots & y_n\n\end{array} (1.1)
$$

Требуется найти такую эмпирическую формулу (аналитическую зависимость между х и у)

$$
y = f(x, a_1, a_2, \dots, a_m),
$$
 (1.2)

где  $a_1, a_2, ..., a_m$  — параметры, при которых значения  $f(x, a_1, a_2, ..., a_m)$  в точках  $x_i$  отличались бы мало (в определенном смысле) от опытных данных  $y_i$ ,  $i = \overline{1, n}$ . Здесь  $i = \overline{1, n}$  означает, что  $i = 1, 2, ..., n$ .

Задача определения эмпирической зависимости состоит из двух этапов:

определение вида функциональной зависимости (выбор  $\bullet$ модельного класса функций, которому должна принадлежать искомая функция  $f(x, a_1, a_2, ..., a_m)$ );

• определение параметров эмпирической зависимости.

Определение вида зависимости может быть произведено на основе теоретических представлений о характере изучаемой зависимости или из геометрических соображений. На плоскости ХОУ строят точки

 $M_i(x_i, y_i)$ ,  $i = \overline{1, n}$  и по характеру их расположения выбирают вид Например, функциональной зависимости. расположение экспериментальных точек может навести на мысль о линейной, или квадратичной, или экспоненциальной, или другой зависимости. Однако общего метода для нахождения наилучшего типа эмпирической зависимости, соответствующей опытным данным, не существует.

После того как определен класс, которому должна принадлежать искомая эмпирическая зависимость, встает вопрос о нахождении конкретных значений параметров  $a_1, a_2, ..., a_m$ .

Олним методов нахождения **ИЗ** основных параметров эмпирической зависимости является метод наименьших квадратов (МНК). Он не дает ответ на вопрос о выборе общего вида аналитической зависимости, но предоставляет возможность при заданном классе функции (1.2) подобрать значения ее параметров.

Сущность МНК состоит в том, что параметры  $a_1, a_2, ..., a_m$ выбираются из условия минимума суммы квадратов уклонений:

$$
S(a_1, a_2, ..., a_m) = \sum_{i=1}^{n} (f(x_i, a_1, a_2, ..., a_m) - y_i)^2 \to \min.
$$
 (1.3)

Если  $S = S(a_1, a_2, ..., a_m)$  рассматривать как непрерывную функцию параметров  $a_1, a_2, ..., a_m$ , имеющую частные производные по ee параметрам, то в точке минимума ее частные производные должны равняться нулю, т. е. искомые значения параметров должны удовлетворять системе уравнений

$$
\frac{\partial S}{\partial a_1} = 0, \quad \frac{\partial S}{\partial a_2} = 0, \dots, \quad \frac{\partial S}{\partial a_m} = 0.
$$
 (1.4)

Если в качестве функции  $f$  взять многочлен  $f(x) = a_0 + a_1x + a_2x^2 + ... + a_mx^m$ , то известно [8], что функция  $S(a_1, a_2, ..., a_m)$  имеет одну точку экстремума, в которой достигается минимум. Поскольку в этом случае

$$
S = \sum_{i=1}^{n} (a_0 + a_1 x_i + a_2 x_i^2 + \dots + a_m x_i^m - y_i)^2,
$$

то искомые значения  $a_1, a_2, ..., a_m$  представляют собой решение системы

$$
\begin{cases}\na_{0}n + a_{1}\sum_{i=1}^{n}x_{i} + a_{2}\sum_{i=1}^{n}x_{i}^{2} + ... + a_{m}\sum_{i=1}^{n}x_{i}^{m} = \sum_{i=1}^{n}y_{i}, \\
a_{0}\sum_{i=1}^{n}x_{i} + a_{1}\sum_{i=1}^{n}x_{i}^{2} + a_{2}\sum_{i=1}^{n}x_{i}^{3} + ... + a_{m}\sum_{i=1}^{n}x_{i}^{m+1} = \sum_{i=1}^{n}x_{i}y_{i}, \\
a_{0}\sum_{i=1}^{n}x_{i}^{2} + a_{1}\sum_{i=1}^{n}x_{i}^{3} + a_{2}\sum_{i=1}^{n}x_{i}^{4} + ... + a_{m}\sum_{i=1}^{n}x_{i}^{m+2} = \sum_{i=1}^{n}x_{i}^{2}y_{i}, \\
\cdots \\
a_{0}\sum_{i=1}^{n}x_{i}^{m} + a_{1}\sum_{i=1}^{n}x_{i}^{m+1} + a_{2}\sum_{i=1}^{n}x_{i}^{m+2} + ... + a_{m}\sum_{i=1}^{n}x_{i}^{2m} = \sum_{i=1}^{n}x_{i}^{m}y_{i}.\n\end{cases} (1.5)
$$

Эту систему можно решить слдующими методами: Гаусса, Крамера, матричным или с помощью стандартных компьютерных программ.

Отметим два частных случая, наиболее часто встречающихся на практике: линейная и квадратичная зависимость  $y$  от  $x$ . Если  $y$  зависит от *х* линейно, т. е.  $y = ax + b$ , то система (1.5) примет вид

$$
\begin{cases}\nbn + a \sum_{i=1}^{n} x_i = \sum_{i=1}^{n} y_i, \\
b \sum_{i=1}^{n} x_i + a \sum_{i=1}^{n} x_i^2 = \sum_{i=1}^{n} x_i y_i.\n\end{cases} (1.6)
$$

Система (1.6) получается из (1.5) при  $m = 1$ ,  $a_0 = b$ ,  $a_1 = a$ .

В случае квадратичной зависимости  $y = ax^2 + bx + c$  система (1.5) приводится к виду ( $m = 2$ ,  $a_0 = c$ ,  $a_1 = b$ ,  $a_2 = a$ )

$$
\begin{cases} cn + b \sum_{i=1}^{n} x_i + a \sum_{i=1}^{n} x_i^2 = \sum_{i=1}^{n} y_i, \\ c \sum_{i=1}^{n} x_i + b \sum_{i=1}^{n} x_i^2 + a \sum_{i=1}^{n} x_i^3 = \sum_{i=1}^{n} x_i y_i, \\ c \sum_{i=1}^{n} x_i^2 + b \sum_{i=1}^{n} x_i^3 + a \sum_{i=1}^{n} x_i^4 = \sum_{i=1}^{n} x_i^2 y_i. \end{cases} (1.7)
$$

МНК обладает тем свойством, что если сумма S квадратов уклонений мала, то сами эти уклонения также малы по абсолютной величине. МНК широко применяется при статистической обработке результатов измерений, в частности, в регрессионном анализе, где допускается строгое обоснование с вероятностной точки зрения. Недостаток МНК - громоздкость вычислений, поэтому к нему прибегают обычно при обработке наблюдений высокой точности. Заметим, что в этом случае промежуточные вычисления также нужно проводить с достаточным количеством десятичных знаков, так как в противном случае искомые коэффициенты могут иметь мало верных знаков [1, 2].

#### 1.2. Примеры решения задач

Задание 1. Исследовать эмпирическую зависимость времени валки дерева от его диаметра по результатам испытаний:

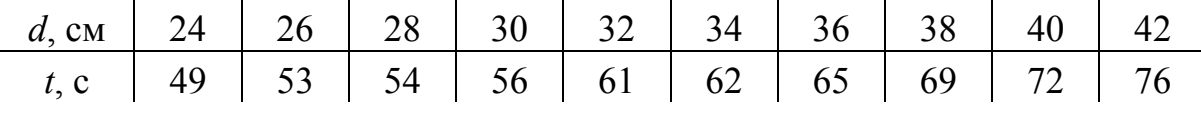

#### Решение.

Обозначим  $y = t$  и  $x = d$ . На плоскости *XOY* построим точки  $M_i(x_i, y_i), i = \overline{1, n}.$ 

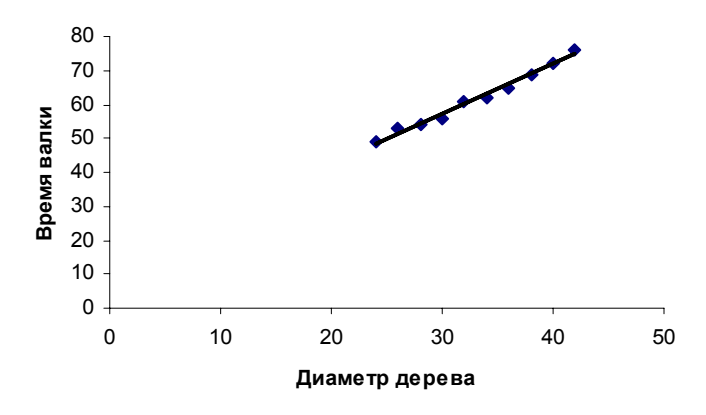

Рис. 1.1. Точечная диаграмма и график зависимости

Из точечной диаграммы (рис.1.1) видно, что точки  $M_i(x_i, y_i)$ расположены вблизи некоторой прямой. Поэтому можно считать, что зависимость у от *х* линейная, т. е. имеет вид  $y = ax + b$ . Для вычисления коэффициентов системы  $(1.6)$  составим табл. 1.1:

Таблица 1.1

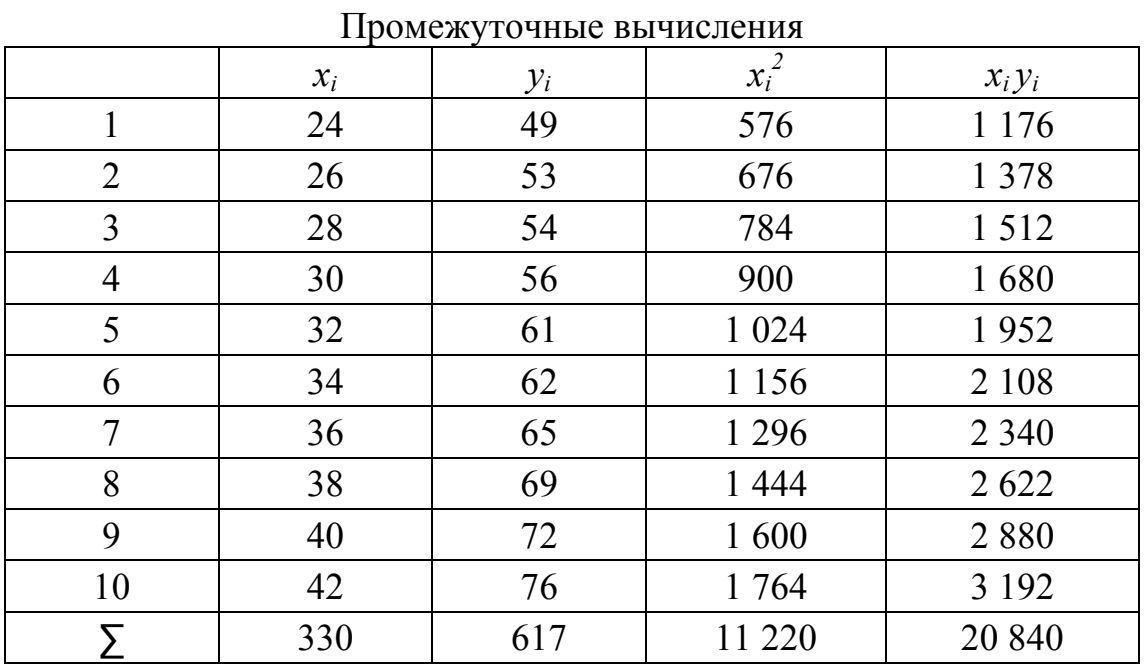

Система (1.6) для данного примера имеет вид

 $\begin{cases} 10b + 330a = 617, \\ 330b + 11220a = 20840. \end{cases}$ 

Из нее находим коэффициенты *а* и *b*:  $a = 1,45$ ,  $b = 13,8$ . На рис. 1.1 построим график полученной прямой. Таким образом, можно считать, что эмпирическая зависимость времени t валки дерева от его диаметра  $d$  неплохо согласуется с линейной зависимостью вида  $t = 13,8 + 1,45d$ .

### Решение при помощи Excel.

Нахождение эмпирических формул МНК можно осуществлять в среде Excel, используя:

СТЕПЕНЬ, ПРОИЗВЕД, СУММ, СУММКВ, функции СУММПРОИЗВ;

• формулы массива МОБР, МУМНОЖ;

• графический анализ с помощью Линий тренда.

Рассмотрим на конкретных примерах, как работают эти функции.

1. Внесите данные задачи в ячейки В4: В13 и С4: С13.

2. Вычислите  $x_i^2$ , введя в ячейку D4 формулу = B4\*B4, и затем скопируйте ее в ячейки D5: D13 (направив указатель мыши на черный квадрат в правом нижнем углу ячейки, чтобы он принял вид черного крестика, и протащив в ячейку D5 и т. д.).

Аналогично найдите произведение  $x_i y_i$  и результат запишите в ячейки Е4: Е13.

Эти же результаты можно получить, используя функции СТЕПЕНЬ и ПРОИЗВЕД в категории Математические Мастера функций.

3. Найдите сумму значений в ячейках В4 : В13 и результат запишите в ячейку В14. Для этого выделите соответствующие ячейки и нажмите пиктограмму Суммирование на панели инструментов. Для суммирования элементов массива можно воспользоваться функциями СУММ, СУММКВ, СУММПРОИЗВ в категории Математические Мастера функций.

4. Система (1.6) для данного примера имеет вид

$$
\begin{cases}\n10b + 330a = 617, \\
330b + 11 220a = 20 840.\n\end{cases}
$$
\nOбозначите  $A = \begin{pmatrix} 10 & 330 \\ 330 & 11220 \end{pmatrix}$  матрица системы,  $B = \begin{pmatrix} 617 \\ 20840 \end{pmatrix}$  -  
\nстолбец свободных членов,  $X = \begin{pmatrix} b \\ a \end{pmatrix}$  - столбец неизвестных. Систему

решите матричным методом по формуле  $X = A^{-1}B$ , выполнив действия, записанные ниже.

• В ячейках  $L3: M4$  запишите матрицу А.

• Найдите обратную матрицу  $A^{-1}$ . Для этого выделите область соответствующего размера (диапазон ячеек L6: М7) для записи обратной матрицы. Вызовите формулу массива

 $f_x \to M$ атематические  $\to MOBP \to OK$ .

Задайте адреса матрицы  $A$  L3 : M4 и нажмите Ctrl + Shift + Enter для выполнения действия.

● В ячейках M9 : M10 запишите столбец свободных членов *B*.

• Умножьте матрицу  $A^{-1}$  на *В* и результат запишите в ячейки М12 : M13 . Для этого выделите диапазон ячеек M12 : M13. Вызовите формулу массива

 $f_x$  → *Математические* → МУМНОЖ → *ОК*.

Задайте адреса перемножаемых матриц L6 : М7 и M9 : М10 и  $Ctrl + Shift + Enter$  для выполнения действия. нажмите

а рабочем листе 1 (рис. 1.2) представлены результаты Н проделанных вычислений. Таким образом, искомая эмпирическая формула имеет вид *t* =13,8 + 1,4515*d* .

| 图              | Файл | $ B$ $\times$<br>Правка<br>Вид<br>Справка<br>Вставка<br>Формат<br>Сервис<br>Данные<br>Окно |       |                  |                               |    |    |                   |  |                          |                                    |        |       |   |   |   |                          |
|----------------|------|--------------------------------------------------------------------------------------------|-------|------------------|-------------------------------|----|----|-------------------|--|--------------------------|------------------------------------|--------|-------|---|---|---|--------------------------|
|                | Α    | В                                                                                          | С     | D                | E                             | F  | G  | H                 |  | J                        | K                                  | L.     | M     | И | 0 | P | $\overline{\phantom{a}}$ |
| $\overline{a}$ |      |                                                                                            |       |                  |                               |    |    |                   |  |                          |                                    |        |       |   |   |   |                          |
| 3              |      | $\mathbf{x}_i$                                                                             | $y_i$ | $\mathbf{X_i}^2$ | X <sub>i</sub> y <sub>i</sub> |    |    | Матрица системы   |  | А                        | 10                                 | 330    |       |   |   |   |                          |
| $\overline{4}$ | 1    | 24                                                                                         | 49    | 576              | 1176                          |    |    |                   |  |                          |                                    | 330    | 11220 |   |   |   |                          |
| 5              | 2    | 26                                                                                         | 53    | 676              | 1378                          |    |    |                   |  |                          |                                    |        |       |   |   |   |                          |
| 6              | 3    | 28                                                                                         | 54    | 784              | 1512                          |    |    | Обратная матрица  |  | $\mathbf{A}^{\text{-}1}$ | 3,4                                | $-0,1$ |       |   |   |   |                          |
| $\overline{7}$ | 4    | 30                                                                                         | 56    | 900              | 1680                          |    |    |                   |  |                          |                                    | $-0,1$ | 0,003 |   |   |   |                          |
| 8              | 5    | 32                                                                                         | 61    | 1024             | 1952                          |    |    |                   |  |                          |                                    |        |       |   |   |   |                          |
| 9              | 6    | 34                                                                                         | 62    | 1156             | 2108                          |    |    | Столбец свободных |  | B                        |                                    | 617    |       |   |   |   |                          |
| 10             | 7    | 36                                                                                         | 65    | 1296             | 2340                          |    |    | членов            |  |                          |                                    | 20840  |       |   |   |   |                          |
| 11             | 8    | 38                                                                                         | 69    | 1444             | 2622                          |    |    |                   |  |                          |                                    |        |       |   |   |   |                          |
| 12             | 9    | 40                                                                                         | 72    | 1600             | 2880                          |    |    | Решение           |  |                          | b                                  |        | 13,8  |   |   |   |                          |
| 13             | 10   | 42                                                                                         | 76    | 1764             | 3192                          |    |    | системы           |  | a                        |                                    | 1,4515 |       |   |   |   |                          |
| 14             | Σ    | 330                                                                                        | 617   | 11220            | 20840                         |    |    |                   |  |                          |                                    |        |       |   |   |   |                          |
| 15             |      |                                                                                            |       |                  |                               |    |    |                   |  |                          |                                    |        |       |   |   |   |                          |
| 16             |      |                                                                                            |       |                  |                               |    |    |                   |  |                          |                                    |        |       |   |   |   |                          |
| 17             |      | 80                                                                                         |       |                  |                               |    |    |                   |  |                          |                                    |        |       |   |   |   |                          |
|                |      | 70<br>60                                                                                   |       |                  |                               |    |    |                   |  |                          |                                    |        |       |   |   |   |                          |
| 18             |      | 50                                                                                         |       |                  | <b>All Contracts</b>          |    |    |                   |  |                          |                                    |        |       |   |   |   |                          |
| 19             |      | 40                                                                                         |       |                  |                               |    |    |                   |  |                          |                                    |        |       |   |   |   |                          |
| 20             |      | 30                                                                                         |       |                  |                               |    |    |                   |  |                          |                                    |        |       |   |   |   |                          |
| 21             |      | $y = 1,4515x + 13,8$<br>20                                                                 |       |                  |                               |    |    |                   |  |                          |                                    |        |       |   |   |   |                          |
| 22             |      | 10                                                                                         |       |                  |                               |    |    |                   |  |                          |                                    |        |       |   |   |   |                          |
| 23             |      | 0<br>0                                                                                     | 10    | 20               | 30                            | 40 | 50 |                   |  |                          |                                    |        |       |   |   |   |                          |
| 24             |      |                                                                                            |       |                  |                               |    |    |                   |  |                          |                                    |        |       |   |   |   |                          |
| 25             |      |                                                                                            |       |                  |                               |    |    |                   |  |                          |                                    |        |       |   |   |   |                          |
|                |      |                                                                                            |       |                  |                               |    |    |                   |  |                          | $p_{\text{HC}}$ 1.2 Рабоний пист 1 |        |       |   |   |   |                          |

Рис. 1.2. Рабочий лист 1

5. Постройте точечную диаграмму зависимости *t* от *d*, используя *Мастер диаграмм*, который вызывается с помощью команды *Вставка →* Диаграмма или при нажатии соответствующей кнопки на панели инструментов.

● Выделите данные, которые будут включены в диаграмму, т. е. ячейки B4 : C13.

● Выберите команду *Вставка → Диаграмма* (можно щелкнуть кнопку *Мастер диаграмм* на панели инструментов).

● На первом шаге работы *Мастера диаграмм* выберите *Тип* диаграммы вариант *Точечная* и щелкните *Далее*. Можно пропустить остальные шаги и сразу нажать кнопку *Готово*. На экране появится встро енный график. При необходимости его можно перетащить в более удобное место, зацепив мышью за край области диаграммы.

• Добавьте к исходной точечной диаграмме линию тренда. Для этого используйте команду меню *Диаграмма → Добавить линию* тренда, которая появляется, если диаграмма выделена.

● В окне *Линия тренда* во вкладке *Тип* выберите шаблон кривой. В данном случае *Линейная y* = *a* + *bx* . Во вкладке *Параметры* поставьте флажок *Показывать уравнение на диаграмме* и нажмите *ОК*. На диагр амме появится линия тренда и ее уравнение (рис. 1.2).

**Задание 2.** Исследовать вид эмпирической зависимости у от *x* и МНК найти ее параметры для следующих значений *x* и *y* :

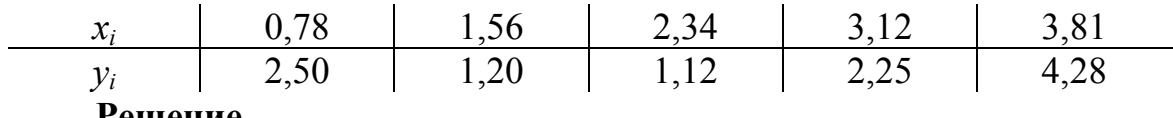

# **Решение.**

На плоскости *XOY* построим точки  $M_i(x_i, y_i)$ ,  $i = \overline{1, n}$ .

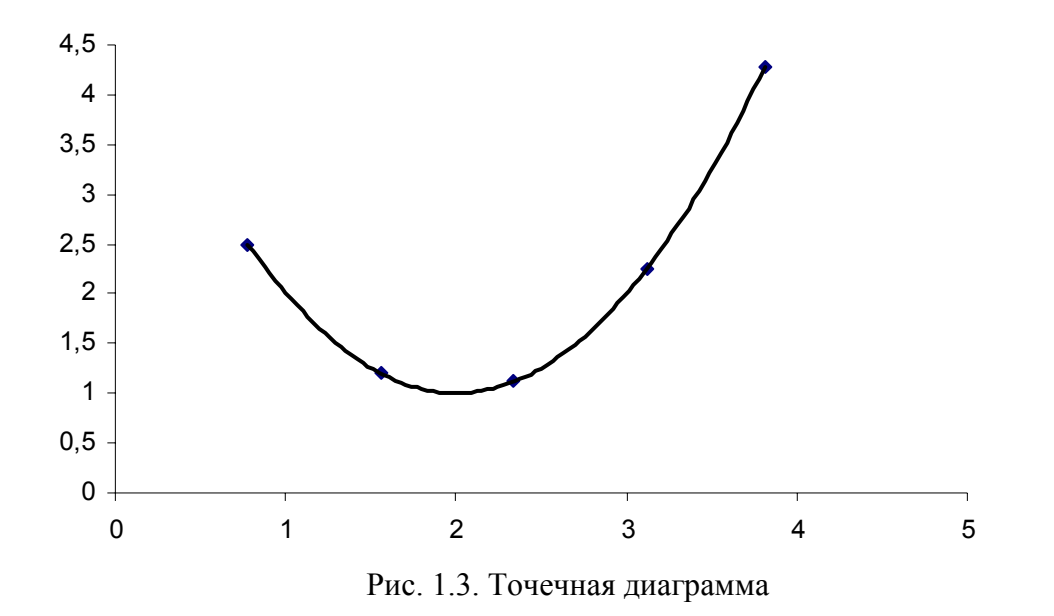

Из точечной диаграммы (рис. 1.3) видно, что точки  $M_i(x_i, y_i)$ расположены вблизи некоторой параболы, поэтому можно считать, что зависимость у от *х* квадратичная, т. е. имеет вид  $y = ax^2 + bx + c$ . Для вычисления коэффициентов системы (1.7) составим табл. 1.2:

Таблица 1.2

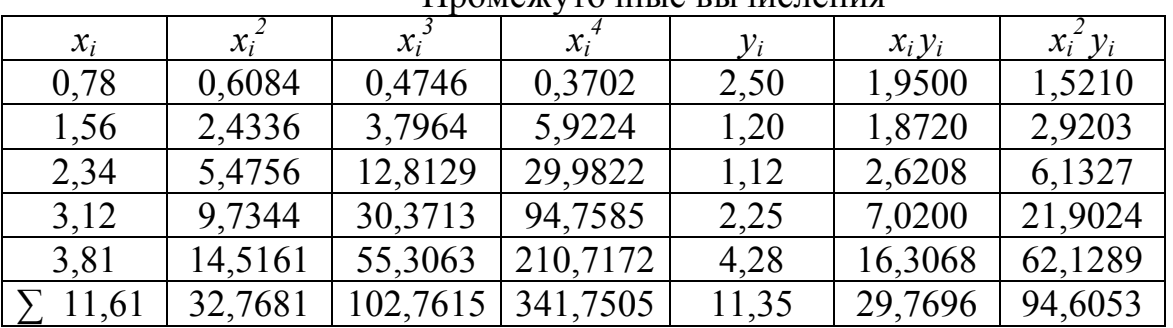

Промежуточные рышисления

Система (1.7) для данного примера имеет вид

 $\begin{cases} 5c+11, 61b+32, 7681a=11, 35, \\ 11, 61c+32, 768b+102, 7615a=29, 7696, \\ 32, 768c+102, 7615b+341, 7505a=94, 6053. \end{cases}$ 

Решая ее, например, по формулам Крамера, находим, что  $a = 1,0029$ ,  $b = -4,0168$ ,  $c = 5,0245$ . Следовательно, зависимость у от х имеет вид  $y = 1,0029x^{2} - 4,0168x + 5,0245$ .

# Решение при помощи Excel.

Все исходные, промежуточные данные и результаты решения изображены на рабочем листе 2 (рис. 1.4).

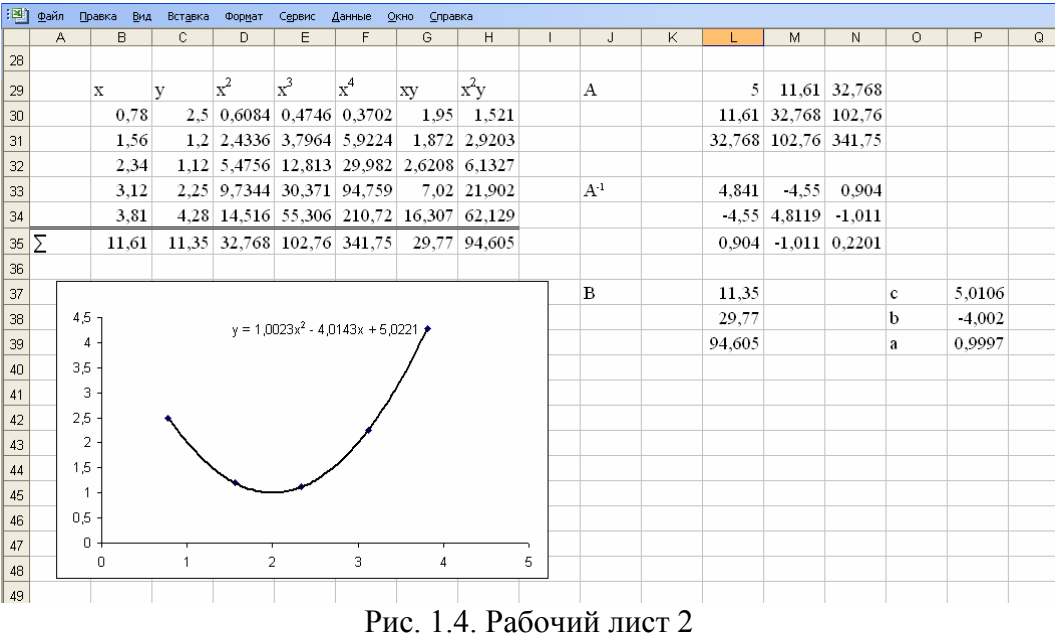

Система (1.7) для данного примера принимает вид  $\begin{cases}\n5c + 11,61b + 32,768a = 11,35, \\
11,61c + 32,768b + 102,76a = 29,77, \\
32,768c + 102,76b + 341,75a = 94,605.\n\end{cases}$ Следовательно, зависимость у от химеет вид  $y = 0.9997x^2 - 4.002x + 5.0106$ .

# 1.3. Контрольные вопросы

1. Какая зависимость называется эмпирической?

2.  $M_3$ этапов каких двух состоит процесс получения эмпирической зависимости?

3. Из каких соображений выбирается вид эмпирической зависимости?

4. В чем заключается сущность метода наименьших квадратов?

5. Откуда находятся значения параметров эмпирической зависимости?

6. Какой вид имеет система нормальных уравнений для случая линейной эмпирической зависимости?

7. Что лает анализ точечной диаграммы  $\mathbf{M}$ графика эмпирической зависимости?

### 1.4. Индивидуальные задания

1. Методом наименьших квадратов найти параметры эмпирической зависимости, если известно, что зависимость у от х линейная  $(y = ax + b)$ :

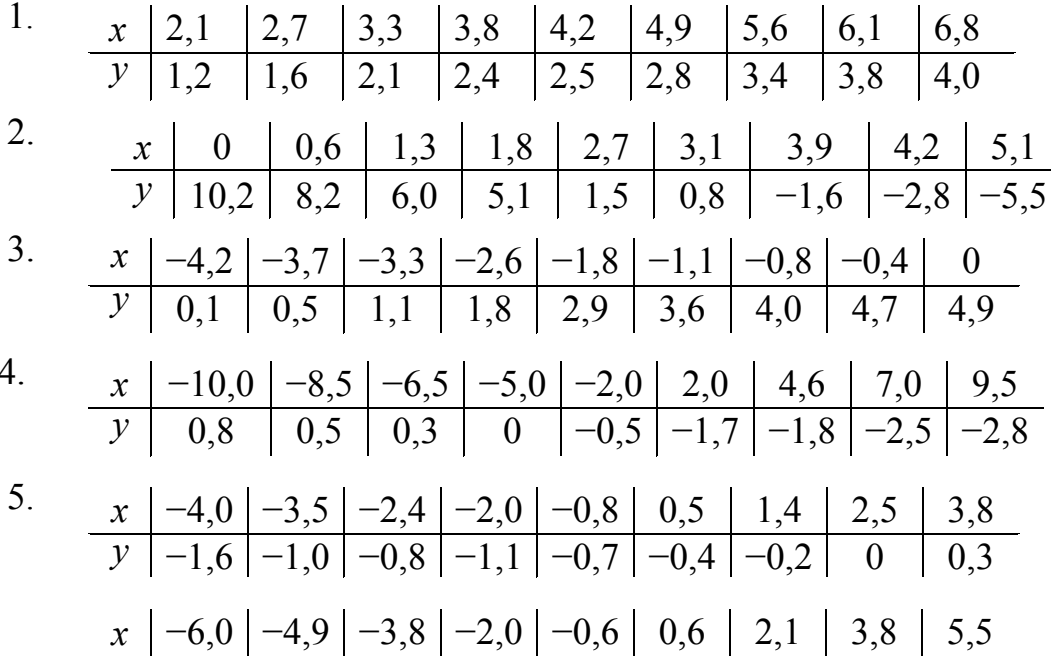

6. 
$$
y \mid -0.5 \mid 0 \mid 0.1 \mid 0.7 \mid 1.0 \mid 1.3 \mid 1.4 \mid 2.0 \mid 2.5
$$

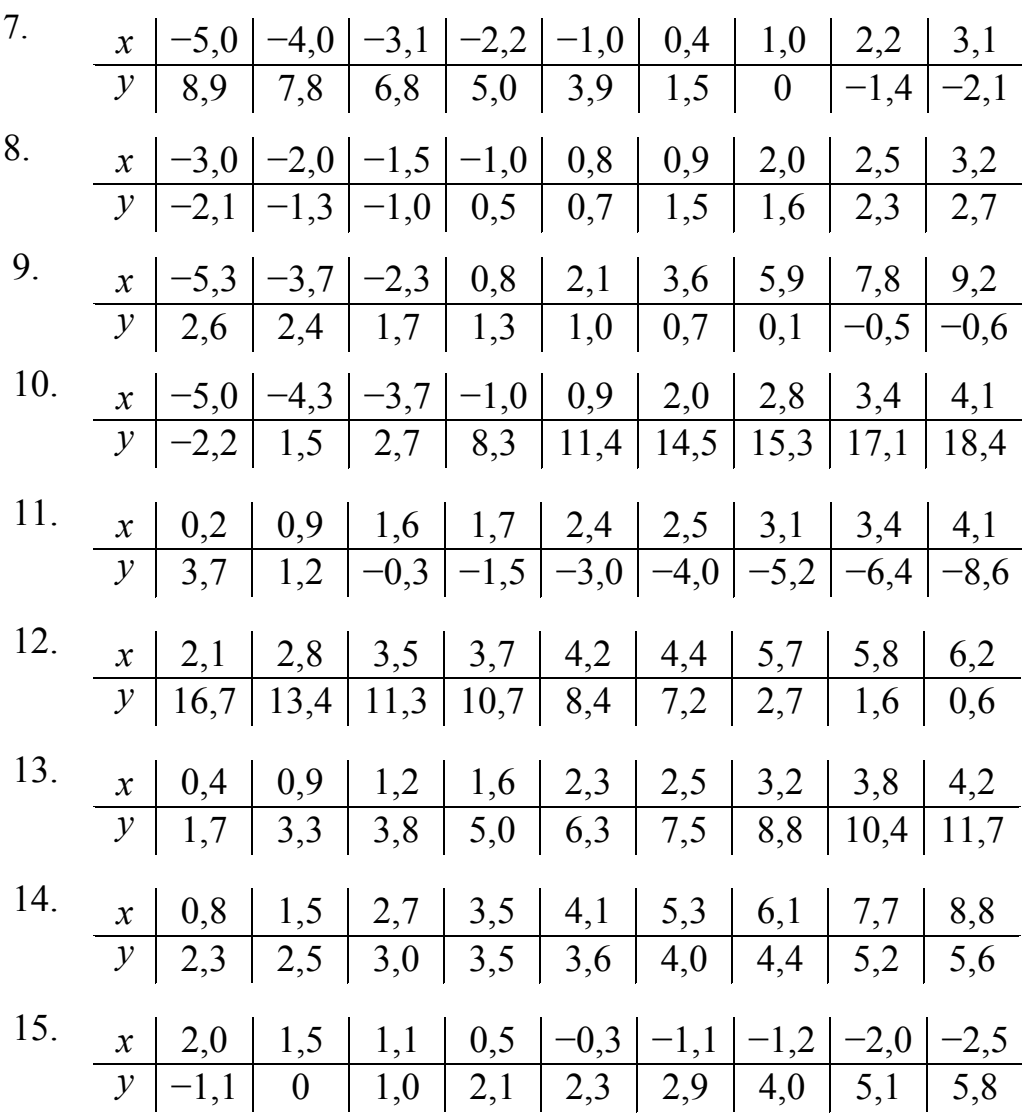

2. Исследовать вид эмпирической зависимости у от х и методом наименьших квадратов найти ее параметры для следующих значений х и у. Построить точечную диаграмму и график полученной эмпирической зависимости.

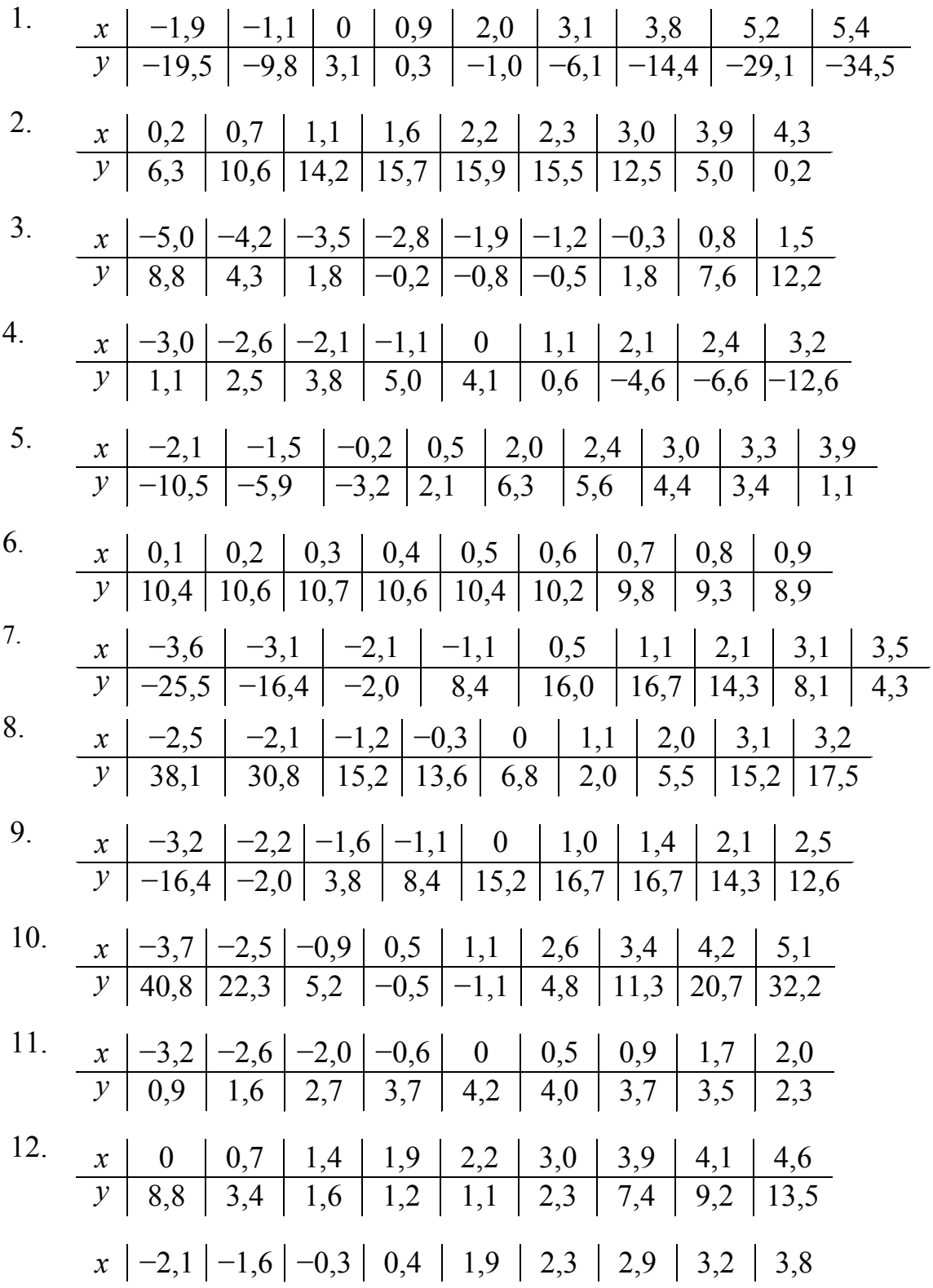

13. 
$$
y \mid -9.9 \mid -5.0 \mid 4.1 \mid 3.0 \mid 7.2 \mid 5.5 \mid 5.3 \mid 4.3 \mid 2.0
$$

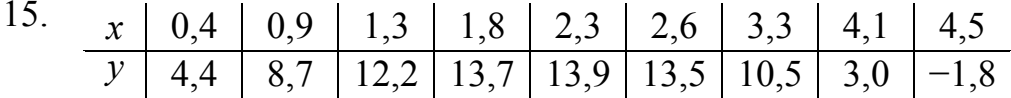

# Лабораторная работа № 2 ЭМПИРИЧЕСКИЕ ЗАВИСИМОСТИ. МЕТОД ВЫРАВНИВАНИЯ

#### 2.1. Теоретические сведения

Наиболее «подходящей» с точки зрения получения эмпирических зависимостей является линейная зависимость: во-первых, ее вид легко установить из геометрического расположения точек  $M_i(x_i, y_i)$ ,  $i = 1, n$ , во-вторых, существует много достаточно простых методов для нахождения ее параметров. Гораздо сложнее обстоит дело в случае нелинейной зависимости. Экспериментальные обычно данные рассматриваются на некотором промежутке изменения переменной, и довольно часто этот промежуток не так уж велик. Поэтому, если искать зависимости исходя из геометрических построений, могут ВИД возникнуть затруднения в определении вида кривой: внешне графики многих функциональных зависимостей на некоторых участках почти не отличаются друг от друга. Кроме того, при нахождении параметров эмпирической зависимости часто получаются сложные системы. Например, если пользоваться МНК для нахождения параметров в случае экспоненциальной зависимости  $y = be^{ax}$ , то мы приходим к системе трансцендентных уравнений. Указанных выше трудностей зачастую удается избежать, применяя метод выравнивания, суть которого состоит в следующем.

Пусть заданы результаты наблюдений

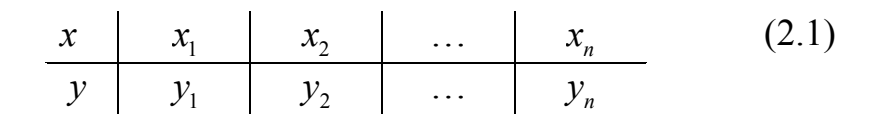

такие, что точки  $M_i(x_i, y_i)$  не располагаются на прямой линии. Пусть далее геометрическим или каким-либо другим образом определен вид нелинейной зависимости  $y$  от  $x$ . Найдем, если такое возможно, взаимно-однозначное преобразование  $X = \varphi(x; y)$ ,  $Y = \psi(x; y)$ , при котором эта нелинейная зависимость переходит в линейную  $Y = AX + B$ .

По формулам  $X_i = \varphi(x_i, y_i)$ ,  $Y_i = \psi(x_i, y_i)$  и исходным данным (2.1) найдем соответствующие значения новых переменных  $X$  и  $Y$ . В результате получим

Здесь точки  $M_i(X_i, Y_i)$ ,  $i = \overline{1, n}$  будут располагаться вблизи некоторой прямой. По исходным данным (2.2) МНК найдем эмпирическую зависимость  $Y = AX + B$ . Затем, переходя в этой формуле к исходным переменным  $x$  и  $y$ , найдем искомую зависимость  $y$  от  $x$ .

Методом выравнивания пользуются не только для определения неизвестных параметров, но и для проверки правильности выбора вида функциональной зависимости. Действительно, если вид зависимости у правильно, то точки  $M_i(X_i, Y_i)$ ,  $i = \overline{1, n}$ будут от х определен располагаться вблизи некоторой прямой; если это не так, то, значит, вид зависимости у от х определен неправильно.

В табл. 2.1 указаны преобразования, с помощью которых можно «выровнять» некоторые классы функций, наиболее часто встречающиеся на практике.

Таблица 2.1

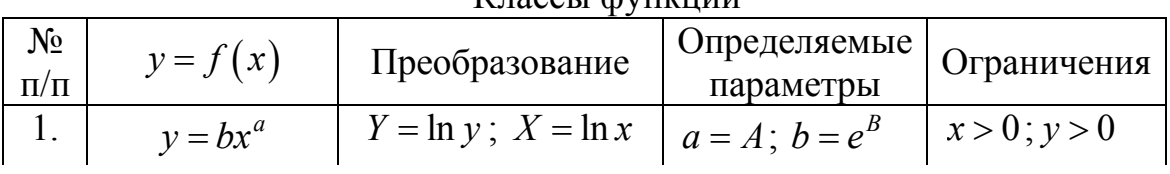

Классы функций

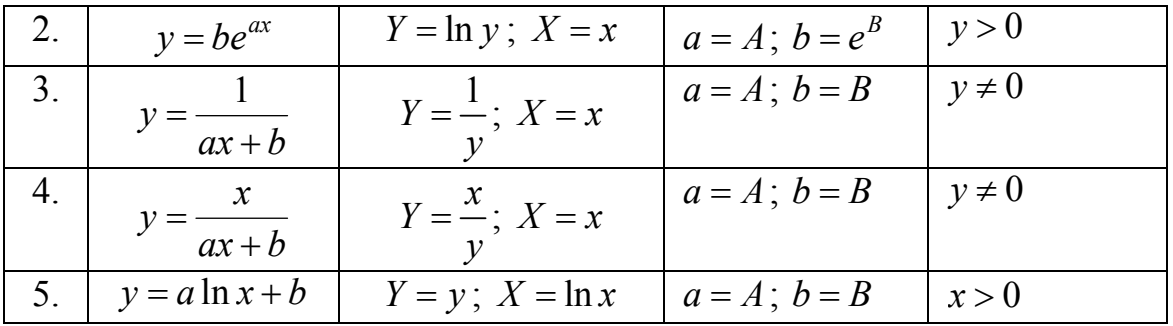

На рис. 2.1 - 2.5 приведены графики некоторых функциональных зависимостей.

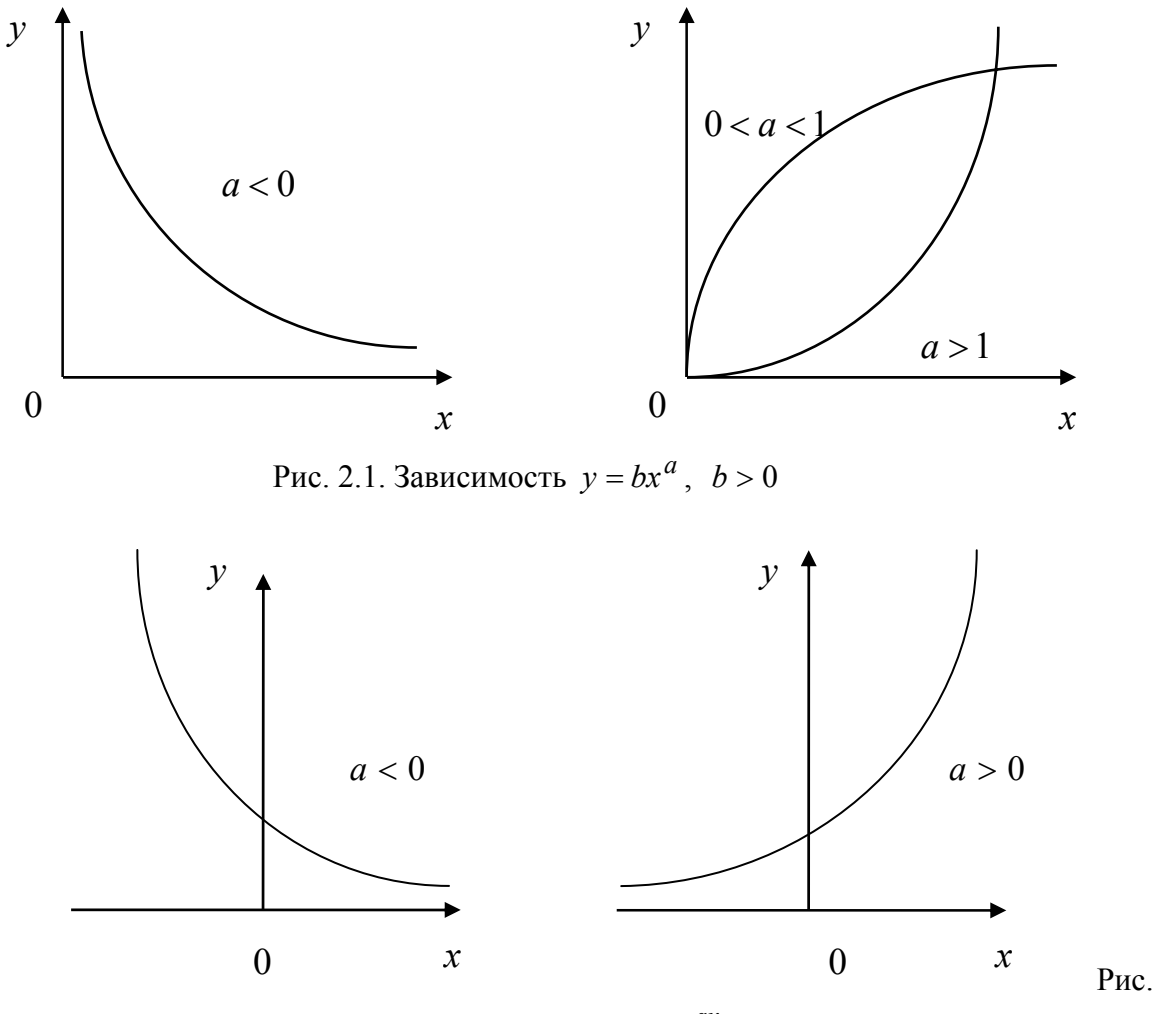

2.2. Зависимость  $y = be^{ax}, b > 0$ 

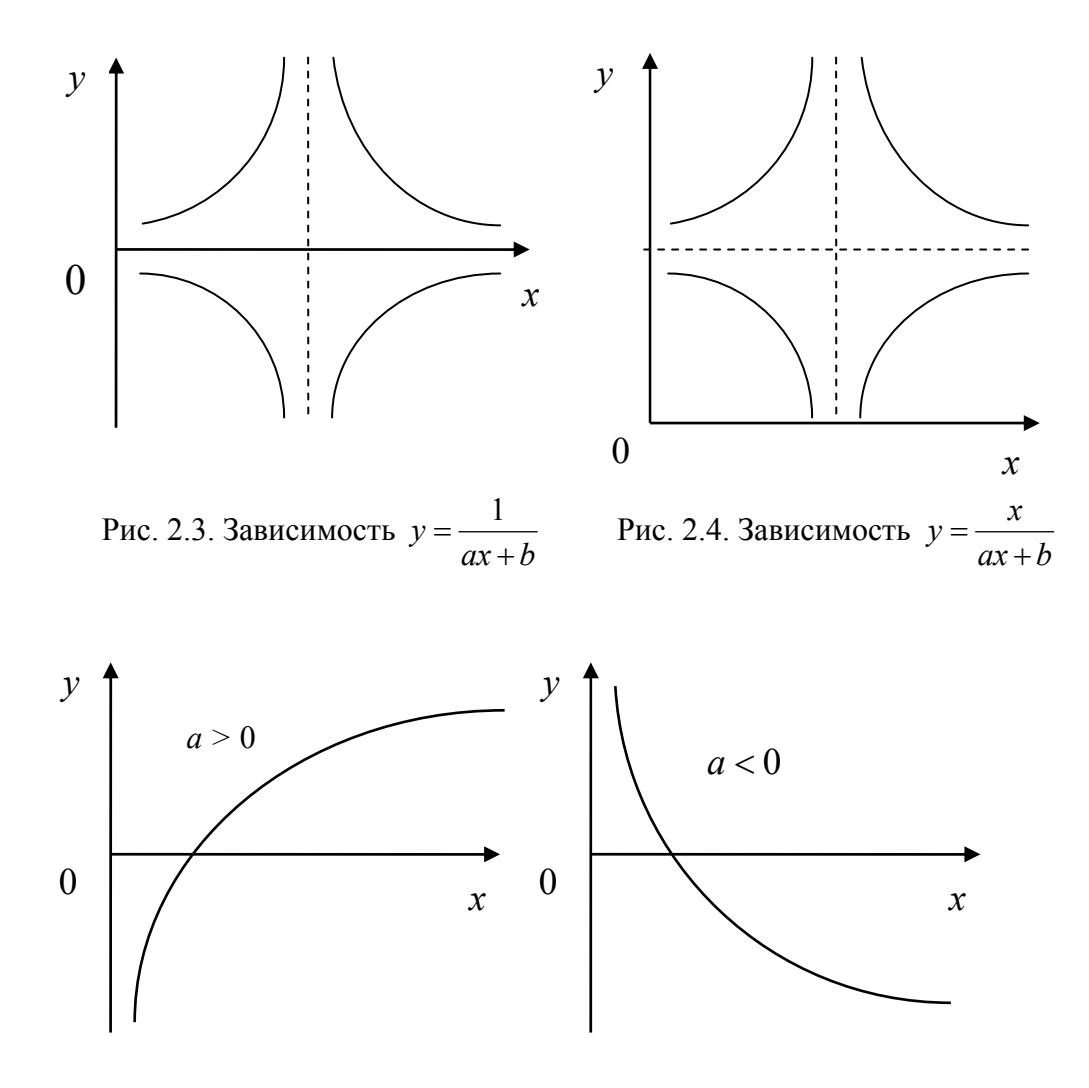

Рис. 2.5. Зависимость  $y = a \ln x + b$ 

Параметры А и В линейной зависимости обычно ищут МНК. Затем находят параметры а и b и записывают первоначальную зависимость между х и у [1, 2].

# 2.2. Примеры решения задач

Задание 1. При исследовании гомогенных многофазовых реакций получены следующие экспериментальные данные зависимости между константой скорости  $K$  и величиной  $t$ , обратной температуре реакции, записанные в табл. 2.2.

Таблица 2.2

| Исходные данные |                          |                             |  |                |     |                     |                     |  |  |  |  |  |  |
|-----------------|--------------------------|-----------------------------|--|----------------|-----|---------------------|---------------------|--|--|--|--|--|--|
|                 | $\overline{\phantom{0}}$ | $\mathsf{v}$ . $\mathsf{v}$ |  | $\mathbf{0}$ . | v.o | $\sim$ $\sim$<br>سم | $\overline{ }$<br>◡ |  |  |  |  |  |  |
|                 |                          |                             |  | 44.5           | ∠J. | ັ                   | 41<br>$\Delta$      |  |  |  |  |  |  |

Нужно найти эмпирическую функциональную зависимость  $K = f(t)$ .

#### Решение.

На плоскости переменных *t* и *K* построим точки  $M_i(t_i, K_i)$  и соединим их плавной кривой (рис. 2.6).

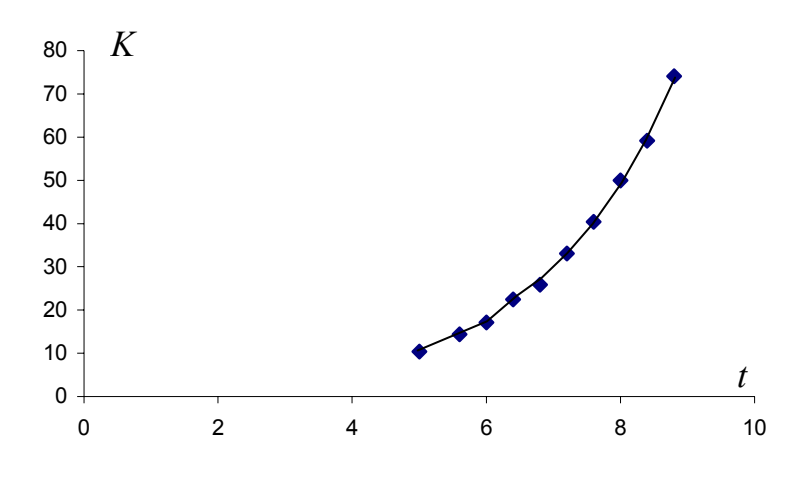

Рис. 2.6. Диаграмма исходных данных

Сравнивая полученный график с графиками на рис. 2.1 - 2.5, мы видим, что для данного случая могут подойти зависимости  $y = \frac{1}{ax+b}$  или

 $y = be^{ax}$  (puc. 2.2 – 2.3).

Предположим, что зависимость имеет вид

$$
K = \frac{1}{at+b} \tag{2.3}
$$

Используя преобразование

$$
X = t; \quad Y = \frac{1}{K},\tag{2.4}
$$

зависимость (2.3) преобразуется в линейную  $Y = aX + b$ . По формулам (2.4) найдем значения новых переменных  $X$  и  $Y$  и запишем в табл.  $2.3.$ 

Таблица 2.3

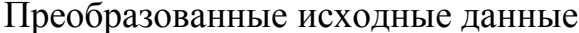

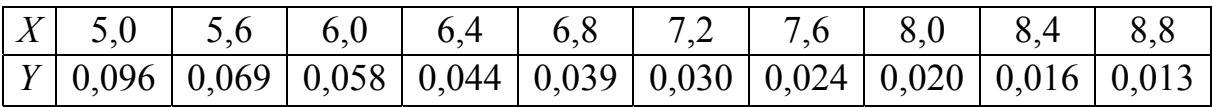

Построив на плоскости ОХУ точки  $N_i(X_i, Y_i)$ ,  $i = \overline{1, n}$  (рис. 2.7), мы видим, что они расположены вдоль некоторой кривой, а не прямой линии. Следовательно, вид зависимости выбран неправильно и формула (2.3) не подходит.

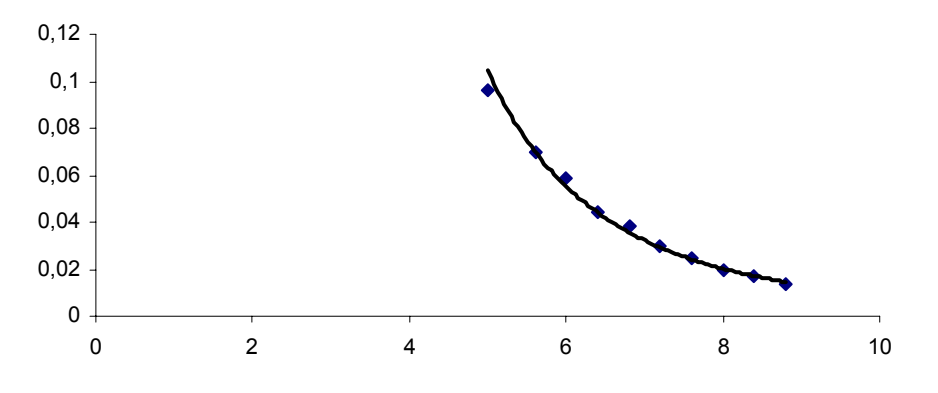

Рис. 2.7. Диаграмма табл. 2.3

Предположим теперь, что зависимость задается формулой  $K = be^{at}$ . Используя преобразование  $Y = \ln K$ ;  $X = t$ , получим

$$
Y = \ln b + aX \tag{2.5}
$$

Найдем значения новых переменных  $X$  и  $Y$  по формулам  $X_i = t_i$ ;  $Y_i = \ln K_i$  и запишем в табл. 2.4.

Таблица 2.4

# Преобразованные исходные данные

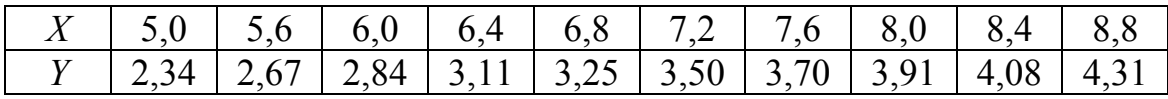

 $P_i(X_i, Y_i)$ ,  $i = \overline{1, n}$ . Как На плоскости *XOY* построим точки видно на (рис. 2.8), они расположены вдоль некоторой прямой линии. Следовательно, вид зависимости выбран правильно.

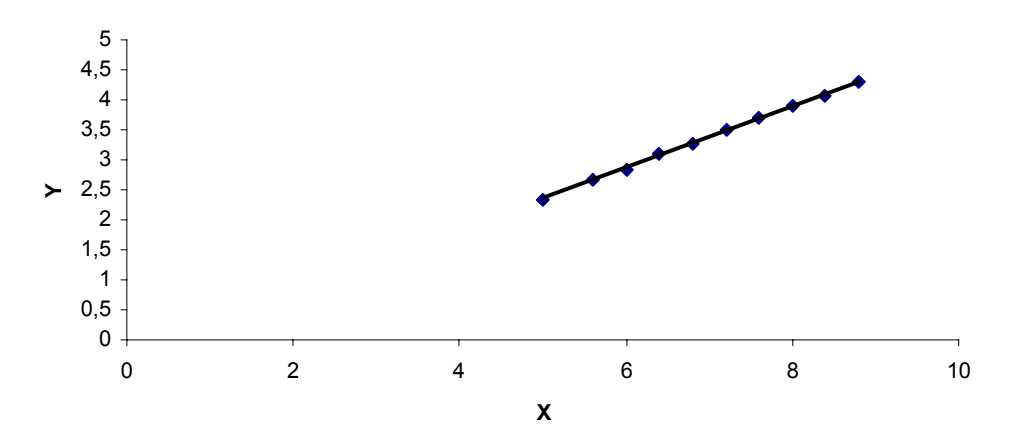

Рис. 2.8. Диаграмма табл. 2.4

Параметры  $ln b$   $\mu$   $a$ найдем МНК. Для вычисления коэффициентов системы составим табл. 2.5.

Таблица 2.5

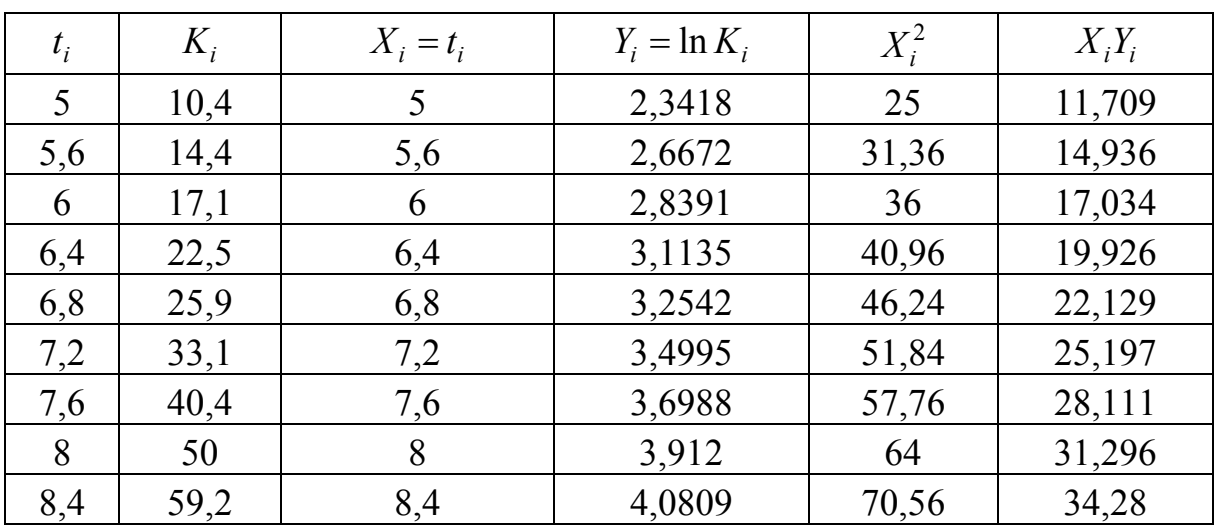

Промежуточные вычисления

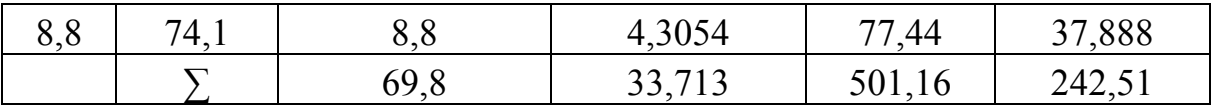

Составим нормальную систему уравнений

 $\begin{cases} 10\ln b + 69, 8a = 33, 713, \\ 69, 8\ln b + 501, 16a = 242, 51. \end{cases}$ 

Решая ее, находим  $\ln b = -0.22702381$  и  $a = 0.51547619$ . Отсюда получаем значение параметра  $b$ :  $b = 0,796901807$ . Таким образом, исходную зависимость можно описать функцией  $K = 0.8e^{0.515}$ .

# Решение при помощи Excel.

Решим рассматриваемую задачу с помощью Мастера диаграмм. На основе диапазона данных построим точечную диаграмму и, используя средства форматирования, приведем ее к удобному для восприятия виду. На диаграмме выделим ряд значений и, вызвав контекстное меню (нажатием правой клавиши мыши), выберем команду Добавить линию тренда. Будет открыто диалоговое окно Линия тренда, содержащее вкладку *Тип*, где задается вид тренда (уравнения): линейный, логарифмический, полиномиальный (от 2-й до 6-й степени включительно), степенной, экспоненциальный.

Замечание. В случае зависимостей п/п 3, 4 (табл. 2.1) следует с Мастера диаграмм построить точечную диаграмму помощью зависимости  $Y$  от  $X$  и выбрать линейную линию тренда. (Во вкладке Тип диалогового окна Линия тренда построение зависимостей п/п 3, 4 не предусмотрено.)

Для того чтобы получить аналитическое выражение выбранного уравнения, необходимо во вкладке Параметры активизировать флажок Показывать уравнение на диаграмме. Если поставить флажок Поместить на диаграмму величину достоверности аппроксимации  $R \wedge 2$ , то в области построения будет выделено значение показателя  $R^2$ , по которому можно судить, насколько хорошо выбранное уравнение аппроксимирует эмпирические данные. Чем ближе  $R^2$  к единице, тем более адекватным исследуемому явлению или процессу является уравнение.

Выбирая предлагаемые виды зависимости, убеждаемся, что  $K = be^{at}$ наиболее зависимость хорошо экспоненциальная аппроксимирует эмпирические данные (рис. 2.9).

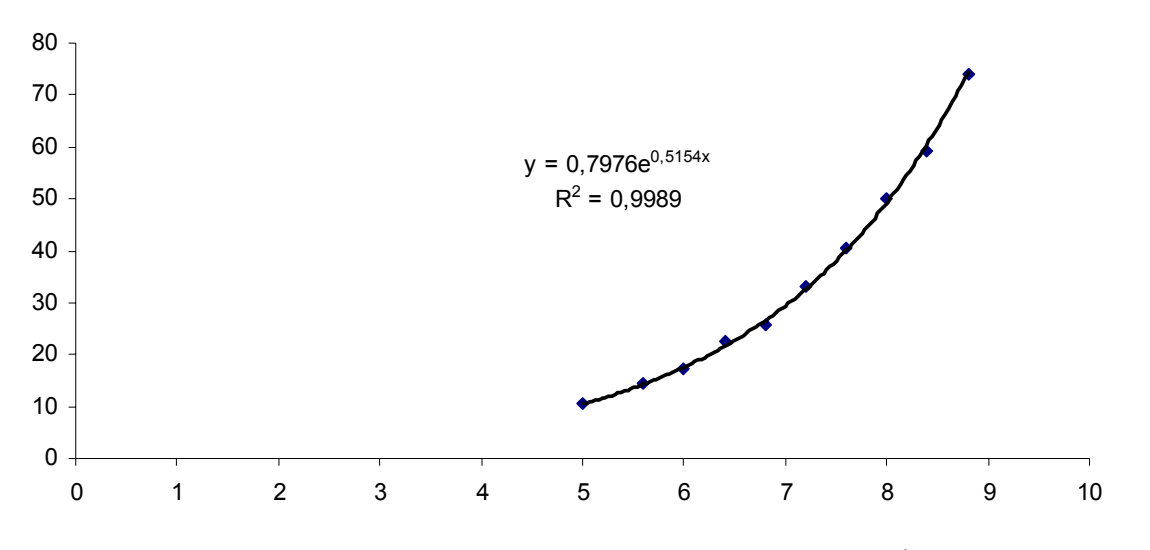

Рис. 2.9. Результат решения при помощи Excel

предлагается Студентам при помощи Excel, используя преобразование  $Y = \ln K$ ;  $X = t$ , найти методом наименьших квадратов оценки параметров линейной зависимости  $Y = AX + B$ , где  $A = a$ ;  $B = \ln b$ . Решение представлено на рабочем листе 1 (рис. 2.10).

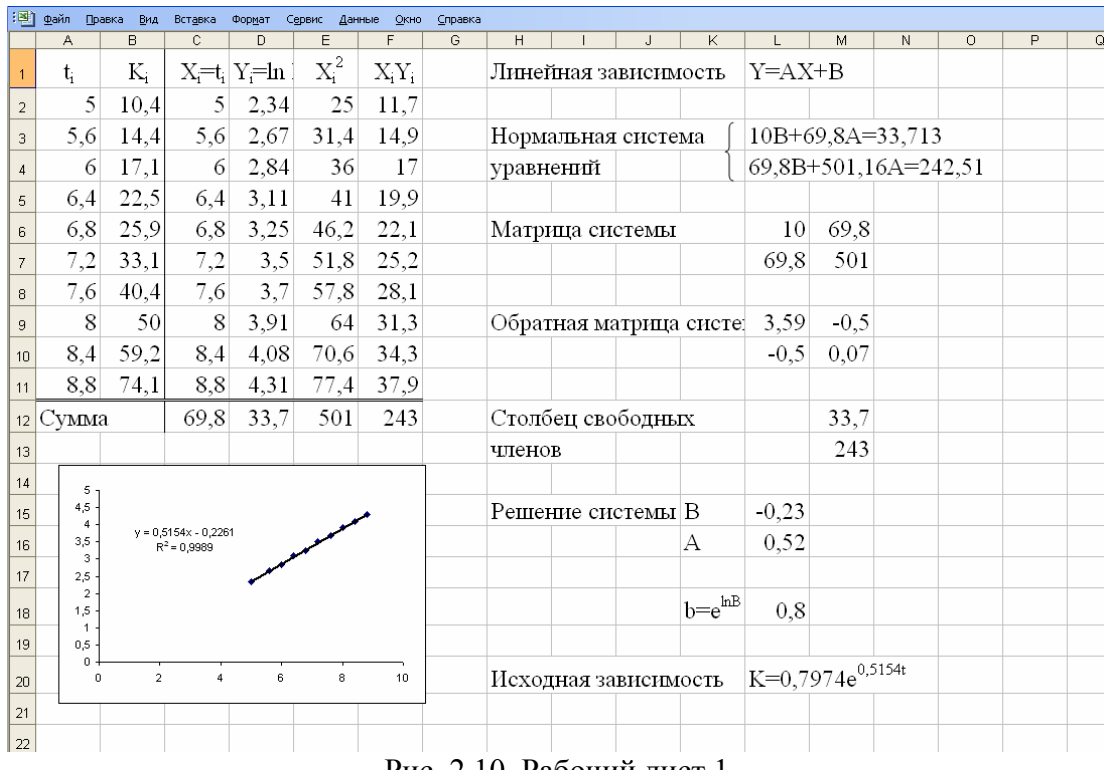

Рис. 2.10. Рабочий лист 1

#### *2.3. Контрольные вопросы*

1. Какая зависимость называется эмпирической?

2. Из каких двух этапов состоит процесс получения эмпирической зависимости?

3. Из каких соображений выбирается вид эмпирической зависимости?

4. В чем заключается сущность метода выравнивания?

5. Позволяет ли метод выравнивания установить вид эмпирической зависимости?

6. Какой вид должна иметь точечная диаграмма преобразованных исходных данных?

7. Каким методом ищется линейная зависимость по преобразованным исходным данным?

8. Как находятся параметры искомой эмпирической зависимости?

9. Что характеризует показатель  $R^2$  в Excel?

10. Что дает анализ точечной и графика диаграммы эмпирической зависимости?

# 2.4. Индивидуальные задания

Методом выравнивания установить ВИД эмпирической зависимости между х и у и найти параметры этой зависимости.

1. 
$$
\frac{x}{y} \begin{bmatrix} -15 & -11 & -5 & -1 & 5 & 9 & 13 & 18 & 21 & 25 \\ 9 & 0.3 & 0.7 & 1.1 & 1.9 & 3.2 & 5.1 & 7.2 & 12.2 & 16.1 & 24.5 \end{bmatrix}
$$
  
\n2.  $\frac{x}{y} \begin{bmatrix} 0.2 & 0.3 & 0.4 & 0.5 & 0.6 & 0.7 & 0.8 & 0.9 & 1 & 1.1 \\ 0.5 & 0.6 & 0.7 & 0.8 & 0.9 & 1 & 1.1 \end{bmatrix}$   
\n3.  $\frac{x}{y} \begin{bmatrix} 5 & 7 & 10 & 12 & 15 & 20 & 25 & 30 & 35 & 40 \\ 7 & -6.4 & -3.6 & -0.3 & 1.4 & 3.2 & 6.1 & 8.1 & 9.5 & 11.1 & 12 \end{bmatrix}$   
\n4.  $\frac{x}{y} \begin{bmatrix} 7.8 & 8 & 8.5 & 9 & 10 & 11 & 13 & 16 & 20 & 25 \\ 7 & -11 & -8.5 & -5.9 & -4.2 & -2.9 & -2.1 & -1.5 & -0.9 & -0.7 & -0.45 \end{bmatrix}$   
\n5.  $\frac{x}{y} \begin{bmatrix} -2 & -1.6 & -1.1 & -0.8 & -0.1 & 0.4 & 1 & 1.9 & 2.8 & 3.6 \\ 7 & 19.5 & 15.2 & 12.5 & 10.3 & 7.5 & 5.6 & 4.4 & 2.6 & 1.8 & 0.9 \end{bmatrix}$   
\n6.  $\frac{x}{y} \begin{bmatrix} 0.2 & 1.3 & 3 & 6 & 11 & 16 & 21 & 26 & 31 & 36 \\ 7 & 4.5 & 7.6 & 9.1 & 11 & 12.5 & 14.3 & 15 & 15.7 & 16.6 & 17 \end{bmatrix}$   
\n7.  $\frac{x}{y} \begin{bmatrix} 0.1 & 0.2 & 0.3 & 0.4 & 0.5 & 0.6 & 0.7 & 0.8$ 

 $30<sup>°</sup>$ 

$$
y \mid 0,7 \mid 1,5 \mid 2,17 \mid 2,6 \mid 3,0 \mid 3,2 \mid 3,5 \mid 3,7 \mid 3,9 \mid 4
$$

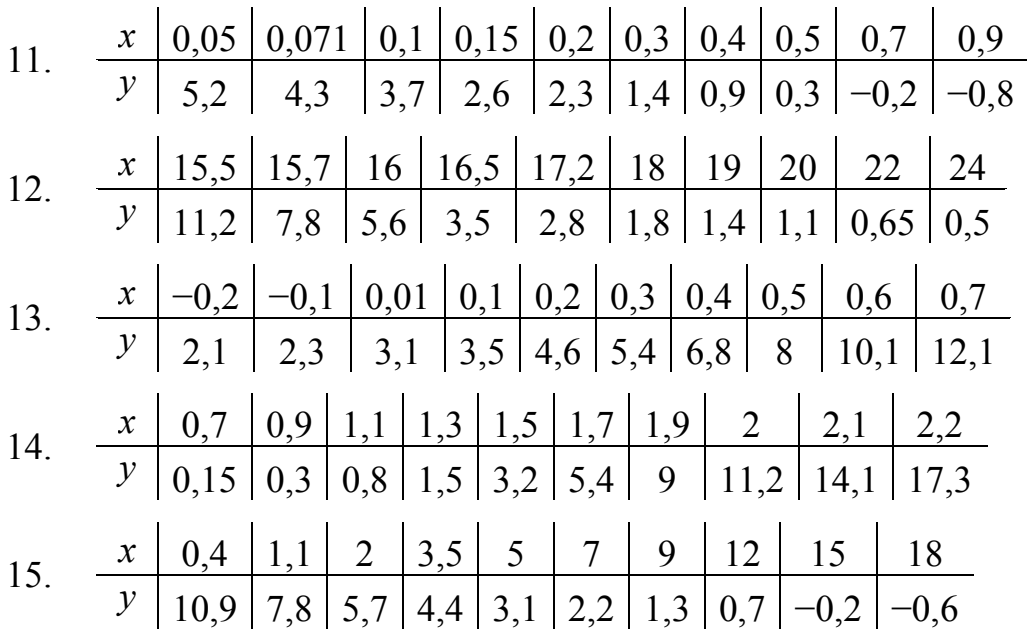

# Лабораторная работа № 3 ЭЛЕМЕНТЫ МАТЕМАТИЧЕСКОЙ СТАТИСТИКИ

#### $3.1.$ Теоретические сведения

Математическая статистика - раздел математики, в котором изучаются методы сбора, систематизации и обработки результатов наблюдений массовых, однородных случайных явлений для выявления существующих закономерностей.

Пусть наблюдается (при неизменных условиях) определенный некоторой совокупности однородных признак объектов. Такая совокупность называется генеральной. Совокупность и объектов, отобранных (случайным образом) из генеральной совокупности, выборкой (репрезентативной) объема *п*. Более строго: называется выборкой объема *п* называется совокупность значений  $x_1, x_2, ..., x_n$ выборочных значений, полученных в результате *п* независимых наблюлений (испытаний) исследуемого признака генеральной

совокупности. Тогда под генеральной совокупностью понимают все мыслимые значения этого признака, а сам признак интерпретируется как случайная величина  $(CB)$ , распределение которой считается теоретическим (распределение генеральной совокупности).

Основное предположение математической статистики: выборочные  $x_1, x_2, ..., x_n$ значения независимыми считаются совокупности, одинаково распределенными СВ, функции распределения которых совпадают с теоретической.

Предположим, что для изучения СВ  $\xi$  проводится серия из *n* независимых опытов (наблюдений), в каждом из которых СВ  $\xi$ принимает то или иное значение, в частности,  $n_1$  раз наблюдалось значение  $x_1^*$ ,  $n_2$  раз – значение  $x_2^*$ , ...,  $n_k$  раз – значение  $x_k^*$ , где  $n_1 + n_2 + ... + n_k = n -$  объем выборки.

Операция расположения значений СВ  $\xi$  (признака) по неубыванию называется ранжированием статистических данных. Упорядоченная таким образом по неубыванию последовательность выборочных  $x_{(1)} \leq x_{(2)} \leq ... \leq x_{(n)}$ ,  $x_{(1)} = \min_{1 \le i \le n} x_{(i)} = x_{\min}$ ,  $\xi$ : значений  $CB$ где  $x_{(n)} = \max_{1 \le i \le n} x_{(i)} = x_{\max}$ , называется *вариационным рядом*.

Размахом выборки W называется разность между максимальным и минимальным значениями элементов выборки:  $W = x_{max} - x_{min}$ .

Число  $n_i$ , показывающее, сколько раз встречается значение  $x_i^*$  в ряде наблюдений, называется частотой, а ее отношение  $\omega_i = \frac{n_i}{n}$  к объему выборки — относительной частотой значения  $x_i^*$ .

$$
\sum_{i=1}^k \omega_i = 1.
$$

Перечень выборочных значений и соответствующих им частот или относительных частот называется статистическим распределением выборки, или сгруппированным статистическим рядом.

Обычно статистический ряд записывают в виде табл. 3.1 или табл.  $3.2$ 

Таблица 3.1

Статистический ряд

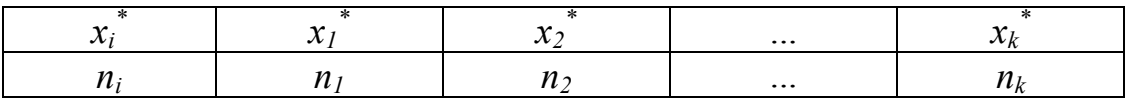

Таблица 3.2

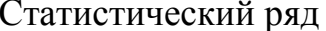

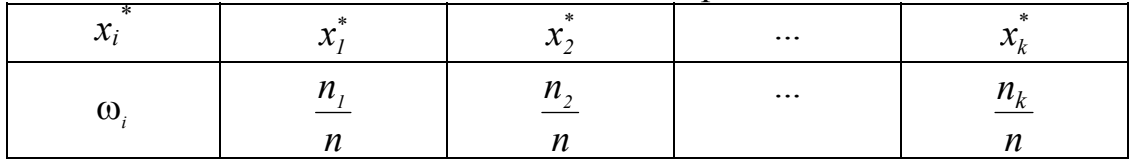

В случае когда число значений признака (СВ  $\xi$ ) велико или признак является непрерывным (т. е. когда СВ  $\xi$  может принимать любое интервале), составляют значение  $\mathbf{B}$ некотором интервальный статистический ряд (табл. 3.3). Для этого весь диапазон значений СВ  $\xi$ от  $x_{\text{min}}$  до  $x_{\text{max}}$  разбивают на *k* интервалов (обычно от 5 до 20) одинаковой длины  $h = \frac{W}{k}$ , подсчитывают частоты значений выборки, попавших в интервалы. Для определения количества интервалов часто применяют формулу  $k = 1 + 3, 2lg n$  (желательно, чтобы выборочные значения не попадали на границы интервалов).

Таблица 3

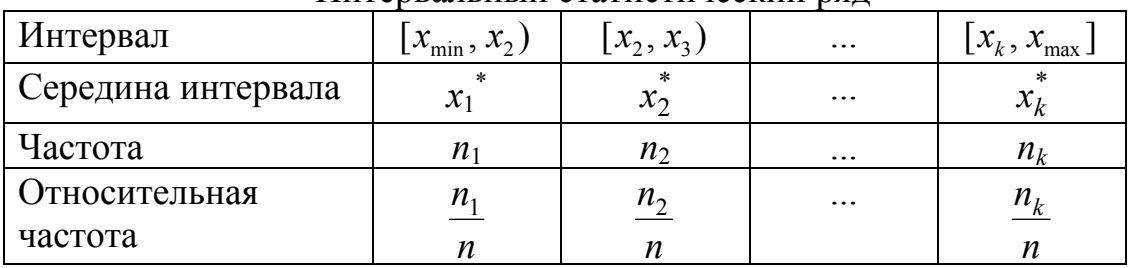

Интервальный статистический рял

Одним из важнейших моментов обработки вариационного ряда построение эмпирической функции распределения. является

Эмпирической функцией распределения называется функция  $F_n^*(x)$ , определяющая для каждого значения х частость события  $\{\xi < x\}$ :

$$
F_n^*(x) = \frac{n_x}{n},\tag{3.1}
$$

где  $n -$ объем выборки;  $n_x$  – число выборочных значений  $x_i$ , меньших  $x(x \in R)$ .

Полигоном частот называют ломаную, отрезки которой соединяют точки с координатами  $(x_1^*, n_1)$ ,  $(x_2^*, n_2)$ , ...,  $(x_k^*, n_k)$ ; полигоном относительных частот - ломаную, соединяющую точки  $\left(x_1^*, \frac{n_1}{n}\right)$ ,  $($   $)$   $($   $)$ 

$$
\left(x_2^*, \frac{n_2}{n}\right), \ldots, \left(x_k^*, \frac{n_k}{n}\right).
$$

Гистограммой частот (относительных частот) называют ступенчатую фигуру, состоящую из прямоугольников, основаниями которых служат частичные интервалы длины  $h$ , а высоты равны отношению  $\frac{n_i}{h}$  – плотность частоты  $\left(\frac{n_i}{h_n}\right)$  плотность относительной частоты). Площадь гистограммы частот равна объему выборки, а площадь гистограммы относительных частот равна единице.

Пусть статистическое распределение выборки объема и имеет вид

$$
\begin{array}{c|cccc}\nx_i & x_1^* & x_2^* & \dots & x_k^* \\
\hline\nn_i & n_1 & n_2 & \dots & n_k\n\end{array}
$$

Выборочным средним  $\bar{x}_B$  называется среднее арифметическое всех выборочных значений:

$$
\overline{x}_B = \frac{1}{n} \sum_{i=1}^n x_i = \frac{1}{n} \sum_{i=1}^k x_i^* n_i.
$$
 (3.2)

В случае интервального статистического ряда в качестве  $x_i^*$  берут середины его интервалов, а в качестве  $n_i$  – соответствующие им частоты интервалов.

Выборочной дисперсией  $D_R$  называется среднее арифметическое квадратов отклонений значений выборки от выборочного среднего  $\bar{x}_n$ .

$$
D_B = \frac{1}{n} \sum_{i=1}^n (x_i - \overline{x}_B)^2 = \frac{1}{n} \sum_{i=1}^n x_i^2 - \overline{x}_B^2 =
$$
  
= 
$$
\frac{1}{n} \sum_{i=1}^k n_i (x_i^* - \overline{x}_B)^2 = \frac{1}{n} \sum_{i=1}^k n_i (x_i^*)^2 - \overline{x}_B^2.
$$
 (3.3)

Выборочное среднее квадратичное отклонение  $\sigma_{\scriptscriptstyle B}$  выборки определяется по формуле  $\sigma_B = \sqrt{D_B}$ .

Исправленная выборочная дисперсия S<sup>2</sup> определяется по формуле

$$
S^{2} = \frac{n}{n-1}D_{B} = \frac{1}{n-1}\sum_{i=1}^{n}(x_{i} - \overline{x}_{B})^{2}.
$$
 (3.4)

Величина  $S = \sqrt{S^2}$  называется исправленным выборочным средним квадратичным отклонением.

Функцию результатов наблюдений (т. е. функцию выборки) называют статистикой. Статистика является СВ.

 $\tilde{\theta} = \tilde{\theta}(x_1, x_2, ..., x_n)$  выбрана статистика Если ДЛЯ оценки генеральной совокупности  $\theta$ (теоретического параметра распределения), то она называется статистической оценкой (или просто оценкой) этого параметра. «Близость» оценки  $\tilde{\theta}$  к оцениваемому параметру  $\theta$  характеризуется такими ee свойствами, как состоятельность, несмещенность и эффективность.

оценка  $\theta$ . Несмещенной называется статистическая математическое ожидание которой равно оцениваемому параметру  $\theta$ при любом объеме выборки, т. е.  $M(\tilde{\theta}) = \theta$ . Если  $M(\tilde{\theta}) \neq \theta$ , то оценка  $\tilde{\theta}$ называется *смещенной*. Если  $M(\tilde{\theta}_n) \to \theta$  при  $n \to \infty$ , то оценка  $\tilde{\theta}_n$ называется асимптотически несмещенной.

Состоятельной называется статистическая оценка, которая при  $n \to \infty$  стремится по вероятности к оцениваемому параметру, т. е.  $\tilde{\theta}_n \to \theta$ при  $n \to \infty$ , что эквивалентно  $P(|\tilde{\theta}_n - \theta| < \varepsilon) \to 1$  для любого наперед заданного числа  $\epsilon > 0$ .

Эффективной называется статистическая оценка, которая (при данном объеме выборки) имеет минимально возможную дисперсию.

Статистические оценки делятся на два класса: точечные и интервальные.

*Точечной* называют статистическую оценку, которая определяется одним числом. Например, выборочное среднее  $\bar{x}_n$ , выборочная дисперсия  $D_R$  и т. д.

Выборочное среднее 1 1 *B n i i*  $x_{n} = -\sum x$  $n \sum_{i=1}^{\mathcal{L}}$  $=\frac{1}{n} ∑ x_i$  — несмещенная и состоятельная

*оценка математического ожидания*.

Выборочная дисперсия  $D_R$  является состоятельной, но *смещенной* оценкой дисперсии.

Исправленная выборочная дисперсия  $S^2 = \frac{1}{\sqrt{2}} \sum_{i=1}^{n} (x_i - \overline{x}_{i})^2$ 1 1  $\sum_{i=1}^{\infty}$ <sup>[ $\lambda_i$ </sup> $\sim$ <sup>*B*</sup> *n i i*  $S^2 = \frac{1}{\sqrt{2}} \sum_{x} (x^2 - 1)^2 dx$  $=\frac{1}{n-1}\sum_{i=1}^{n} (x_i - \overline{x}_B)^2$  —

*несмещенная и состоятельная оценка дисперсии*.

Эмпирическая функция распределения выборки  $F^*(x)$  является *несмещенной состоятельной оценкой теоретической функции распределения*  $F(x)$ .

Точечные оценки неизвестного параметра θ хороши в качестве первоначальных результатов обработки наблюдений. Недостатком является то, что неизвестна точность оцениваемого параметра.

Оценка неизвестного параметра называется *интервальной*, если она определяется двумя числами ─ концами интервала, покрывающего оцениваемый параметр.

*Доверительным интервалом* для параметра θ называется интервал  $(\alpha_{_1},\alpha_{_2}),\;$  который покрывает неизвестный параметр  $\,\theta\,$  с заданной надежностью γ = 1 – α, т. е.  $P\big(\alpha_{_1} < \theta < \alpha_{_2}\big)$  = γ. Число γ = 1 – α называется *доверительной вероятностью*, а значение α − уровнем значимости. На практике обычно используют уровни значимости: 0,1; 0,05; 0,01.

Доверительный интервал для математического ожидания нормально распределенной случайной величины ξ при данном уровне значимости α и известной дисперсии  $D_{\xi} = \sigma^2$  имеет вид

$$
\left(\overline{x} - t_{\gamma} \frac{\sigma}{\sqrt{n}}, \overline{x} + t_{\gamma} \frac{\sigma}{\sqrt{n}}\right),\tag{3.5}
$$
где  $t_{\gamma}$  определяется из условия  $2\Phi(t_{\gamma}) = \gamma = 1 - \alpha$  или  $\Phi(t_{\gamma}) = \gamma/2$  и

 $\Phi(x) = \frac{1}{\sqrt{2\pi}} \int_0^x e^{-\frac{t^2}{2}} dt$  — функция Лапласа.

дисперсии генеральной совокупности При неизвестной используется формула

$$
\left(\overline{x} - t_{\alpha,\nu} \frac{S}{\sqrt{n}}, \overline{x} + t_{\alpha,\nu} \frac{S}{\sqrt{n}}\right),\tag{3.6}
$$

где  $t_{\alpha,v}$  определяется с помощью таблицы значений распределения Стьюдента (прил. 3) по данному числу степеней свободы  $v = n - 1$  и уровню значимости  $\alpha$ .  $S$  - исправленное выборочное среднее квадратичное отклонение. Отметим, что при объеме выборки  $n > 30$ вместо распределения Стьюдента часто пользуются нормальным распределением.

Под статистической гипотезой (или гипотезой) понимают всякое высказывание (предположение) о генеральной совокупности. проверяемое по выборке.

Статистические гипотезы делятся на гипотезы о параметрах распределения известного вида (параметрические) и гипотезы о виде неизвестного распределения (непараметрические).

Одну из гипотез выделяют в качестве основной (или нулевой)  $H_0$ , а другую, являющуюся логическим отрицанием  $H_0$ , - в качестве конкурирующей (или альтернативной) гипотезы  $H_{\perp}$ .

Процедура проверки соответствия высказанного предположения (гипотезы) с выборочными данными называется проверкой гипотезы.

Правило, по которому принимается решение принять или отклонить гипотезу  $H_0$ , называется статистическим критерием (или критерием) проверки гипотезы  $H_0$ .

Применение статистических критериев проверки нулевой гипотезы основывается на специально подобранной CB - выборочной статистике, характеризующей меру расхождения между эмпирическим. Часто теоретическим  $\mathbf H$ camy CB. называют статистическим критерием, или критической статистикой.

Критерием согласия называют статистический критерий проверки гипотезы о предполагаемом законе неизвестного распределения.

Одним из наиболее распространенных критериев проверки непараметрических гипотез о виде функции распределения изучаемой случайной величины X является критерий  $\chi^2$  (Пирсона). Данный критерий проверяет гипотезу о возможном законе распределения и применяется для разных распределений.

Схема применения критерия  $\chi^2$  для проверки гипотезы  $H_0$  о законе распределения изучаемой случайной величины  $\xi$  заключается в следующем:

1) рассматриваем гипотезу  $H_0$  о законе распределения случайной величины  $\xi$  (дискретной или непрерывной);

2) по выборке находим оценки  $\bar{x}_n$  и  $S^2$  неизвестных параметров предполагаемого закона распределения;

3) определяем частоты  $n_1, n_2, ..., n_k$ , с которыми встречаются в значения  $x_1^*, x_2^*, ..., x_k^*$  дискретной СВ или выборочные выборке непрерывной СВ, принадлежащие соответствующим значения интервалам;

4) находим теоретические вероятности  $p_i = P(X = x_i)$  – для дискретной СВ,  $p_i = F(x_{i+1}) - F(x_i)$  - для непрерывной, в частности, для нормального закона распределения имеем

$$
p_i = \Phi\left(\frac{x_{i+1} - \overline{x}_B}{S}\right) - \Phi\left(\frac{x_i - \overline{x}_B}{S}\right);
$$
 (3.7)

5) вычисляем наблюдаемое значение критической статистики критерия  $\chi^2$ :

$$
\chi_{na\delta n}^{2} = \sum_{i=1}^{k} \frac{(n_{i} - np_{i})^{2}}{np_{i}};
$$
\n(3.8)

6) контроль вычислений осуществляется равенством

$$
\sum_{i=1}^{k} \frac{n_i^2}{np_i} - n = \chi_{na\delta x}^2;
$$
 (3.9)

7) принимаем статистическое решение:  $H_0$ гипотеза He противоречит выборке наблюдений на данном уровне значимости α,

если  $\chi^2_{\text{max}} < \chi^2_{\text{max}}$ , где  $v = k - l - 1$  – число степеней свободы;  $l$  – число параметров распределения. Если же  $\chi^2_{na\delta a} \geq \chi^2_{\alpha, \nu}$ , то гипотеза  $H_0$ отклоняется и может быть выдвинута гипотеза *Н*1, которая проверяется по той же схеме  $[3 - 5]$ .

## *3.2. Примеры решения задач*

Даны результаты измерения диаметров бревен, которые поступают на распиловку деревообрабатывающего предприятия:

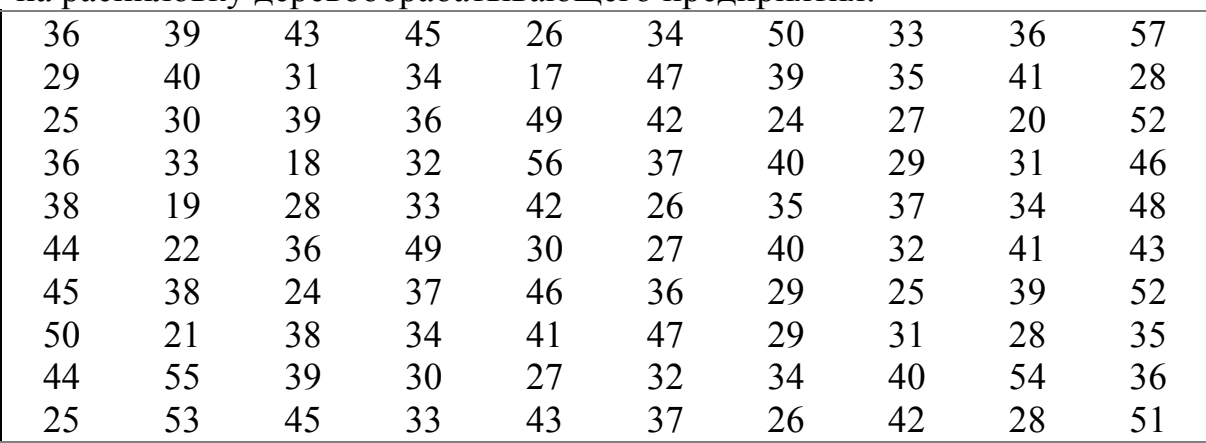

**Задание.** 

1. Построить гистограмму относительных частот.

2. Найти эмпирическую функцию распределения и построить ее график.

3. Вычислить выборочное среднее значение  $\bar{x}_n$  и несмещенную оценку дисперсии  $S^2$ .

4. Определить гипотетическую плотность закона распределения.

5. Определить теоретические частоты и проверить согласование данных выборки с гипотетическим законом распределения с помощью критерия  $\chi^2$ (Пирсона) при уровне значимости  $\alpha = 0.05$ .

6. Найти доверительный интервал для математического ожидания с доверительной вероятностью  $\gamma = 0.95$ .

### **Решение***.*

Строим интервальный статистический ряд. Объем выборки  $n = 100$ . Количество интервалов  $k = 1 + 3,2 \lg 100 = 1 + 6,4 = 7,4$ . Принимаем  $k = 7$ . Размах выборки  $W = 57 - 17 = 40$ . Длина интервала будет  $h = \frac{40}{7}$ . Принимаем  $h = 6$ . Значения *х* разбиваем на интервалы равной длины. Находим количество элементов выборки в каждом интервале, т. е. частоту  $n_i$ . Полученные значения делим на объем выборки и получаем относительные частоты  $\omega_i$ . Полученные данные заносим в табл. 3.4.

Таблица 3.4

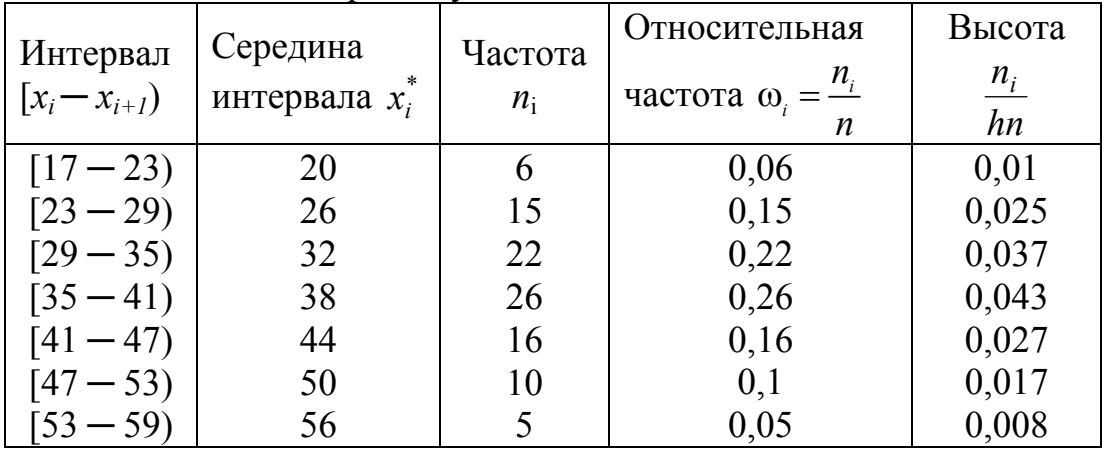

Промежуточные вычисления

Строим гистограмму относительных частот (рис. 3.1). На каждом интервале группировки статистического ряда строим прямоугольники с Площадь найденной высотой. каждого прямоугольника равна относительной частоте. Площадь всей гистограммы равна единице.

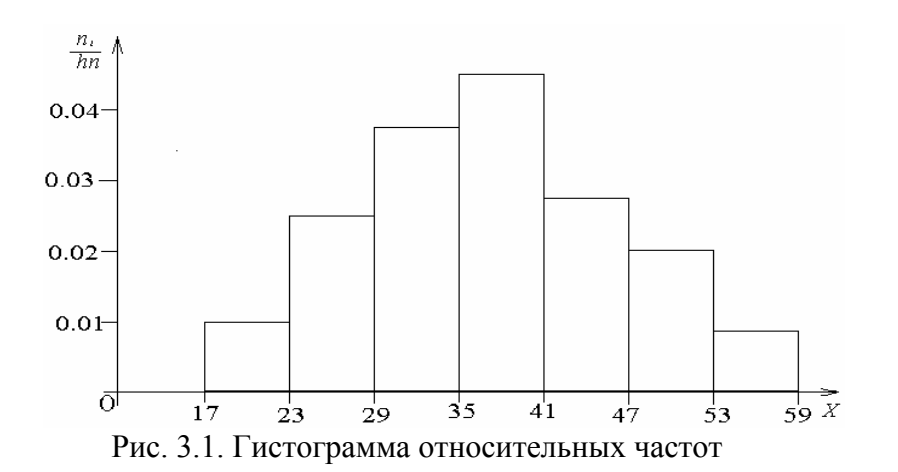

Определим эмпирическую функцию распределения по формуле (3.1). Значение данной функции увеличивается на значение относительной частоты  $\omega_i$  при переходе значения  $x$  через значение  $x_i^*$ .

$$
F^*(x) = \begin{cases} 0, & x \le 20, \\ 0,06, & 20 < x \le 26, \\ 0,21, & 26 < x \le 32, \\ 0,43, & 32 < x \le 38, \\ 0,69, & 38 < x \le 44, \\ 0,85, & 44 < x \le 50, \\ 0,95, & 50 < x \le 56, \\ 1, & x > 56. \end{cases}
$$

Строим график функции распределения (рис. 3.2).

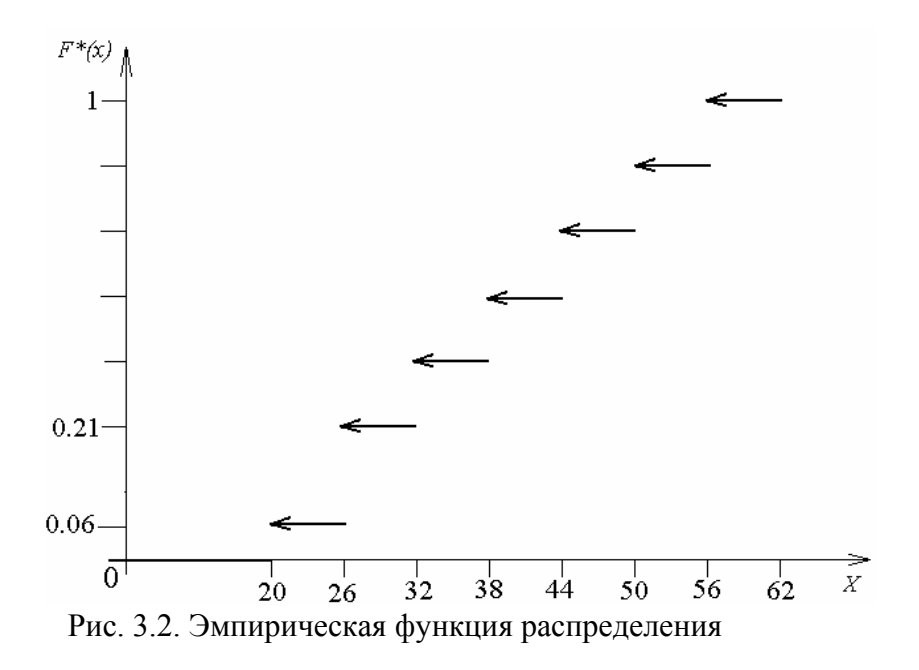

По виду гистограммы выдвигаем гипотезу  $H_0$  о нормальном законе распределения диаметров бревен, которые поступают на распиловку деревообрабатывающего предприятия.

Данный закон содержит два параметра  $a$  и  $\sigma$ :  $M_{\epsilon} = a$ ;  $D_{\epsilon} = \sigma^2$ . Найдем точечную оценку математического ожидания по формуле (3.2):

$$
\overline{x}_B = \frac{1}{100} (20 \cdot 6 + 26 \cdot 15 + 32 \cdot 22 + 38 \cdot 26 + 44 \cdot 16 + 50 \cdot 10 + 56 \cdot 5) =
$$
  
= 
$$
\frac{3686}{100} = 36,86.
$$

Несмещённую оценку дисперсии найдем по формуле (3.4)

$$
S^{2} = \frac{1}{99} \left( 16,86^{2} \cdot 6 + 10,86^{2} \cdot 15 + 4,86^{2} \cdot 22 + 1,14^{2} \cdot 26 + 7,14^{2} \cdot 16 + 13,14^{2} \cdot 10 + 19,14^{2} \cdot 5 \right) = \frac{8402,04}{99} = 84,87
$$

Тогда S = 9,2. Функция плотности соответствующего нормального закона распределения имеет вид

$$
f(x) = \frac{1}{9,2\sqrt{2\pi}} e^{-\frac{(x-36,86)^2}{2\cdot 9,2^2}}
$$

Определим вероятности  $p_i$ , с которыми случайная величина попадает в соответствующий интервал по формуле (3.7). Значения интегральной функции Лапласа находим в прил. 1. Все вычисления заносим в табл. 3.5.

Таблица 3.5

| Интервал        | $n_i$ | $p_i$          | $np_i$ | $n_i$ -n $p_i$ | $(n_i - np_i)^2$                      | $\frac{(n_i - np_i)^2}{np_i}$ | $n_i^2$<br>$np_i$ |
|-----------------|-------|----------------|--------|----------------|---------------------------------------|-------------------------------|-------------------|
| $[-\infty; 23)$ | 6     | 0,0668         | 6,68   | $-0,68$        | 0,4624                                | 0,0692                        | 5,3892            |
| [23; 29)        | 5     | 0,1309         | 13,09  | 1,91           | 3,6481                                | 0,2787                        | 17,1871           |
| [29; 35)        | 22    | 0,2230         | 22,30  | $-0,30$        | 0,09                                  | 0,0040                        | 21,7040           |
| [35; 41)        | 26    | 0,2529         | 25,29  | 0,71           | 0,5041                                | 0,0199                        | 26,7299           |
| [41; 47)        | 16    | 0,1907         | 19,07  | $-3,07$        | 9,4249                                | 0,4942                        | 13,4242           |
| [47; 53)        | 10    | 0,0956         | 9,56   | 0,44           | 0,1936                                | 0,0203                        | 10,4603           |
| $[53; +\infty)$ | 5     | 0,0401         | 4,01   | 0,99           | 0,9801                                | 0,2444                        | 6,2344            |
|                 |       | $\sum p_i = 1$ |        |                | $\chi^2_{\mu a \delta \eta}$ = 1,1308 |                               | 101,130           |

Промежуточные вычисления

$$
p_1 = P(-\infty < X < 23) = \Phi\left(\frac{23 - 36,86}{9,2}\right) - \Phi\left(\frac{-\infty - 36,86}{9,2}\right) =
$$
\n
$$
= \Phi(+\infty) - \Phi(1,5) = 0,5 - 0,4332 = 0,0668;
$$
\n
$$
p_2 = P(23 \le X < 29) = \Phi\left(\frac{29 - 36,86}{9,2}\right) - \Phi\left(\frac{23 - 36,86}{9,2}\right) =
$$
\n
$$
= \Phi(1,5) - \Phi(0,85) = 0,4332 - 0,3023 = 0,1309;
$$
\n
$$
p_3 = P(29 \le X < 35) = \Phi\left(\frac{35 - 36,86}{9,2}\right) - \Phi\left(\frac{29 - 36,86}{9,2}\right) =
$$
\n
$$
= \Phi(0,85) - \Phi(0,20) = 0,3023 - 0,0793 = 0,2230;
$$
\n
$$
p_4 = P(35 \le X < 41) = \Phi\left(\frac{41 - 36,86}{9,2}\right) - \Phi\left(\frac{35 - 36,86}{9,2}\right) =
$$
\n
$$
= \Phi(0,45) - \Phi(0,20) = 0,3023 - 0,0793 = 0,2230;
$$
\n
$$
p_5 = P(41 \le X < 47) = \Phi\left(\frac{47 - 36,86}{9,2}\right) - \Phi\left(\frac{41 - 36,86}{9,2}\right) =
$$
\n
$$
= \Phi(1,10) - \Phi(0,45) = 0,3643 - 0,1736 = 0,1907;
$$
\n
$$
p_6 = P(47 \le X < 53) = \Phi\left(\frac{53 - 36,86}{9,2}\right) - \Phi\left(\frac{47 - 36,86}{9,2}\right) =
$$
\n
$$
= \Phi(1,75) - \Phi(1,10) = 0,4599 - 0,3643 = 0,09
$$

Вычисляем выборочное значение статистики критерия  $\chi^2$  по формуле (3.8). Выполняем контроль вычислений по равенству (3.9).

Так как  $\chi^2_{na\delta\alpha} = 101,130 - 100 = 1,130$ , то вычисления выполнены правильно. Определим критическое значение критерия  $\chi^2$ . Нормальный закон распределения содержит два определяемых параметра *a* и σ, поэтому  $l = 2$ .

Количество интервалов статистического ряда  $k = 7$ . Число степеней свободы  $v = k - l - 1 = 7 - 2 - 1 = 4$ .

Для уровня значимости α = 0,05 по таблице (прил. 2) находим  $\chi^2_{\alpha;\nu} = \chi^2_{0,05;4} = 9,49$ .

Таким образом,  $\chi^2_{na\delta a} < \chi^2_{a;\nu}$ , поэтому принимаем гипотезу о нормальном законе распределения СВ диаметров бревен с параметрами  $a = 36,86, \sigma = 9,2$ .

Определим доверительный интервал для математического ожидания при неизвестной дисперсии по формуле (3.6) с уровнем значимости  $\alpha = 0.05$ . Число степеней свободы будет  $v = n - 1 = 99$ . По таблице (прил. 3) определим  $t_{a:y} = t_{0.05:99} = 1,98$ . Тогда получим

$$
\left(36,86-1,98\frac{9,2}{\sqrt{100}};36,86+1,98\frac{9,2}{\sqrt{100}}\right) = (35,04;38,68).
$$

## **Решение при помощи Excel.**

1. Фрагмент рабочего листа с построением интервального статистического ряда представлен на (рис. 3.3).

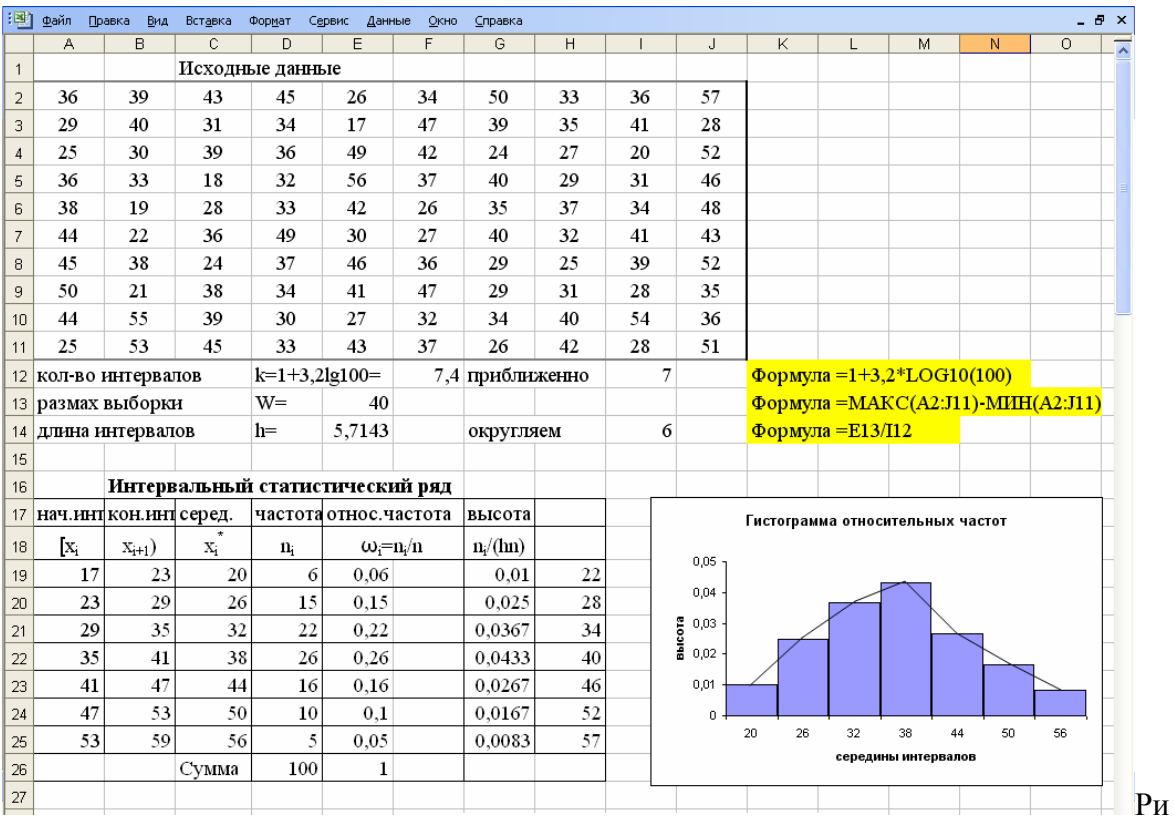

с. 3.3. Интервальный статистический ряд

Лля промежуточных вычислений использованы функции: LOG10(число) - возвращает логарифм десятичный положительного вещественного числа, МАКС(число 1; число 2; ...) - возвращает наибольшее значение из набора значений, МИН(число 1; число 2; ...) возвращает наименьшее значение из набора аргументов.

Для нахождения концов интервалов проделаем следующее: в ячейку А19 запишем минимальное значение выборки =МИН(А2:J11), а в ячейки А20 и В19 - формулу = A19+\$I\$14 и размножим ее в ячейки соответствующего столбца. Для вычисления количества элементов выборки в соответствующем интервале воспользуемся функцией ЧАСТОТА(массив данных;массив интервалов).

Замечание. Так как в рассматриваемых интервалах левый конец включен, а правый нет, то, в случае если элементы выборки и концы интервалов являются целыми числами, для правильного подсчета частоты запишем в столбце Н элементы столбца В на единицу меньшие.

В этом случае, например, элемент 29 попадет в третий, а не во второй интервал.

D19:D25, ячейки Итак, выделяем вызываем функцию =ЧАСТОТА(\$A\$2:\$J\$11;\$H\$19:\$H\$25) и нажимаем сочетание клавиш  $Ctrl + Shift + Enter.$ 

2. Построим гистограмму относительных частот (рис. 3.3), используя Мастер диаграмм, который вызывается с помощью команды Вставка → Диаграмма или при нажатии соответствующей кнопки на панели инструментов.

выделяем данные, которые будут включены в гистограмму по оси *Y*, т. е. ячейки G19:G25;

выбираем команду Вставка  $\rightarrow$  Диаграмма (можно щелкнуть кнопку Мастер диаграмм на панели инструментов);

на первом шаге работы Мастера диаграмм выбираем Тип диаграммы (вариант Гистограмма) и нажимаем Далее;

на втором шаге выбираем вкладку Ряд и указываем Подписи по оси X диапазон ячеек С19:С25 (середины интервалов  $x_i^*$ );

на третьем шаге можно добавить Заголовки, Легенду, Линии сетки и другую информации, нажимаем кнопку Готово. На экране появится гистограмма. При необходимости ее можно перетащить в более удобное место, зацепив мышью край области диаграммы;

щелкнув мышью по гистограмме и по появившейся точке. мы вызываем диалоговое окно Формат ряда данных. Во вкладке Параметры устанавливаем ширину зазора 0.

По виду гистограммы выдвигаем гипотезу  $H_0$  о нормальном законе распределения диаметров бревен, которые поступают на распиловку деревообрабатывающего предприятия.

3. Найдем эмпирическую функцию распределения (3.1) (рис. 3.4). Для этого можно также использовать функцию ВЕРОЯТНОСТЬ, которая возвращает вероятность того, что значение из интервала находится внутри заданных пределов.

| :国]    | Файл       | Правка | Вид          | Вставка      | Формат                                                                                                    | Сервис                                                                                                    | Данные<br>Окно | Справка        |          |          |                                    |          |   |   |  |
|--------|------------|--------|--------------|--------------|----------------------------------------------------------------------------------------------------|----------------------------------------------------------------------------------------------------|----------------|----------------|----------|----------|------------------------------------|----------|---|---|--|
|        | Α          |        | B            | $\mathbb{C}$ | D                                                                                                    | E                                                                                                    | F              | G              | Η        |          | J                                  | Κ        | L | M |  |
| 28     |            |        |              |              |                                                                                                    |                                                                                                    |                | $F^*(x)$       |          |          |                                    |          |   |   |  |
| 29     |            |        | Эмпирическая | 0            |                                                                                                    | x <20                                                                                                    |                |                |          |          |                                    |          |   |   |  |
|        | 30 функция |        |              | 0,06         |                                                                                                    | 20 <x 26<="" <="" td=""><td></td><td></td><td></td><td></td><td></td><td></td><td></td><td></td><td></td></x> |                |                |          |          |                                    |          |   |   |  |
| 31     |            |        |              | 0,21         |                                                                                                    | 26 <x<32< td=""><td></td><td></td><td></td><td></td><td></td><td></td><td></td><td></td><td></td></x<32<>     |                |                |          |          |                                    |          |   |   |  |
| 32     |            |        |              | 0,43         |                                                                                                    | $32 < x \le 38$                                                                                               |                |                |          |          |                                    |          |   |   |  |
| 33     |            |        | $F^*(x) =$   | 0,69         |                                                                                                    | 38 <x<44< td=""><td></td><td></td><td></td><td></td><td></td><td></td><td></td><td></td><td></td></x<44<>     |                |                |          |          |                                    |          |   |   |  |
| 34     |            |        |              | 0,85         | 44 <x<50< td=""><td></td><td></td><td></td><td></td><td></td><td></td><td></td><td></td><td></td></x<50<> |                                                                                                    |                |                |          |          |                                    |          |   |   |  |
| 35     |            |        |              | 0,95         |                                                                                                    | 50 <x<56< td=""><td></td><td></td><td></td><td></td><td></td><td></td><td></td><td></td><td></td></x<56<>     |                |                |          |          |                                    |          |   |   |  |
| 36     |            |        | 1            |              | x>56                                                                                                    |                                                                                                    |                |                |          |          |                                    |          |   |   |  |
| 37     |            |        |              |              |                                                                                                    |                                                                                                    |                | $0.21 -$       |          |          |                                    |          |   |   |  |
| 38     |            |        |              |              |                                                                                                    |                                                                                                    |                |                |          |          |                                    |          |   |   |  |
| 39     |            |        |              |              |                                                                                                    |                                                                                                    |                |                |          |          |                                    |          |   |   |  |
| 40     |            |        |              |              |                                                                                                    |                                                                                                    |                | $0.06 -$       |          |          |                                    |          |   |   |  |
| 41     |            |        |              |              |                                                                                                    |                                                                                                    |                | 0 <sup>1</sup> |          |          |                                    |          | X |   |  |
| 42     |            |        |              |              |                                                                                                    |                                                                                                    |                |                | 20<br>26 | 38<br>32 | $\overline{44}$<br>50 <sup>°</sup> | 56<br>62 |   |   |  |
| ا حە ا |            |        |              |              |                                                                                                    | -<br>$\overline{a}$                                                                                           | ∽              |                |          |          |                                    |          |   |   |  |

Рис. 3.4. Эмпирическая функция

4. Далее решение представлено на фрагменте рабочего листа (рис.  $(3.5)$ . Для вычисления вероятностей функция.  $p_i$ использована возвращающая нормальную функцию распределения для указанного отклонения: среднего стандартного  $HOPMPAC\Pi(x; \text{среднес};$  $\mathbf{M}$ стандартное откл;интегральная), где  $x$ значение, для которого строится распределение; среднее среднее выборочное;  $cm$ андартное откл  $$ стандартное отклонение распределения; интегральная - логическое значение, определяющее форму функции. Если интегральная имеет значение ИСТИНА, то функция НОРМРАСП возвращает интегральную функцию распределения; если аргумент имеет значение ЛОЖЬ, то возвращается функция плотности распределения.

Для вычисления выборочного значения статистики критерия  $\chi^2$ используется функция ХИ2ОБР(уровень значимости; степени свобо-ды) t-значение распределения Стьюдента категории Статистические. СТЬЮДРАСПОБР функции можно получить помощью  $\mathbf{c}$ (уровень значимости; степени свободы).

Замечание. При объеме выборки до 30 элементов для вычисления выборочного среднего, исправленной дисперсии и доверительного интервала можно пользоваться функциями категории Статистические СРЗНАЧ, ДИСП, ДОВЕРИТ.

| ┊D @゚⊌ Q   ④ Q   ♡ @、  Qa @ -   9 -   9。∑ - ☆    ∭q @ @ ¦ ; Times New Roman - - 14 -   Ж ℋ Ч   手 三 三 ⊠  99 %   ま  ⊞ - ふ - △ - © |                                                                                            |           |                 |              |                  |         |                                                 |                                                                         |                          |        |                                    |                                        |        |   |  |                          |
|----------------------------------------------------------------------------------------------------|--------------------------------------------------------------------------------------------|-----------|-----------------|--------------|------------------|---------|-------------------------------------------------|-------------------------------------------------------------------------|--------------------------|--------|------------------------------------|----------------------------------------|--------|---|--|--------------------------|
|                                                                                                    | D69<br>$f_x$                                                                               |           |                 |              |                  |         |                                                 |                                                                         |                          |        |                                    |                                        |        |   |  |                          |
|                                                                                                    | A                                                                                          | B         | C               | D            | E                | F       | G                                               | H                                                                       |                          |        | Κ                                  |                                        | М      | N |  | $0\sqrt{2}$              |
|                                                                                                    | 44 Выборочное среднее                                                                      |           | $X_{cp}$        | 36,86        |                  |         | $\Phi$ ормула = СУММПРОИЗВ(C19:C25;D19:D25)/100 |                                                                         |                          |        |                                    |                                        |        |   |  |                          |
| 45 Исправленная дисперсия $S^2$                                                                                                 |                                                                                            |           |                 |              | 84,8691          |         |                                                 | Формула = СУММПРОИЗВ(В48:Н48;В47:Н47)/99                                |                          |        |                                    |                                        |        |   |  |                          |
| $46 \mid X_i$                                                                                                    |                                                                                            | 20        | 26              | 32           | 38               | 44      | 50                                              | <b>Транспонировали массив С19:D25</b><br>56                             |                          |        |                                    |                                        |        |   |  |                          |
| $47 \vert n_i$                                                                                                    |                                                                                            | 6         | 15              | 22           | 26               | 16      | 10                                              | 5                                                                       |                          |        |                                    |                                        |        |   |  |                          |
|                                                                                                    | $48 (x_i - x_{cp})^2$                                                                      | 284,26    | 117,94          | 23,62        | 1,2996           | 50,9796 | 172.66                                          | 366,34                                                                  |                          |        |                                    |                                        |        |   |  |                          |
| 49                                                                                                    |                                                                                            |           |                 | S            | 9,21244          |         | Округл. S                                       |                                                                         | 9,2                      |        |                                    |                                        |        |   |  |                          |
| 50                                                                                                    |                                                                                            |           |                 |              |                  |         |                                                 |                                                                         |                          |        |                                    |                                        |        |   |  |                          |
| 51                                                                                                    | Таблица вспомогательных вычислений                                                         |           |                 |              |                  |         |                                                 |                                                                         |                          |        |                                    |                                        |        |   |  |                          |
| 52                                                                                                    | Интервал                                                                                   |           |                 |              | $(n_i - np_i)^2$ | $n_i^2$ |                                                 | $\sum_{i=1}^k \frac{n_i^2}{np_i} - n = \chi^2_{na\delta n}$<br>Контроль |                          |        |                                    |                                        |        |   |  |                          |
| 53                                                                                                    | [пр. к.,                                                                                   | лев. к.)  | $n_i$           | $p_i$        | $np_i$           | $np_i$  |                                                 |                                                                         |                          |        |                                    |                                        |        |   |  |                          |
| 54                                                                                                    | (−∞                                                                                        | 23        | 6               | 0,066        | 0,0540           | 5,4573  |                                                 |                                                                         |                          |        |                                    |                                        |        |   |  |                          |
| 55                                                                                                    | 23                                                                                         | 29        | 15              | 0,1305       | 0,2917           | 17,2428 |                                                 | $\chi^2_{\rm no 60}$                                                    | 1,1635                   |        | $\sum_{i=1}^{k} \frac{n_i^2}{n_i}$ |                                        |        |   |  |                          |
| 56                                                                                                    | 29                                                                                         | 35        | 22              | 0,2234       | 0,0053           | 21,6619 |                                                 |                                                                         |                          |        | $\prod_{i=1}^{n} np_i$             |                                        | 1,1635 |   |  |                          |
| 57                                                                                                    | 35                                                                                         | 41        | 26              | 0,2538       | 0,0154           | 26,6399 |                                                 |                                                                         |                          |        |                                    |                                        |        |   |  |                          |
| 58                                                                                                    | 41                                                                                         | 47        | 16              | 0,1912       | 0,5080           | 13,3918 |                                                 | 7^2табл 9,4877                                                          |                          |        |                                    | Формула = XII2OБР(0,05;4)              |        |   |  |                          |
| 59                                                                                                    | 47                                                                                         | 53        | 10 <sup>1</sup> | 0,0955       | 0,0211           | 10,4704 |                                                 |                                                                         |                          |        |                                    |                                        |        |   |  |                          |
| 60                                                                                                    | 53                                                                                         | $\infty)$ | 5               | 0,0397       | 0,2681           | 6,29954 |                                                 | $t_{ra6\pi}$ = $t_{0.05:99}$ =                                          |                          | 1,9842 |                                    |                                        |        |   |  |                          |
| 61                                                                                                    |                                                                                            |           | Сумма           | $\mathbf{1}$ | 1,1635           | 101,164 |                                                 |                                                                         |                          |        |                                    | $\Phi$ ормула = СТЪЮ ДРАСПОБР(0,05;99) |        |   |  |                          |
| 62                                                                                                    |                                                                                            |           |                 |              |                  |         |                                                 |                                                                         |                          |        |                                    |                                        |        |   |  |                          |
| 63                                                                                                    | 38,6855<br>$\Phi$ ормула = \$E\$44-\$J\$60*\$I\$49/10<br>35,0345<br>Доверительный интервал |           |                 |              |                  |         |                                                 |                                                                         |                          |        |                                    |                                        |        |   |  |                          |
| 64                                                                                                    |                                                                                            |           |                 |              |                  |         |                                                 | $\Phi$ ормула = \$E\$44+\$J\$60*\$I\$49/10                              |                          |        |                                    |                                        |        |   |  |                          |
| 65                                                                                                    |                                                                                            |           |                 |              |                  |         |                                                 |                                                                         |                          |        |                                    |                                        |        |   |  |                          |
|                                                                                                    | <b>Н 4 → Н ЛИСТ1 / ЛИСТ2 / ЛИСТ3 /</b>                                                     |           |                 |              |                  |         |                                                 |                                                                         | $\overline{\mathcal{K}}$ |        |                                    |                                        |        |   |  | $\overline{\phantom{0}}$ |
|                                                                                                    |                                                                                            |           |                 |              |                  |         |                                                 |                                                                         |                          |        |                                    |                                        |        |   |  |                          |

Рис. 3.5. Решение задачи

## *3.3. Контрольные вопросы*

1. Что называется генеральной совокупностью, выборкой, объемом выборки?

2. Что называется статистическим рядом?

3. Что такое интервальный статистический ряд? Как он строится?

4. Что называется гистограммой частот (относительных частот)?

5. Дайте определение и перечислите свойства эмпирической функции распределения?

6. Что такое статистическая оценка параметра?

7. Перечислите свойства точечных оценок. В чем суть этих свойств?

8. Какие точечные статистические оценки Вы знаете?

9. Что такое доверительный интервал?

10. Запишите доверительный интервал для математического ожидания нормально распределенной случайной величины  $\xi$  при данном уровне значимости α и известном σ.

11. Что называется статистической гипотезой?

12. Что называется статистическим критерием проверки гипотезы?

13. Что называется критерием согласия?

14. На основании каких признаков можно произвести предварительный выбор закона распределения?

15. Опишите схему проверки гипотезы о виде функции распределения с помощью критерия  $\chi^2$ .

## *3.4. Индивидуальные задания*

1. Исходя из физических соображений определить тип СВ.

2. Составить статистический ряд для СВ (интервальный – для непрерывной СВ, вариационный − для дискретной СВ).

3. Построить гистограмму относительных частот для непрерывных СВ.

4. Найти числовые характеристики выборки: выборочное среднее, выборочную несмещенную дисперсию.

5. По виду гистограммы или из физических соображений выдвинуть гипотезу о виде закона распределения, найти точечные оценки параметров закона и написать его.

6. Используя критерий Пирсона, проверить гипотезу о виде закона распределения (уровень значимости принять равным 0,05).

7. Найти доверительный интервал для математического ожидания в случае нормально распределенной СВ. Доверительную вероятность принять равной 0,95.

**Задача 1.** Даны результаты измерений (м) длин хлыстов хвойных пород, поступающих на деревообрабатывающее предприятие для раскроя на пиловочные бревна:

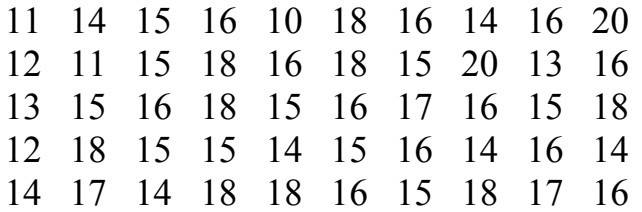

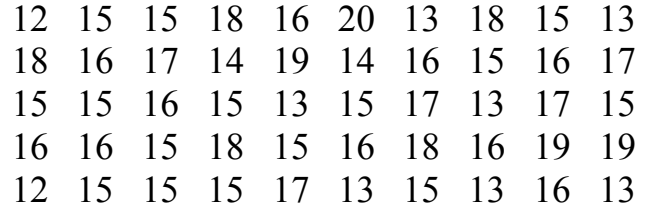

**Задача 2.** Даны значения процентного выхода пиломатериалов 2-го сорта из бревен 1-го сорта лиственных пород:

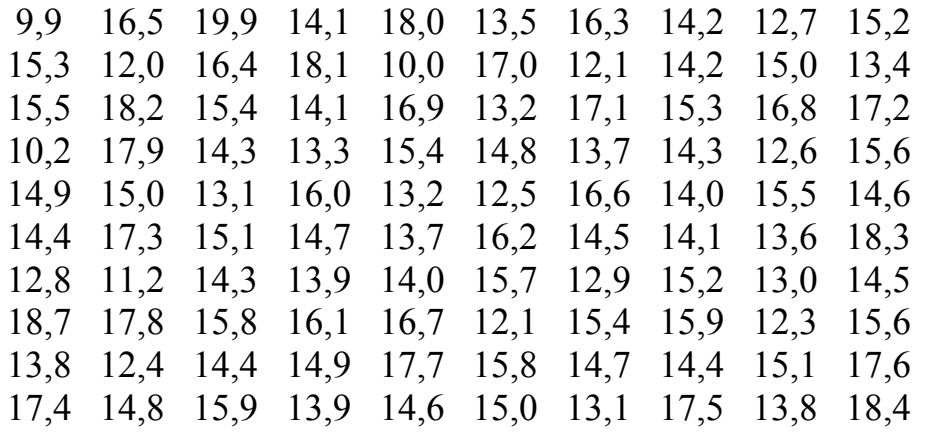

**Задача 3.** Даны значения процентного выхода пиломатериалов 3-го сорта из бревен 1-го сорта лиственных пород:

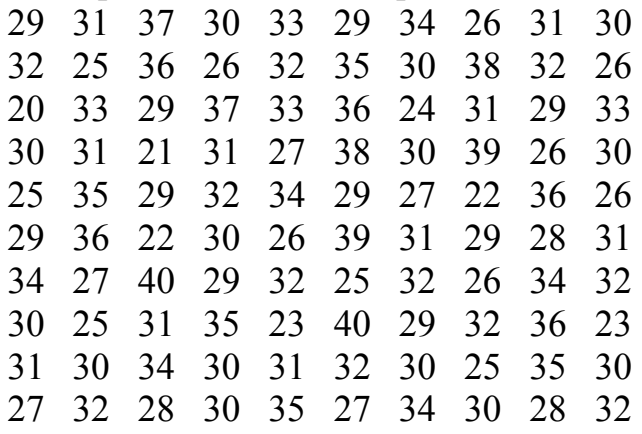

**Задача 4.** Даны результаты измерений (м) длины деловой части хлыстов хвойных пород, поступающих на деревообрабатывающее предприятие. (К деловой части хлыстов относятся участки, имеющие в вершине диаметр не менее 14 см.)

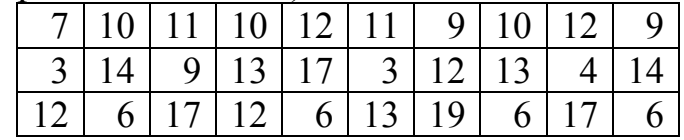

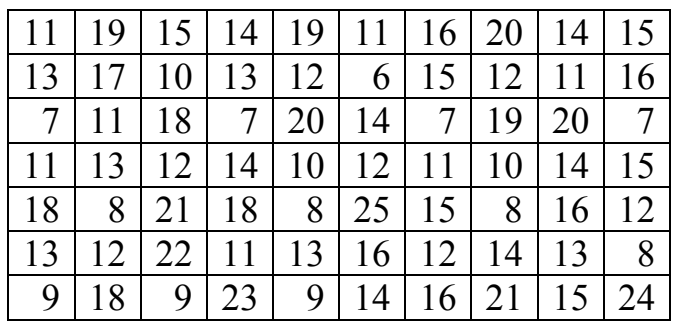

**Задача 5.** Даны значения процентного выхода пиломатериалов 1-го сорта из бревен 1-го сорта лиственных пород:

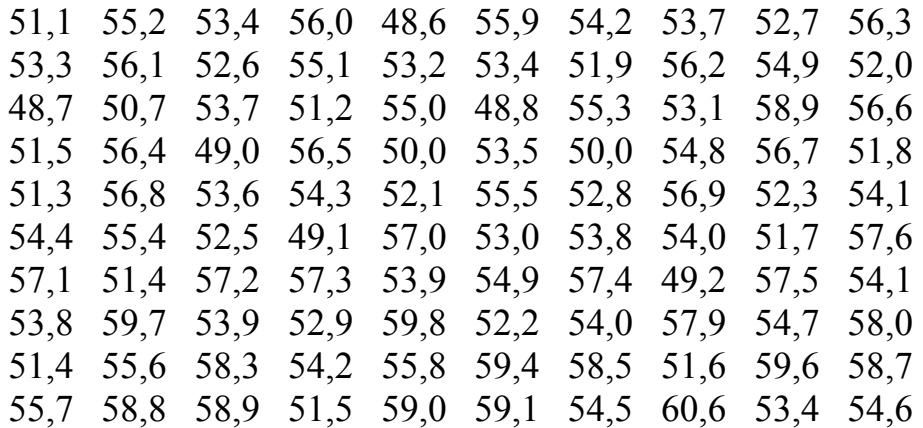

**Задача 6.** Даны значения процентного выхода пиломатериалов 3-го сорта из бревен 1-го сорта лиственных пород:

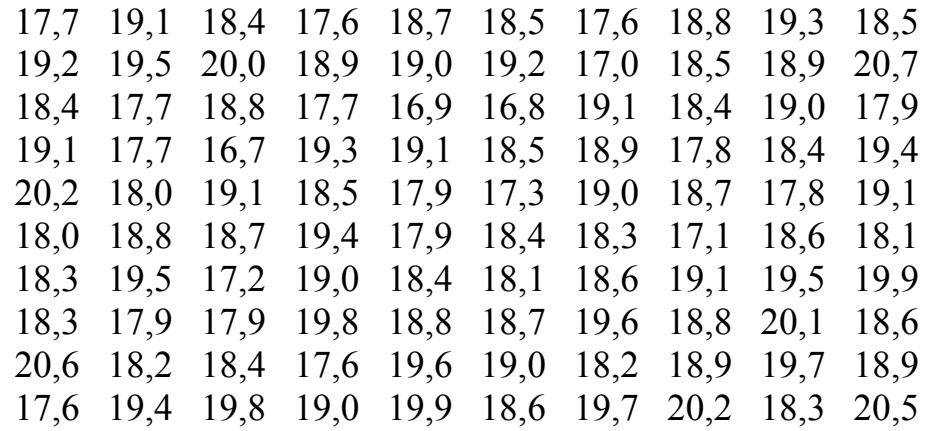

**Задача 7.** Даны результаты измерений (м) величины фанерной зоны хлыстов березы. (К фанерной зоне относится часть хлыста с диаметром не менее 16 см.)

6,7 6,9 7,0 6,3 7,2 7,5 6,1 6,8 6,3 6,4

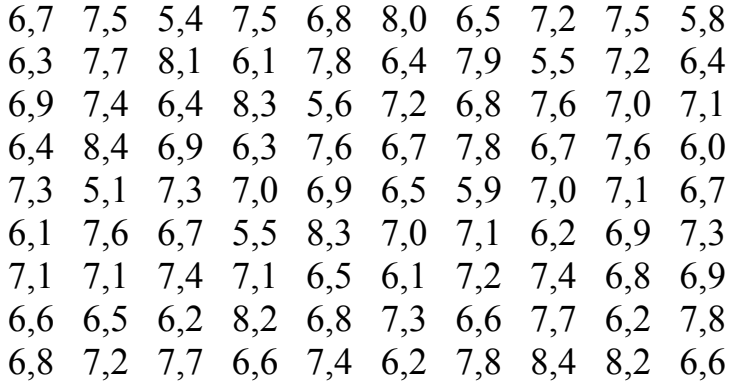

**Задача 8.** Даны результаты измерений коэффициента отношения фактического выхода пиломатериалов, полученных из бревен ольхи, к расчетному выходу

0,938 0,945 0,953 0,937 0,933 0,944 0,936 0,930 0,937 0,929 0,952 0,920 0,954 0,933 0,921 0,945 0,939 0,951 0,943 0,933 0,934 0,937 0,938 0,944 0,936 0,946 0,929 0,952 0,922 0,945 0,946 0,943 0,929 0,946 0,938 0,943 0,938 0,943 0,949 0,935 0,937 0,934 0,955 0,923 0,956 0,930 0,932 0,957 0,944 0,932 0,924 0,942 0,939 0,932 0,942 0,944 0,942 0,935 0,952 0,926 0,940 0,930 0,943 0,947 0,940 0,925 0,934 0,940 0,942 0,940 0,939 0,941 0,935 0,958 0,941 0,951 0,947 0,931 0,947 0,936 0,931 0,927 0,944 0,949 0,931 0,959 0,939 0,949 0,960 0,948 0,950 0,941 0,951 0,948 0,950 0,941 0,948 0,950 0,941 0,942

**Задача 9.** Даны результаты измерений выхода пиломатериалов (м 3 ) из бревен дуба диаметром 22 − 24 см, длиной 4 м.

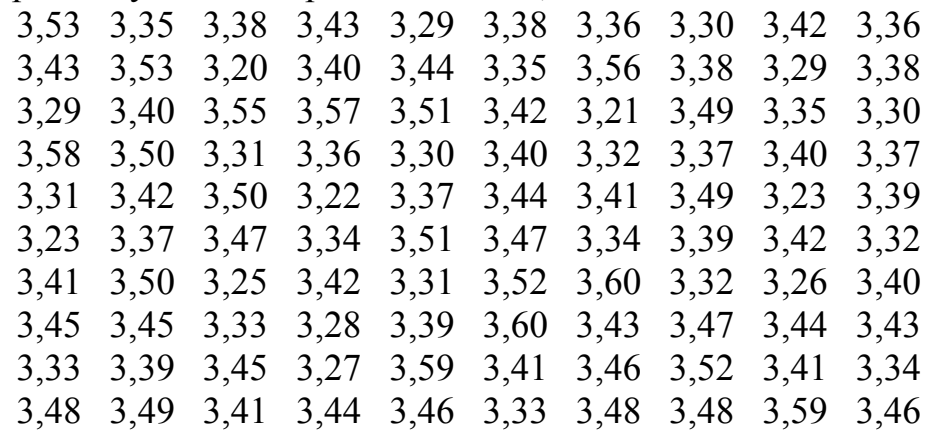

**Задача 10.** Даны результаты измерений (см) комлевых диаметров хлыстов хвойных пород, поступающих на деревообрабатывающее предприятие для раскроя на пиловочные бревна.

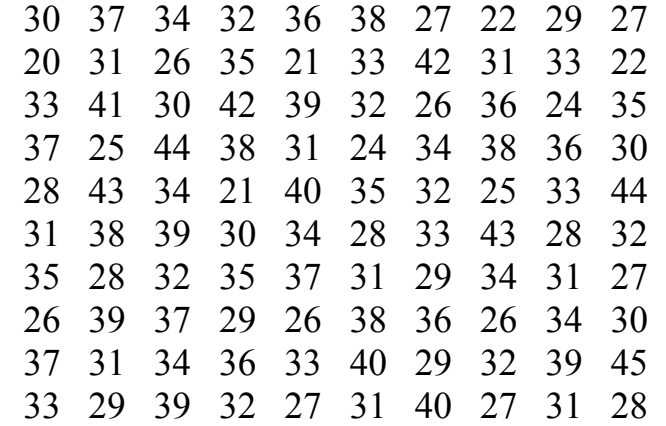

**Задача 11.** Даны результаты измерений (см) вершинных диаметров хлыстов хвойных пород, поступающих на деревообрабатывающее предприятие для раскроя на пиловочные бревна.

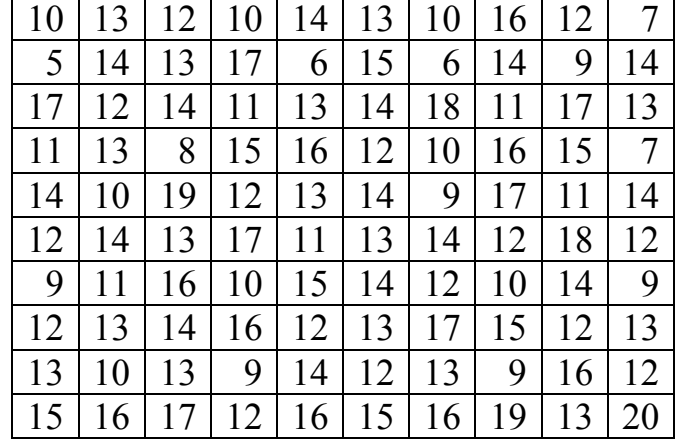

**Задача 12.** Даны результаты измерений количества пиломатериалов, полученных из бревен лиственных пород, не удовлетворяющих техническим требованиям ГОСТа (% от сырья).

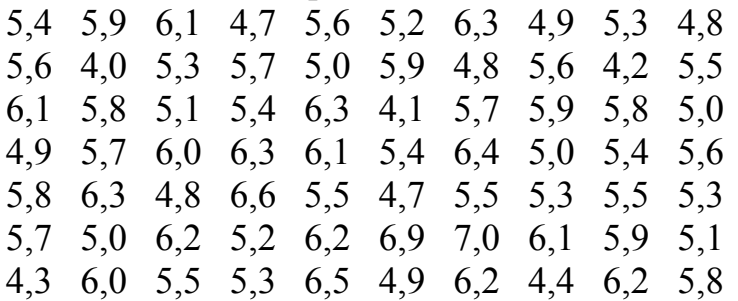

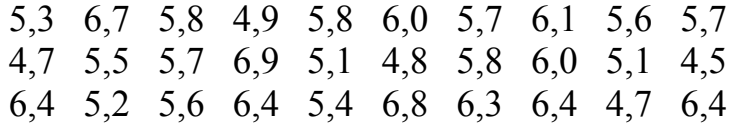

**Задача 13.** Даны результаты измерений объемного выхода (%) длинных досок из бревен лиственных пород. (Длинными считаются доски от 1,6 м и выше.)

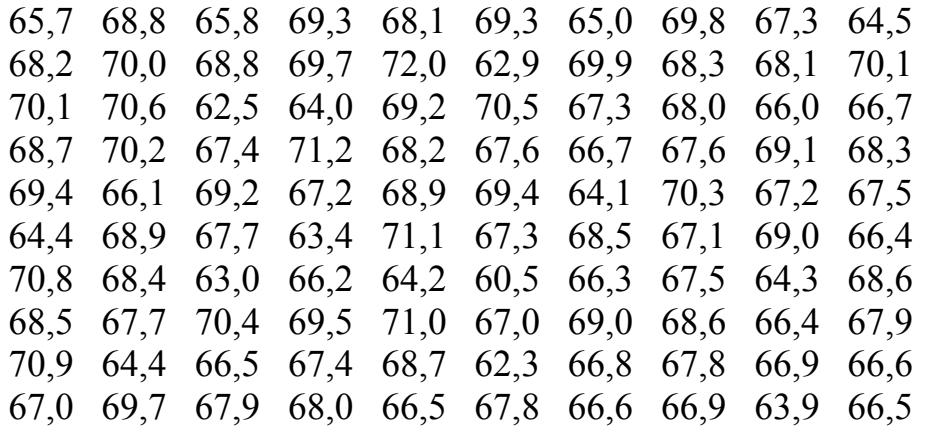

**Задача 14.** Даны результаты измерений объемного выхода (%) коротких досок из бревен лиственных пород. (Короткими считаются доски от 1,0 до 1,5 м включительно.)

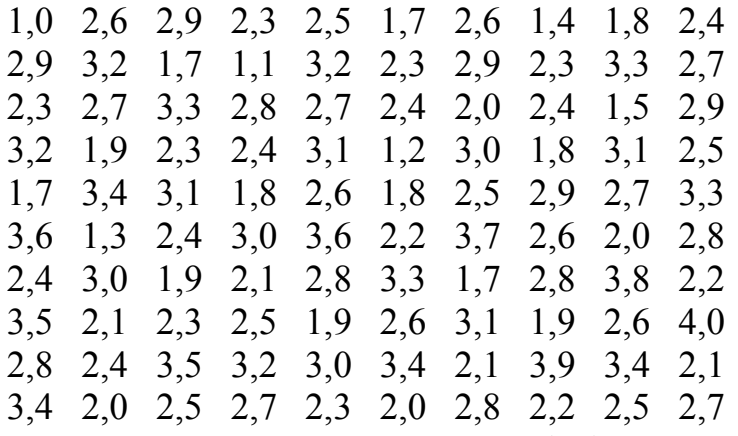

**Задача 15.** Даны результаты измерений (см) комлевых диаметров хлыстов хвойных пород, поступающих на деревообрабатывающее предприятие для раскроя на пиловочные бревна.

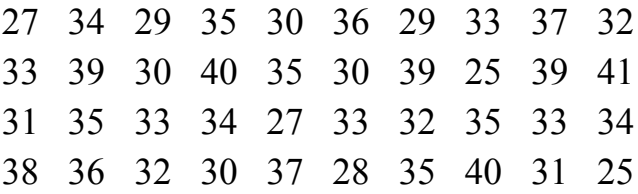

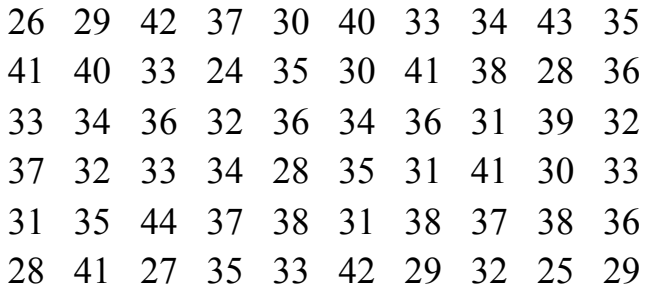

## Лабораторная работа № 4 ЭЛЕМЕНТЫ ТЕОРИИ КОРРЕЛЯЦИОННОГО И РЕГРЕССИОННОГО АНАЛИЗА

### 4.1. Теоретические сведения

Корреляционный анализ исследует взаимосвязь случайных величин на основе экспериментальных данных. Предположим, что результаты эксперимента описываются двумя СВ Х и У. Они могут быть: 1) независимы; 2) связаны функциональной зависимостью; 3) связаны статистической зависимостью.

СВ связаны функциональной зависимостью, если одна из них является функцией другой.

Статистической называется зависимость, при которой изменение одной величины влечет изменение распределения другой. Статистическая зависимость возникает из-за того, что на результат эксперимента влияют какие-то неучтенные случайные факторы.

Для определения статистической зависимости данные наблюдений СВ X и Y - двумерной CB (X, Y), записывают в виде корреляционной табл. 4.1

Таблица 4.1

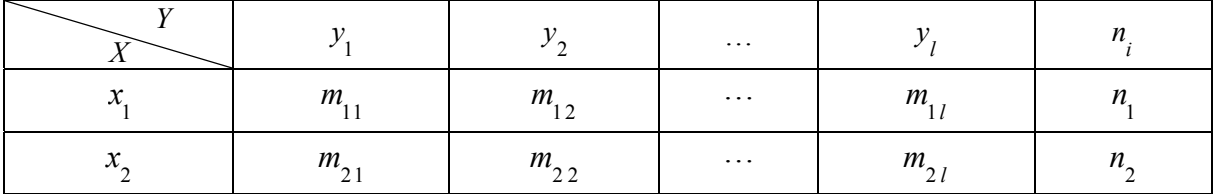

Корреляционная таблица

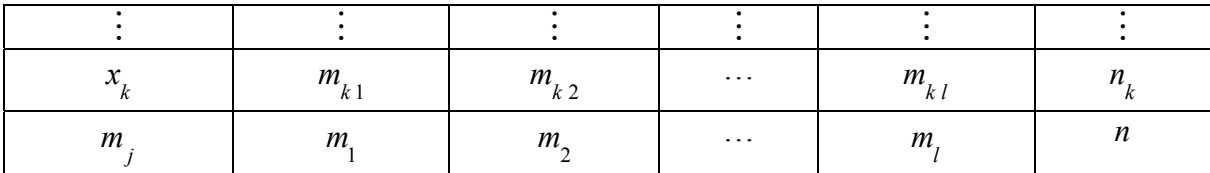

где

$$
\sum_{i=1}^k \sum_{j=1}^l m_{ij} = n; \quad \sum_{j=1}^l m_{ij} = n_i, i = 1, ..., k; \quad \sum_{j=1}^k m_{ij} = m_j, j = 1, 2, ..., l.
$$

Здесь  $m_{i,j}$  означает, что пара значений  $(x_i, y_j)$  наблюдалась  $m_{i,j}$ раз;  $n_i$  и  $m_i$  – соответствующие частоты наблюдаемых значений  $x_i$  и  $y_i$ ,  $i = 1, 2, ..., k, j = 1, 2, ..., l$ .

В случае когда число наблюдаемых значений СВ Х и У велико или СВ являются непрерывными (т. е. могут принимать любое значение из соответствующих интервалов), аналогично интервальному статистическому ряду (см. лаб. раб. № 3) составляется интервальная корреляционная таблица.

Условным средним у называют среднее арифметическое значений СВ Y, соответствующих значению  $X = x$ . Например,

$$
\bar{y}_{x_2} = \frac{m_{21}y_1 + m_{22}y_2 + \dots + m_{2l}y_l}{n_2}
$$

Корреляционной зависимостью  $Y$  от  $X$  называют зависимость условной средней  $\bar{y}_x$  от  $\bar{x}$ :

$$
\bar{y}_x = f(x) \tag{4.1}
$$

Уравнение (4.1) называют эмпирическим уравнением регрессии Ү на X; функцию  $f(x)$  — эмпирической регрессией Y на X, а ее график – линией регрессии  $Y$  на  $X$ .

Аналогично определяются условная средняя  $\bar{x}_y$  и корреляционная зависимость  $X$  от  $Y$ :

$$
x_y = \varphi(y). \tag{4.2}
$$

Предварительное представление о характере зависимости между X и Y можно получить, если элементы выборки  $(x_i, y_i)$ ,  $i = 1, n$  отметить в виде точек на плоскости в выбранной системе координат. Эта точечная диаграмма называется корреляционным полем.

Распределение системы СВ  $(X, Y)$  характеризуется числовыми математическими ожиданиями компонент параметрами:  $m_{\gamma}$ ,  $m_{v}$ ; дисперсиями  $D_x = \sigma_x^2$ ,  $D_y = \sigma_y^2$ ; корреляционным моментом (ковариацией)  $K_{xy} = M((X-m_x)(Y-m_y))$ ; коэффициентом корреляции  $r = \frac{K_{xy}}{9.5}$ ,  $|r| \le 1$ .

Здесь и дальше будем считать, что двумерная СВ  $(X, Y)$ распределена нормально, тогда уравнения линейной регрессии  $Y$  на  $X$ и  $X$  на  $Y$  имеют вид [3]

$$
y - m_y = r \frac{\sigma_y}{\sigma_x} (x - m_x) \quad \text{if} \quad x - m_x = r \frac{\sigma_x}{\sigma_y} (y - m_y).
$$

По корреляционной табл. 4.1 найдем оценки параметров линейной регрессии (см. лаб. раб. № 3):

$$
\bar{x} = \frac{1}{n} \sum_{i=1}^{k} x_i n_i ; \qquad \bar{y} = \frac{1}{n} \sum_{j=1}^{l} y_j m_j ; \qquad (4.3)
$$

$$
s_x^2 = \frac{1}{n-1} \sum_{i=1}^k (x_i - \overline{x})^2 n_i = \frac{1}{n-1} \sum_{i=1}^k x_i^2 n_i - \frac{n}{n-1} \overline{x}^2; \qquad (4.4)
$$

$$
s_y^2 = \frac{1}{n-1} \sum_{j=1}^{l} (y_i - \overline{y})^2 m_j = \frac{1}{n-1} \sum_{j=1}^{l} y_i^2 m_j - \frac{n}{n-1} \overline{y}^2; \qquad (4.5)
$$

$$
K_{xy} = \frac{1}{n-1} \sum_{i=1}^{k} \sum_{j=1}^{l} (x_i - \overline{x})(y_i - \overline{y}) m_{ij} = \frac{1}{n-1} \sum_{i=1}^{k} \sum_{j=1}^{l} x_i y_j m_{ij} - \frac{n}{n-1} \overline{x} \ \overline{y}; \ (4.6)
$$

$$
r_{xy} = \frac{K_{xy}}{s_x s_y} - \text{bubopovinni Kospon (4.7)}
$$

Выборочный коэффициент корреляции  $r_{xy}$  характеризует тесноту линейной связи между X и Y. Если  $|r_{xy}|=1$ , то элементы выборки  $(x_i, y_i)$ ,  $i = \overline{1, n}$  лежат на прямой линии, а X и Y считаются практически линейно зависимыми. Чем ближе  $|r_{xy}|$  к 1, тем связь сильнее; чем ближе  $|r_{xy}|$  к 0, тем связь слабее. Если X и Y независимы, то  $r = 0$ .

Эмпирическая функция линейной регрессии  $Y$  на  $X$  и  $X$  на  $Y$ соответственно задается уравнениями

$$
\overline{y}_x - \overline{y} = r_{xy} \frac{s_y}{s_x} (x - \overline{x}); \qquad \overline{x}_y - \overline{x} = r_{xy} \frac{s_x}{s_y} (y - \overline{y})
$$

Замечание 1. Если построить на одном корреляционном поле две линии регрессии  $Y$  на  $X$  и  $X$  на  $Y$ , то они пересекутся в точке  $O(\overline{x}, \overline{y})$ , и угол между этими прямыми тем меньше, чем ближе коэффициент корреляции  $\kappa \pm 1$ .

Замечание 2. В случае когда данные наблюдений СВ Х и У записаны в виде интервальной корреляционной таблицы в формулах  $(4.3)$ - $(4.7)$  вместо  $x_i$  и  $y_i$  обычно берут середины соответствующих интервалов.

Замечание 3. Если наблюдаемые значения СВ - большие числа, то, чтобы упростить вычисления, вводятся условные переменные (варианты) чтобы упростить вычисления, выдатся условия стр =  $x - c_x$ ,  $v = y - c_y$ <br> $u = x - c_x$ ,  $v = y - c_y$  для корреляционной табл. 4.1 и  $u = \frac{x - c_x}{h_x}$ ,  $v = \frac{y - c_y}{h_y}$ для интервальной корреляционной таблицы.

За условные нули  $c_x$  и  $c_y$  обычно принимают наблюдаемые значения  $x_i$ ,  $y_i$  или середины интервалов, имеющие наибольшую частоту. Формулы, связывающие числовые характеристики СВ  $(X, Y)$  и  $CB(U, V)$  имеют вид

$$
\overline{x} = \overline{u}h_x + c_x; \qquad \overline{y} = \overline{v}h_y + c_y; \qquad s_x = h_xs_u; \qquad s_y = h_ys_y;
$$

$$
r_{xy} = r_{uv}.
$$

Для проверки при заданном уровне значимости α нулевой гипотезы  $H_0$ :  $r = 0$  о некоррелированности составляющих X и Y нормально распределенной двумерной СВ  $(X, Y)$  при конкурирующей гипотезе  $H_1$ :  $r \neq 0$  вычисляется на  $t_{\text{max}} = \frac{|f_{xy}|^2}{\sqrt{\frac{1}{2}(\pi R_1 R_2)}}$ <br>и по таблице критических точек  $r_x$ распределения Стьюдента (прил. 3)

по заданному уровню значимости  $\alpha$  и числу степеней свободы  $k = n - 2$ находится  $t_{\text{ra6n}} = t_{\alpha, n-2}$ . Затем сравнивается наблюдаемое значение критерия с табличным.

Если  $t_{\text{max}} \geq t_{\alpha, n-2}$ , то гипотеза  $H_0$  о некоррелированности составляющих X и Y отвергается. Если же  $t_{\text{max}} < t_{\alpha,n-2}$ , то нет основания отвергать нулевую  $H_0$ гипотезу о некоррелированности случайных величин  $X$  и  $Y$  [3-5].

## 4.1. Примеры решения задач

Даны результаты зависимости температуры смазки в двигателе грузовой автомашины  $y$  (град) от скорости движения  $x$  (км/ч), записанные в табл. 4.2.

Таблица 4.2

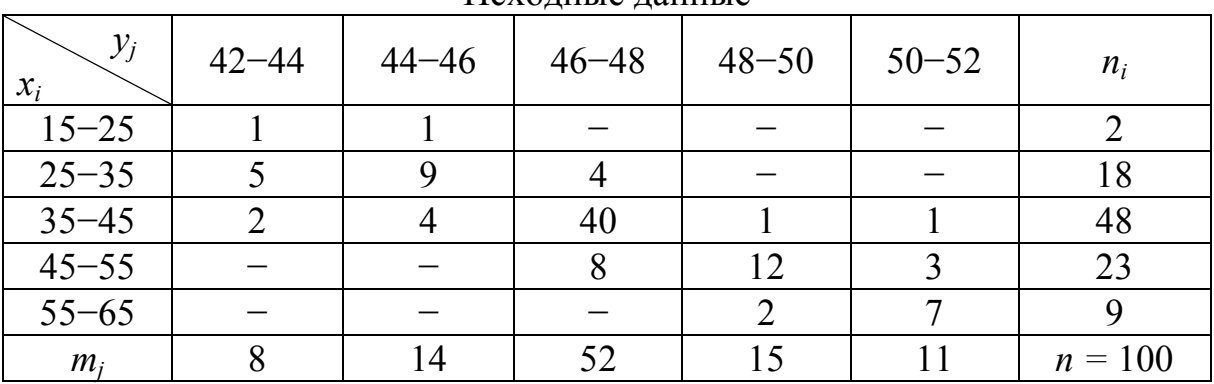

Исхолные ланные

#### Задание.

1. Построить корреляционное поле.

2. Определить средние выборочные значения  $\bar{x}$ ,  $\bar{y}$ .

3. Определить несмещенные оценки дисперсий  $S_x$ ,  $S_y$ .

4. Вычислить коэффициент корреляции  $r_{xy}$ .

5. Найти э.<sup>52</sup> прические линейные функции регрессии  $Y$  на  $X$  и  $X$  на Y; изобразить эт <sup>50</sup> рямые графически. ...

6. Провери 48 соответствие дейной регрессии результатам наблюдений при уровне значимости - 0.05.  $\sim$   $\sim$ 

## Решение. 44

Построим 42 фреляционное поле (рис. 4.1).

 $\frac{1}{15}$   $\frac{25}{35}$   $\frac{35}{45}$   $\frac{45}{55}$   $\frac{55}{65}$  $X$ <sup>-</sup>

#### Рис. 4.1. Корреляционное поле

Найдем середины интервалов группировки статистических данных и запишем их в табл. 4.3.

### Таблица 4.3

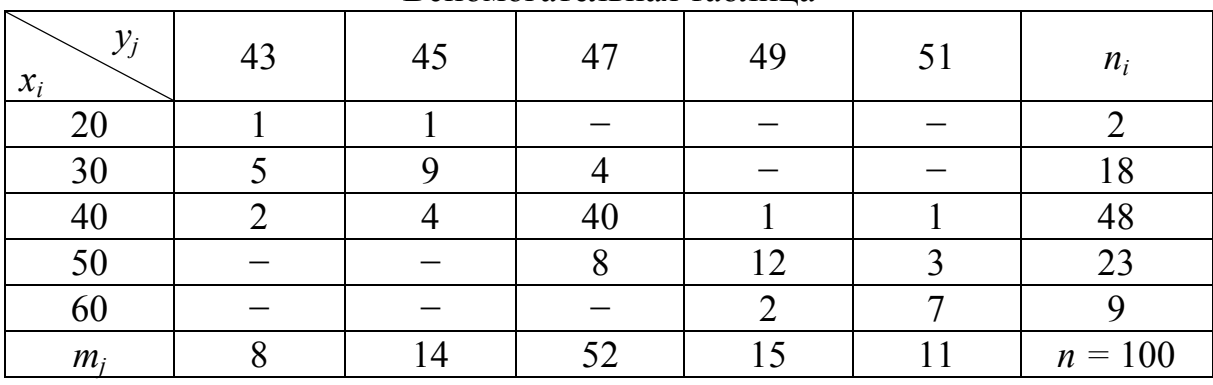

Вспомогательная таблина

Bычислим выборочные средние значения:<br>  $\bar{x} = \frac{\bar{x}}{N} = \frac{1}{N} \sum_{j=1}^{N} x_i n_j = \frac{1}{100} (20 \cdot 2 + 30 \cdot 18 + 40 \cdot 48 + 50 \cdot 23 + 60 \cdot 9) = 41.9$ ;<br>  $y = -\frac{1}{N} \sum_{j=1}^{N} y_j^2 m_j = \frac{1}{100} (43 \cdot 8 + 45 \cdot 14 + 47 \cdot 52 + 49 \cdot 15 + 51 \cdot 11) =$ —  $\frac{1}{2}$  (1849 · 8 + ... + 2807 - 4, 055  $\frac{100}{99}$  (47, 14)<sup>2</sup> = 4, 223,<br>
Определим корреляционный момент<br>  $K_{xy} = \frac{1}{2} \sum_{i=1}^{N} \sum_{j=1}^{N} x_i y_j m_{ij} \overline{00} \overline{0} \overline{0} \overline{1} \overline{1} \overline{1} \overline{3} \overline{2} =$ <br>  $= \frac{1}{99} (20$ 

 $X$  на  $Y$ .  $\overline{y}_x - 47,14 = 0,8 \frac{2,055}{99066} (x - 41,9);$   $\overline{y}_x = 0,181x + 39,55;$   $\overline{x}_y - 41,9 = 0,8 \cdot \frac{99066}{2055} (y - 47,14);$   $\overline{x}_y = 3,5245y - 124.$ Oтобразим эти прямые на рис. 4.2.

Υ

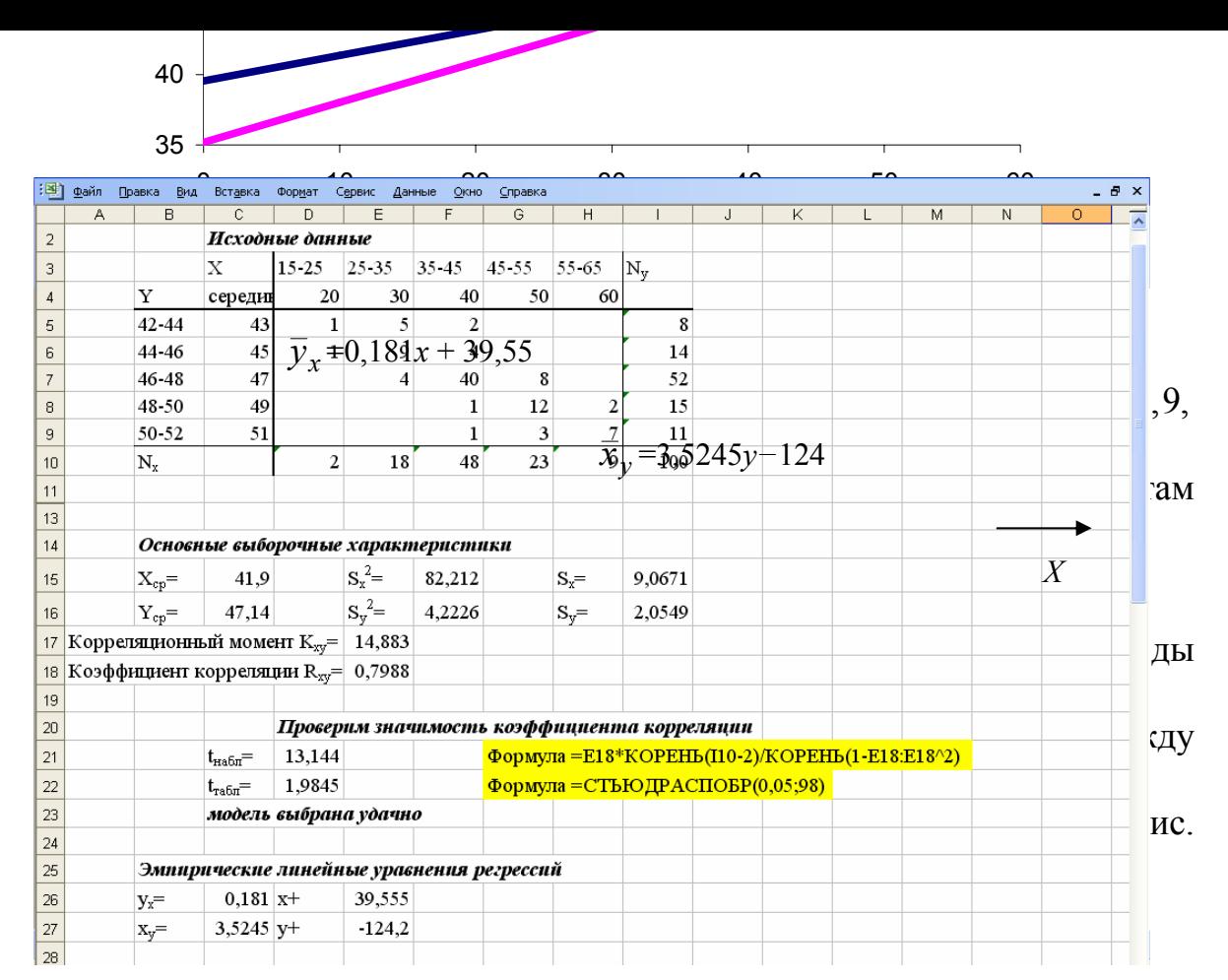

Рис. 4.3. Решение при помощи Excel

#### Контрольные вопросы  $4.2.$

1. В чем состоит разница между функциональной и статистической зависимостью двух величин?

2. Какая зависимость называется корреляционной?

3. Что называется эмпирическим уравнением регрессии  $Y$  на  $X$ ?

4. Что характеризует коэффициент корреляции?

5. Через какую общую точку проходят эмпирические уравнения регрессии?

#### $4.3.$ Индивидуальные задания

Даны наблюдения над некоторой двумерной СВ  $(X, Y)$ .

- 1. Построить корреляционное поле.
- 2. Определить средние выборочные значения  $\bar{x}$ ,  $\bar{y}$ .
- 3. Определить несмещенные оценки дисперсий  $S_x, S_y$ .

4. Вычислить коэффициент корреляции  $r_{xy}$ .<br>5. Найти эмпирические линейные функции регрессии Y на X и X на У; изобразить эти прямые графически.

6. Проверить соответствие линейной регрессии результатам наблюдений при уровне значимости  $\alpha = 0.05$ .

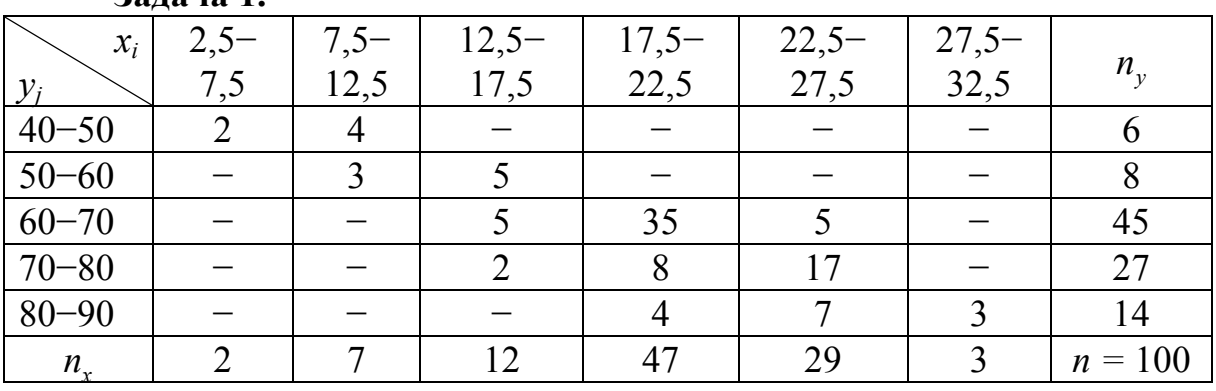

 $\frac{1}{2}$ апача 1

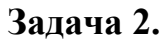

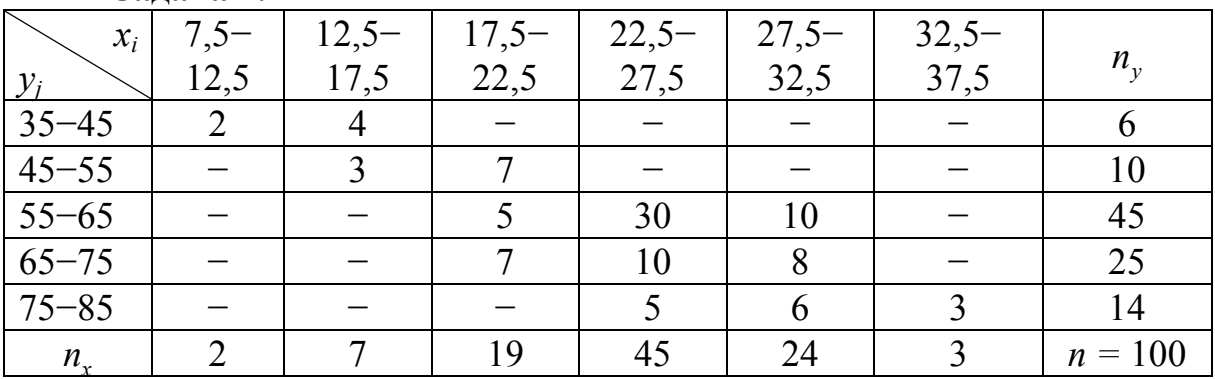

Залача 3.

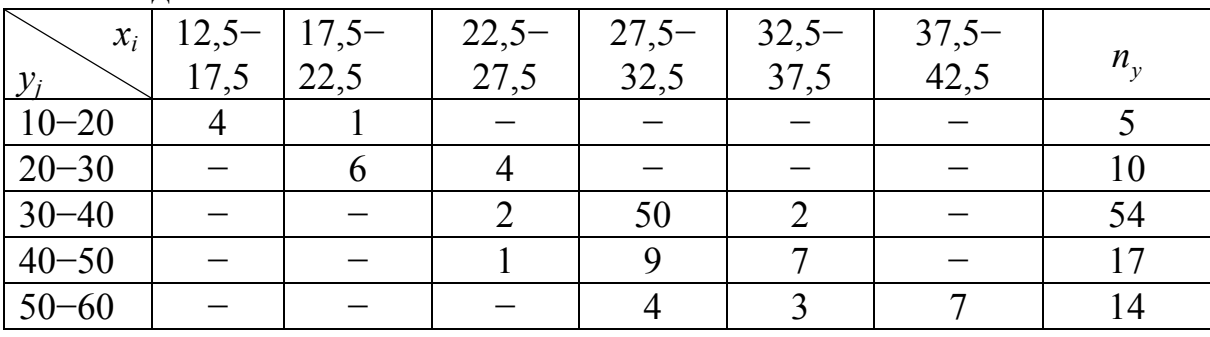

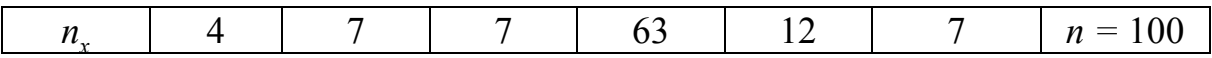

**Задача 4.** 

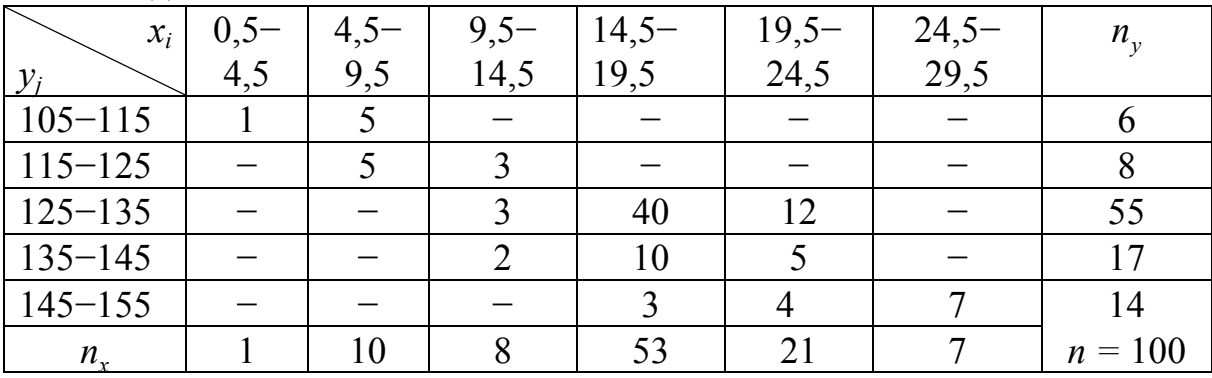

**Задача 5.** 

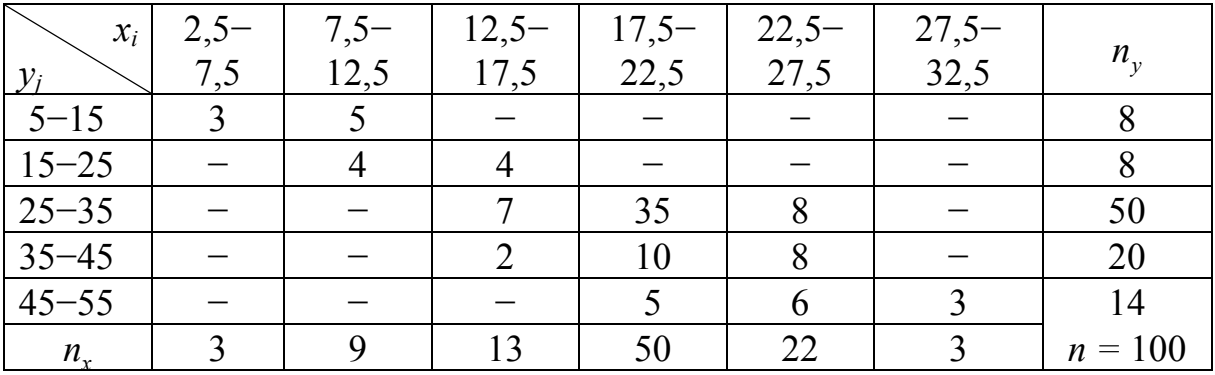

**Задача 6.** 

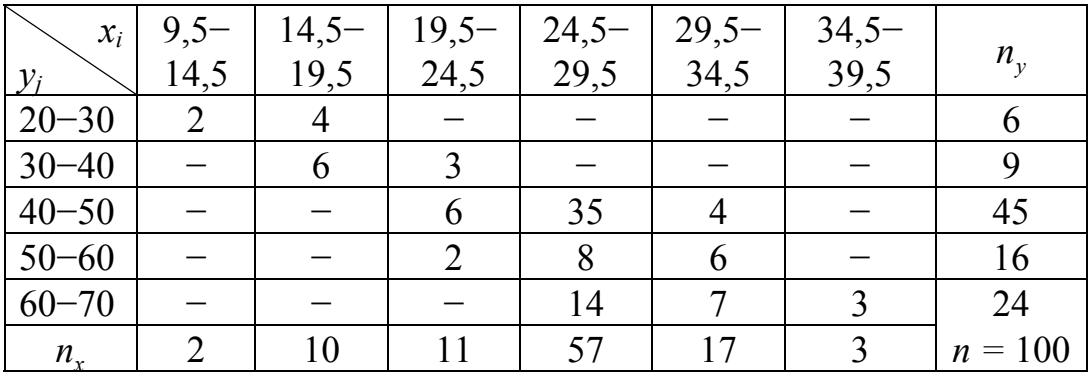

**Задача 7** 

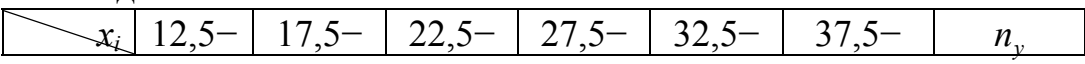

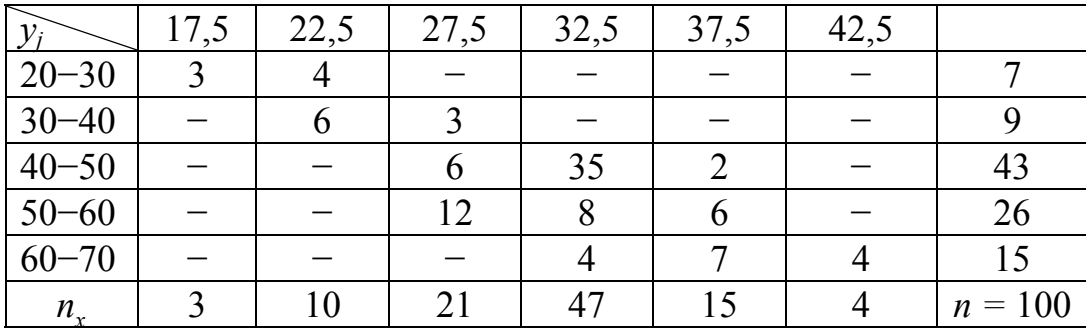

# **Задача 8.**

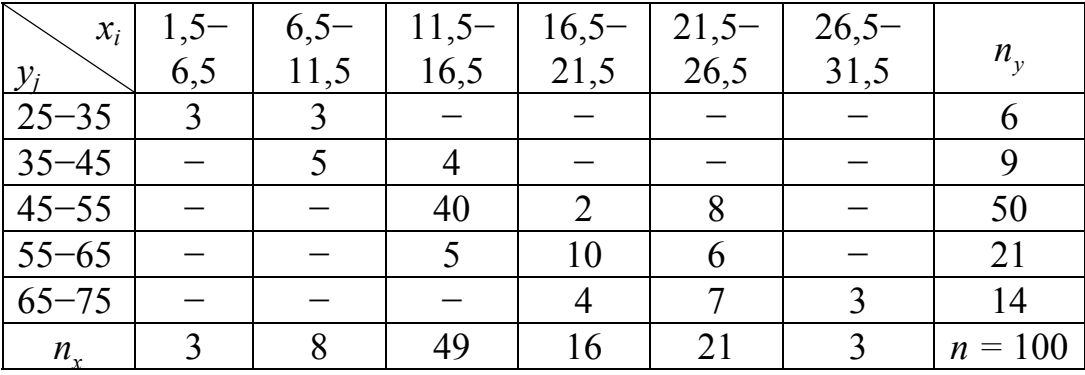

# **Задача 9.**

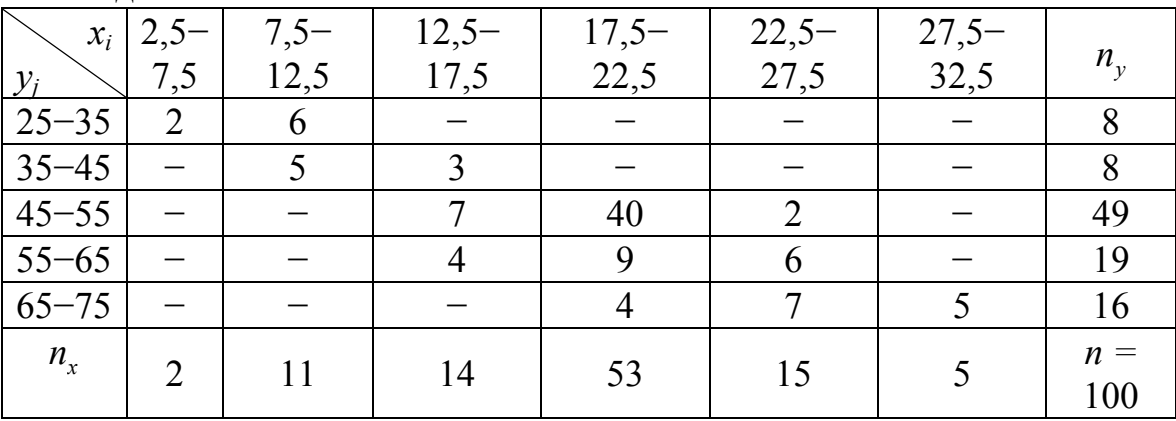

# **Задача 10.**

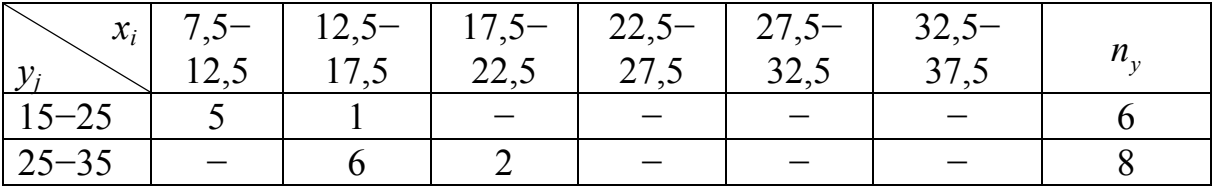

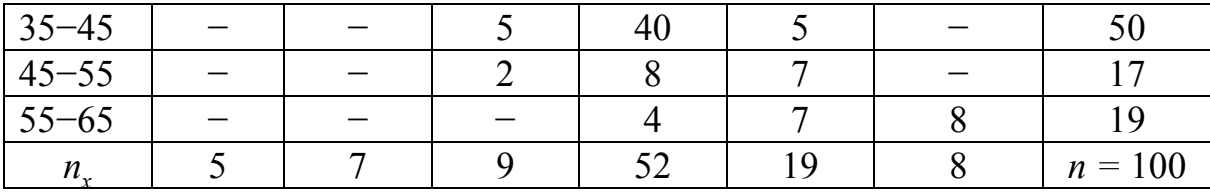

**Задача 11.** 

| $x_i$<br>$y_i$ | $10 - 16$ | $16 - 22$ | $22 - 28$ | $28 - 34$ | $34 - 40$ | $40 - 46$     | $n_{v}$   |
|----------------|-----------|-----------|-----------|-----------|-----------|---------------|-----------|
| $12 - 16$      |           |           |           |           |           |               | 12        |
| $16 - 20$      |           |           |           |           |           |               | 16        |
| $20 - 24$      |           |           | 50        |           |           |               | 57        |
| $24 - 28$      |           |           |           |           |           |               |           |
| $28 - 32$      |           |           |           |           |           |               |           |
| $n_{\rm r}$    |           | 12        | 62        | 18        |           | $\mathcal{L}$ | $n = 100$ |

**Задача 12.** 

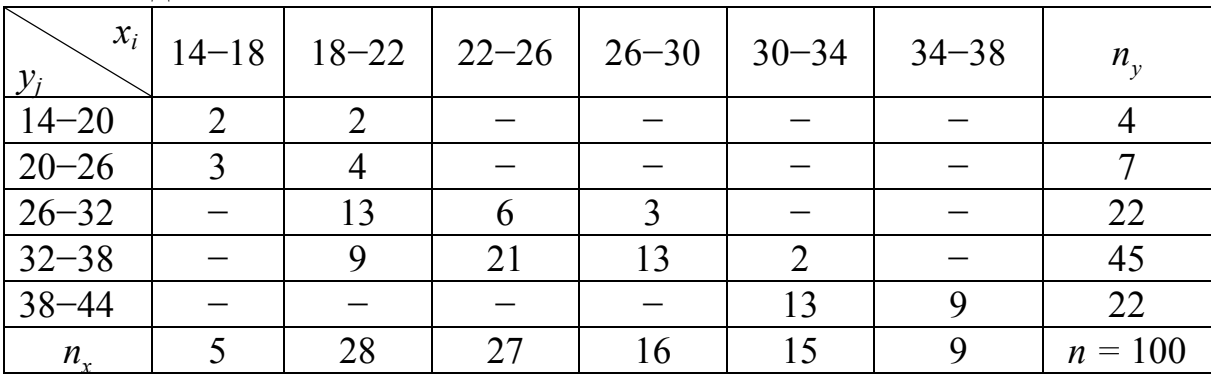

**Задача 13.** 

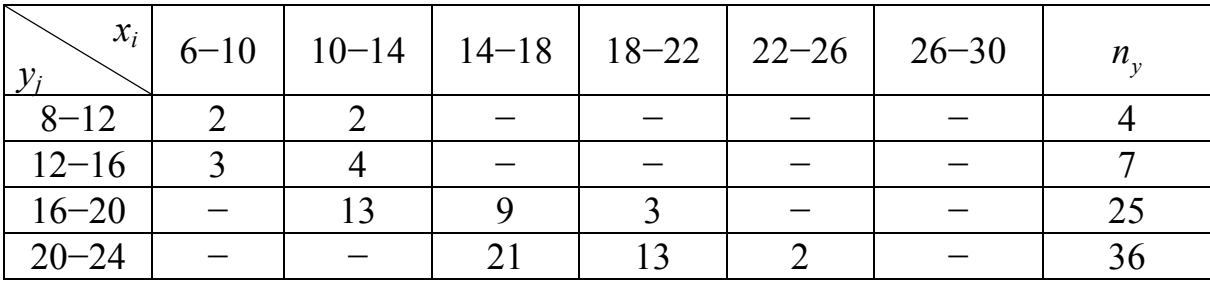

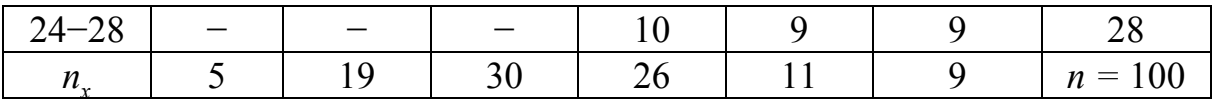

**Задача 14.** 

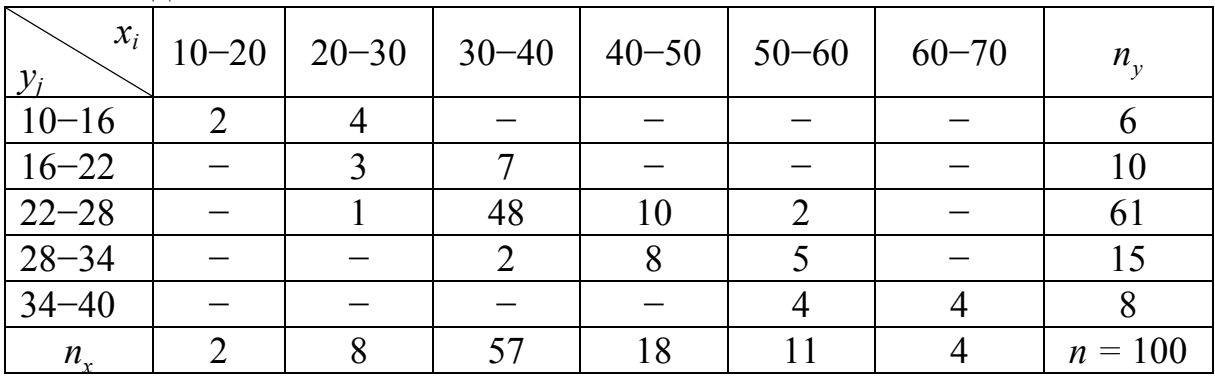

**Задача 15.** 

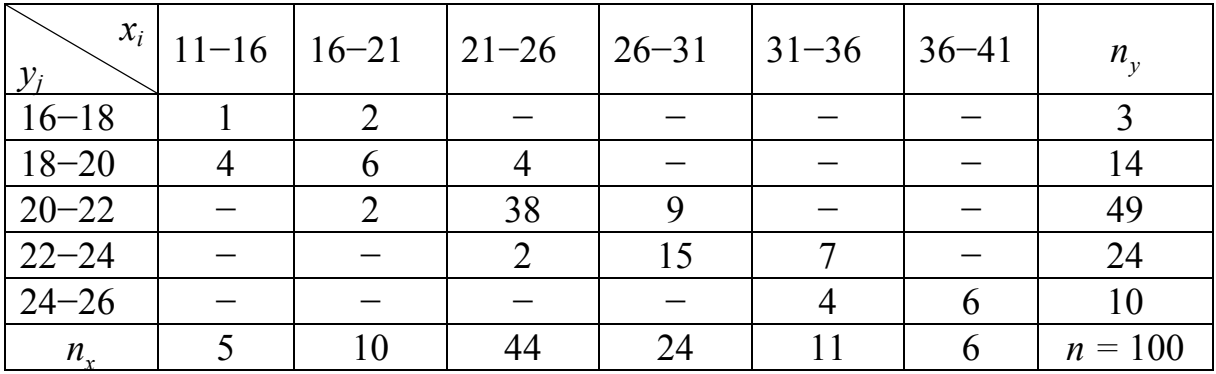

## **Лабораторная работа № 5 ЛИНЕЙНОЕ ПРОГРАММИРОВАНИЕ. ЗАДАЧА ОПТИМАЛЬНОЙ РАСКРЯЖЕВКИ БРЕВЕН**

## *5.1. Теоретические сведения*

Задачей линейного программирования (ЗЛП) в нормальной форме называется задача максимизации (минимизации) целевой функции

$$
z = c_1 x_1 + c_2 x_2 + \dots + c_n x_n \tag{5.1}
$$

по переменным  $x_1, x_2, ..., x_n$ , удовлетворяющим неравенствам

$$
\begin{cases} a_{11}x_1 + a_{12}x_2 + \dots + a_{1n}x_n \le b_1, \\ \vdots \end{cases} \tag{5.2}
$$

$$
\{a_{m1}x_1 + a_{m2}x_2 + \dots + a_{mn}x_n \le b_m, \n x_j \ge 0, \quad j = \overline{1, n},
$$
\n(5.3)

где  $c_j$ ,  $a_{ij}$ ,  $b_j$ ,  $i = \overline{1, m}$ ;  $j = \overline{1, n}$  — постоянные числа.

В матричной форме задача имеет вид

$$
z = c'x \quad \to \quad \max(\min), \tag{5.4}
$$

$$
Ax \le b, \tag{5.5}
$$

$$
x \ge 0, \tag{5.6}
$$

где

$$
x = \begin{bmatrix} x_1 \\ x_2 \\ \vdots \\ x_n \end{bmatrix}, b = \begin{bmatrix} b_1 \\ b_2 \\ \vdots \\ b_m \end{bmatrix}, A_j = \begin{bmatrix} a_{1j} \\ a_{2j} \\ \vdots \\ a_{mj} \end{bmatrix}, j = \overline{1, n}, c = \begin{bmatrix} c_1 \\ c_2 \\ \vdots \\ c_n \end{bmatrix},
$$
  

$$
A = [A_1, A_2, \dots, A_n].
$$

х называется вектором-переменной;  $b$  - вектор ограничений;  $c$  – вектор стоимости;  $A_j$  – векторы условий;  $A$  – матрица условий; символ «'» означает транспонирование.

Изменив знак целевой функции (5.1) от ЗЛП на тах, можно перейти к задаче на min и наоборот.

Наряду с нормальной формой задачи линейного программирования (5.4)–(5.6), широкое распространение получила каноническая форма, под которой понимается следующая задача:

$$
z = c'x \quad \to \quad \text{max} \,, \tag{5.7}
$$

$$
Ax = b,\tag{5.8}
$$

$$
x \ge 0, \tag{5.9}
$$

где все компоненты вектора х неотрицательны.

Две формы ЗЛП отличаются лишь типом ограничений. В нормальной форме ограничения типа неравенств, в канонической - типа равенств. Ограничения типа неравенств можно свести введением неотрицательных свободных переменных к ограничениям типа равенств. В первое неравенство ограничений (5.2) добавим свободную

переменную  $x_{n+1}$ , во второе -  $x_{n+2}$ , в последнее -  $x_{n+m}$ . Коэффициенты  $c_{n+1}, c_{n+2}, ..., c_{n+m}$ , соответствующие свободным переменным, равны нулю.

Одним из основных аналитических методов решения ЗЛП является симплекс-метод [6-8]. Теория и алгоритм симплекс-метода строится только для канонической формы (5.7)–(5.9) ЗЛП.

Планом, или допустимым решением ЗЛП, называется вектор  $x' = (x_1; x_2; ...; x_n)$ , удовлетворяющий системе ограничений (5.8)–(5.9). План задачи (5.7)–(5.9), для которого линейная форма достигает максимума, называется оптимальным. План называется базисным (опорным), если вектора условий  $A_i$ , соответствующие ненулевым компонентам, линейно независимы. Базисный план называется невырожденным, если он содержит ровно т положительных компонент.

Решение ЗЛП состоит из трех основных этапов: 1) построение первоначального невырожденного базисного плана; 2) проверка плана на оптимальность; 3) в случае неоптимальности плана указание процедуры перехода к новому плану.

1 этап. Построение первоначального базисного плана. Рассмотрим ЗЛП в канонической форме. Предположим, что среди векторов  $A_1, A_2, ..., A_n$  условий найдется *т* линейно независимых векторов (единичный базис). Соответствующие единичных ИМ переменные (компоненты вектора *х*) назовем базисными, а оставшиеся небазисными переменными. Пусть далее  $b \ge 0$ , т. е.  $b_i \ge 0$ , i = 1, m. Не ограничивая общности, предполагаем, что базисными являются первые т переменных. Тогда ЗЛП приобретает вид

$$
z = \sum_{j=1}^{n} c_j x_j \to \max
$$
 (5.10)

при ограничениях

$$
\begin{cases}\nx_1 + a_{1,m+1}x_{m+1} + a_{1,m+2}x_{m+2} + \dots + a_{1n}x_n = b_1, \\
x_2 + a_{2,m+1}x_{m+1} + a_{2,m+2}x_{m+2} + \dots + a_{2n}x_n = b_2, \\
\vdots \\
x_m + a_{m,m+1}x_{m+1} + a_{m,m+2}x_{m+2} + \dots + a_{mn}x_n = b_m, \\
x_i \ge 0, \quad j = \overline{1, n}.\n\end{cases} (5.11)
$$

Значения небазисных переменных принимаем равными нулю:  $x_{m+1} = x_{m+2} = ... = x_n = 0$ , тогда из (5.11) вытекает, **ЧТО**  $x_1 = b_1, x_2 = b_2, ..., x_m = b_m$ . Получим первоначальный базисный план вида  $x^0 = (b_1; b_2; \ldots; b_m; 0; \ldots; 0)$ .

Если задача задана в нормальной форме и  $b \ge 0$ , то всегда легко найти первоначальный базисный план, переходя к канонической форме. 3a единичный векторы базис нужно  $A_1, A_2, ..., A_m$ ВЗЯТЬ соответствующие свободным переменным.

При решении ЗЛП симплекс-методом удобно пользоваться симплексными таблицами (табл. 5.1), которые составляются для каждого плана.

Последнюю  $(m + 1)$ -ю строку симплексной таблицы называют индексной. В нее заносят значение целевой функции для начального опорного плана

$$
\Delta_0 = z_0 = \sum_{i=1}^m c_i b_i \tag{5.12}
$$

и оценки  $\Delta_i$  векторов условий  $A_i$ 

$$
\Delta_j = z_j - c_j = \sum_{i=1}^m c_i a_{ij} - c_j, \ \ j = \overline{1, n}.
$$
 (5.13)

Оценки базисных векторов всегда равны нулю.

Таблина 5.1

Симплексная таблица

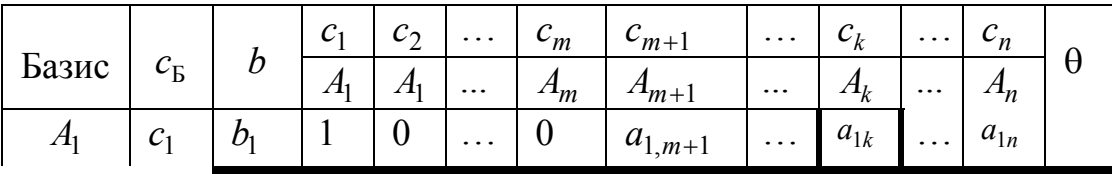

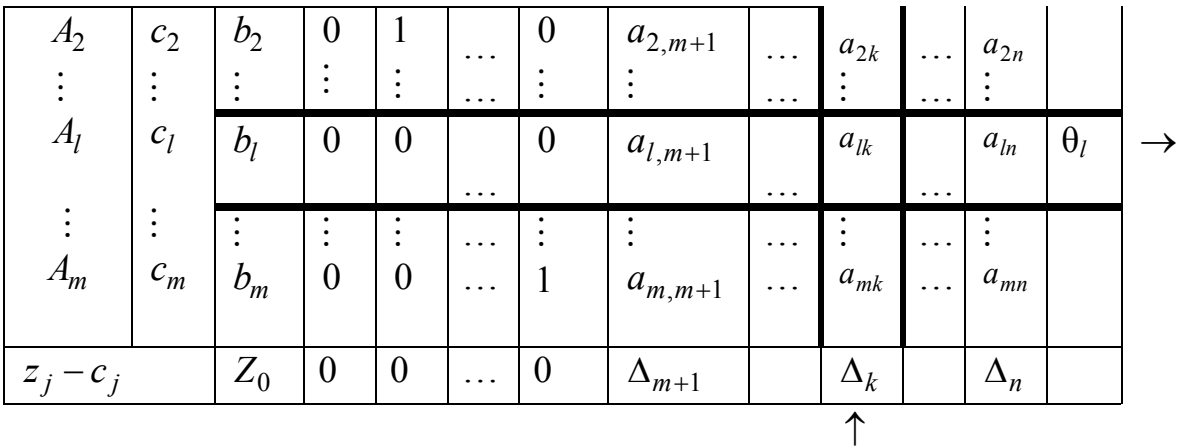

2 этап. Критерий оптимальности базисного плана. Критерием оптимальности рассматриваемого решения (плана) является выполнение условия

$$
\Delta_j = z_j - c_j \ge 0, j = 1, n.
$$

Если это условие не выполняется для некоторого номера *j* и все элементы  $a_{ii}$  этого столбца неположительные, то целевая функция не ограничена на множестве допустимых планов. Если же существуют столбцы с  $\Delta_i$  < 0, но в каждом из них имеются положительные элементы  $a_{ij}$ , тогда следует искать новый план, при котором значение функции *z* было бы больше. Для этого переходим к новому базису. Чтобы определить, какой вектор следует ввести в базис, просматривают последнюю строку. Вектор, соответствующий минимальному отрицательному  $\Delta_i$ , вводится в базис (если имеется несколько одинаковых  $\Delta_i$ , то берется любой). Пусть

$$
\Delta_k = \max_{\Delta_j < 0} \left| \Delta_j \right|,
$$

тогда вектор  $A_k$  нужно ввести в базис. Столбец, содержащий число  $\Delta_k$ , называется разрешающим столбцом симплексной таблицы. Чтобы определить, какой вектор нужно вывести из базиса, вычисляют минимальное отношение координат  $b_i$  вектора  $A_0$  к положительным элементам  $a_{ik}$  разрешающего столбца, т. е. находят симплексные отношения  $\theta_i = \frac{b_i}{a_{ik}}$  для  $a_{ik} > 0$  и помещают их в столбец  $\theta$ , затем среди

них выбирают наименьшее -  $\theta_{\min} = \min_i \theta_i$ . Пусть  $\theta_{\min} = \frac{b_i}{a_{\min}}$ , тогда вектор  $A_l$  нужно исключить из базиса. В симплексной таблице строка, содержащая число  $b_l$ , называется разрешающей, а элемент  $a_{lk}$ , стоящий на пересечении разрешающих столбца и строки, - разрешающим (ключевым) элементом.

Разрешающие строка и столбец в симплексной таблице (см. табл. 5.1) выделяются двойными линиями и отмечаются стрелками.

3 этап. Переход к новому базисному плану. После того как определены разрешающие строка и столбец, строится новая симплексная таблица. В первом столбце записывается новый базис. Он отличается от старого одним вектором: вместо вектора  $A_l$  в базис вводится вектор  $A_k$ . Соответственно коэффициент  $c_l$  заменяется коэффициентом  $c_k$  в столбце  $c_{\rm E}$ .

Новые координаты векторов  $A_1, A_2, ..., A_n$  находятся по формулам

$$
\begin{cases}\n (b_i)_{\text{HOB}} = b_i - \frac{b_l}{a_{lk}} a_{ik} & (i \neq l) ; \quad (b_l)_{\text{HOB}} = \frac{b_l}{a_{kl}} \\
 (a_{ij})_{\text{HOB}} = a_{ij} - \frac{a_{lj}}{a_{lk}} a_{ik} (i \neq l) ; \quad (a_{lj})_{\text{HOB}} = \frac{a_{lj}}{a_{lk}}.\n\end{cases}
$$

При новой симплекс-таблицы построении рекомендуется соблюдать следующие правила: 1) элементы разрешающей строки, начиная со столбца  $b$ , делятся на разрешающий элемент; 2) вместо элементов разрешающего столбца, кроме разрешающего элемента, пишутся нули, а на месте разрешающего элемента - единица; 3) все остальные элементы  $a_{ij}^n$ , начиная со столбца  $b$ , находятся по правилу «прямоугольника» (рис. 5.1). В первоначальной таблице строится прямоугольник с вершинами в разрешающем элементе, на разрешающей строке и на разрешающем столбце, т. е.  $a_{ij}$ ,  $a_{lj}$ ,  $a_{lk}$ ,  $a_{ik}$  Перемножаются элементы  $a_{li} a_{lk}$ , не лежащие на одной диагонали с  $a_{li}$ , делится результат

на  $a_{lk}$ , и полученное число вычитается из  $a_{ij}$ . В итоге получается новое значение  $a_{ij}$ . Аналогично вычисляются и значения  $(b_i)_{\text{max}}$ .

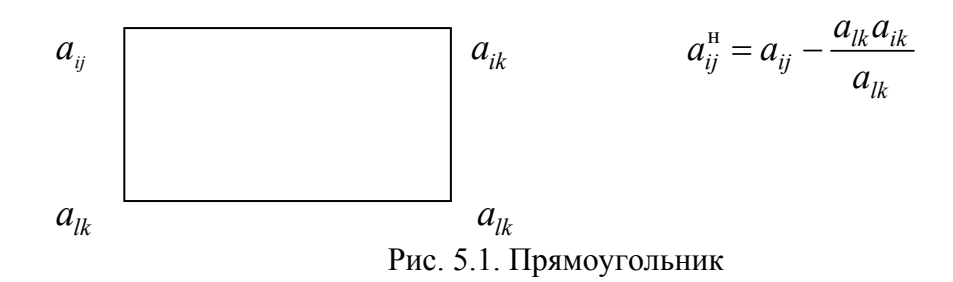

Новую симплекс-таблицу можно также строить по правилу «вычитания строк». В этом случае рекомендуется соблюдать следующие правила заполнения симплекс-таблицы: 1) элементы разрешающей строки, начиная со столбца b, делятся на разрешающий элемент; 2) умножением элементов разрешающей строки на  $-x_{i}$  (*i*-й элемент разрешающего столбца, умноженный на минус единицу) и сложением с строки получается *i*-а строка соответствующими элементами *i*-й новой симплекс-таблицы, при **OTG** разрешающий столбен становится единичным (единица - на месте разрешающего элемента, нули - на остальных местах).

После заполнения новой симплекс-таблицы проверяем план  $x^1$  на оптимальность. Если при решении задачи на максимум в новой таблице все оценки  $\Delta_i \ge 0$ , то план  $x^1$  является оптимальным; если же хотя бы одна из разностей  $\Delta_j$  < 0, то нужно строить новую симплексную таблицу по тем же правилам. Процесс продолжается до тех пор, пока не будет получен оптимальный план, т. е. пока не станут неотрицательными все оценки  $(\Delta_i \ge 0)$ . Все отличные от нуля координаты вектора  $x^1$ находятся в столбце вектора b, номер (индекс) координаты совпадает с номером базисного вектора, стоящего в той же строке, что и сама координата.

Метод искусственного базиса. (М-задача). Если каноническая ЗЛП не имеет единичного базиса, то вводится искусственный. К левым
равенств добавляют искусственные частям переменные  $x_i$ ,  $j = n+1, n+m$  и переходят к расширенной задаче (М-задаче):

$$
\widetilde{z} = c_1 x_1 + c_2 x_2 + \dots + c_n x_n - M(x_{n+1} + \dots + x_{n+m})
$$
\n
$$
\begin{cases}\na_{11}x_1 + a_{12}x_2 + \dots + a_{1n}x_n + x_{n+1} = b_1, \\
\vdots \\
a_{m1}x_1 + a_{m2}x_2 + \dots + a_{mn}x_n + x_{n+m} = b_m, \\
x_i \ge 0, \quad j = \overline{1, n+m},\n\end{cases}
$$

где  $M$  – произвольное достаточно большое положительное число.

 $A_{n+1}, A_{n+2}, \ldots, A_{n+m}$ , Единичные векторы соответствующие искусственным переменным, образуют базис.

Решая М-задачу симплекс-методом, через конечное число итераций приходят к оптимальному плану либо устанавливают ее неразрешимость.

М-задача имеет следующие особенности:

• искусственные векторы находятся лишь в столбце базисных и могут не записываться в саму таблицу. Искусственные базисные векторы исчезают из таблицы по мере их исключения;

• последняя индексная строка разделяется на две строки: в верхнюю записываются свободные слагаемые оценок, а в нижнюю коэффициенты при  $M$ ;

• критерий оптимальности сначала проверяется по коэффициентам М, и при их полном исключении задача решается обычным образом;

• если в оптимальном плане М-задачи все искусственные переменные равны нулю, то данный план будет решением исходной задачи:

• если в оптимальном плане М-задачи хотя бы одна из искусственных переменных отлична от нуля, то исходная задача не имеет допустимых планов, т. е. система ограничений несовместна.

### 5.2. Примеры решения задач

Важной задачей в лесной промышленности является задача оптимального раскроя материала (бревен, досок, брусков и т. д.). От этой операции во многом зависит эффективность производства.

Рассмотрим решение задач линейного программирования на примере *задачи оптимальной раскряжёвки брёвен* [ 5 ]*.*

**Задача.** На предприятии имеются бревна длиной 6 м, которые необходимо разрезать на заготовки длиной 2,8 м в количестве 800 шт., 2,1 м − 900 шт., 1,8 м − 6000 шт. Необходимо составить оптимальный план раскроя материала, который обеспечивает минимальные отходы, при условии выполнения плана по выходу заготовок.

#### **Решение.**

Сначала составим математическую модель задачи. Возможные варианты раскроя и отходы при каждом из них запишем в виде табл. 5.2.

Таблица 5.2

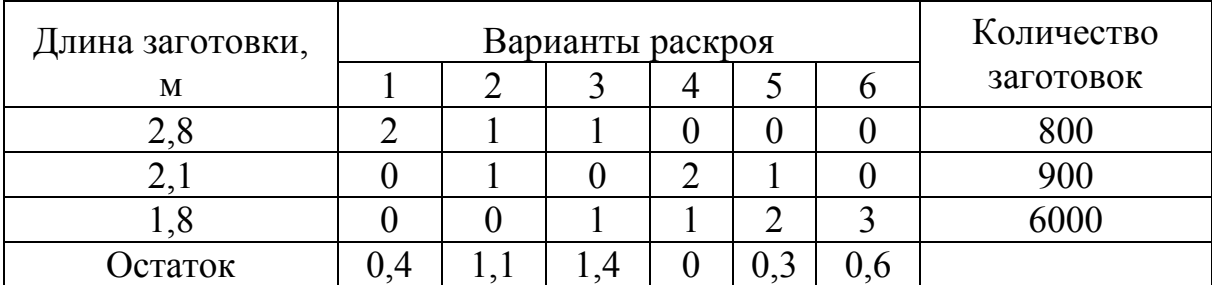

#### Возможные варианты раскроя

Обозначим через количество бревен, разрезанных по *i*-му *i x* варианту, *i* =1, 6. Тогда суммарный остаток отходов будет представлен в виде линейной функции

$$
z = 0, 4x_1 + 1, 1x_2 + 1, 4x_3 + 0x_4 + 0, 3x_5 + 0, 6x_6.
$$
 (5.14)

При этом должны соблюдаться условия выполнения плана по количеству заготовок, т. е.

 $\begin{cases} 2x_1 + & x_2 + x_3 &= 800, \\ & x_2 + 2x_4 + x_5 &= 900, \\ & x_3 + x_4 + 2x_5 + 3x_6 &= 6000, \end{cases} \qquad x_j \ge 0, \ j = \overline{1, 6}. \eqno(5.15)$ 

Таким образом, для решения поставленной задачи необходимо найти min z при ограничениях (5.15). Поскольку min  $z = -\max(-z(x))$ , то вместо задачи минимизации функции (5.14) будем решать задачу максимизации:

 $\widetilde{z} = -(0.4x_1 + 1.1x_2 + 1.4x_3 + 0x_4 + 0.3x_5 + 0.6x_6)$  $(5.16)$ при ограничениях (5.15).

Решать эту задачу будем симплекс-методом. Для нахождения первоначального плана необходимо выделить единичный базис из матрицы условий

$$
A = \begin{pmatrix} 2 & 1 & 1 & 0 & 0 & 0 \\ 0 & 1 & 0 & 2 & 1 & 0 \\ 0 & 0 & 1 & 1 & 2 & 3 \end{pmatrix}.
$$

Матрица не содержит единичных векторов. Однако когда мы первое уравнение ограничений (5.15) разделим на 2, а третье - на 3, то получим равнозначную систему ограничений

$$
\begin{cases}\n x_1 + \frac{1}{2}x_2 + \frac{1}{2}x_3 &= 400, \\
 x_2 + \frac{1}{3}x_3 + \frac{1}{3}x_4 + \frac{2}{3}x_5 + x_6 &= 2000, \\
 x_j \ge 0, j = \overline{1,6} \quad (5.17)\n\end{cases}
$$

Матрица условий этой системы имеет вид

$$
A = \begin{pmatrix} 1 & 1/2 & 1/2 & 0 & 0 & 0 \\ 0 & 1 & 0 & 2 & 1 & 0 \\ 0 & 0 & 1/3 & 1/3 & 2/3 & 1 \end{pmatrix}
$$
  
to coqepжит два единичных вектора  $A_1 = \begin{pmatrix} 1 \\ 0 \\ 0 \end{pmatrix}$  и  $A_6 = \begin{pmatrix} 0 \\ 0 \\ 1 \end{pmatrix}$ . До единичного

базиса нам не хватает одного единичного вектора. Во второе уравнение

системы (5.17) добавим искусственную переменную  $x_7$ . В результате получим М-задачу с одной искусственной переменной и единичным базисом.

 $\widetilde{z} = -0.4x_1 - 1.1x_2 - 1.4x_3 - 0.3x_5 - 0.6x_6 - Mx_7 \rightarrow \text{max}.$  $(5.19)$  $\begin{cases} x_1 + \frac{1}{2}x_2 + \frac{1}{2}x_3 & = 400, \\ x_2 + \frac{1}{3}x_3 + \frac{2}{3}x_4 + \frac{x_5}{3} + x_6 & = 2000, \end{cases}$  (5.20)

В качестве единичного базиса возьмем векторы  $A_1, A_7, A_6$ . Первоначальный базисный план расширенной задачи будет  $x^0 = (400, 0, 0, 0, 0, 2000, 900).$ 

Запишем первоначальную симплекс-таблицу (табл. 5.3) для полученной М-задачи.

В столбцах  $A_j$  стоят коэффициенты при  $x_j$  из ограничений (5.20). Проверяем план  $x^0$  на оптимальность. Для этого вычисляем оценки  $\Delta_i$ , которые находятся следующим методом: перемножаются элементы столбца  $c<sub>B</sub>$  на соответствующие элементы столбца  $A<sub>j</sub>$ , и их результаты складываются, после чего от полученной суммы отнимается величина  $c_i$ .

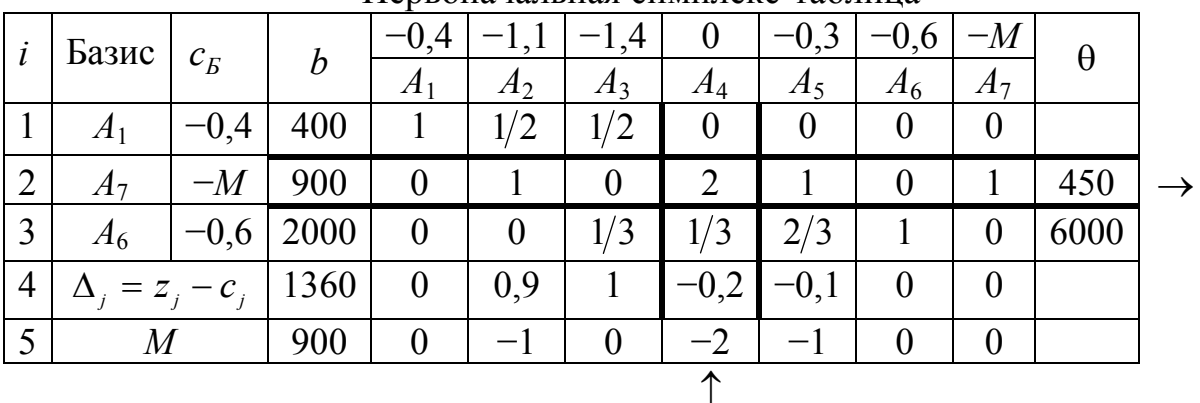

Первоначальная симплекс-таблица

Таблица 5.3

Например,  $\Delta_2 = (-0.4) \cdot \frac{1}{2} + (-M) \cdot 1 + (-0.6) \cdot 0 - (-1.1) = 0.9 - M$ .

В четвертой строке столбца  $A_2$  записываем 0,9, а в пятой - (-1) коэффициент при М. Вначале проверяем элементы последней строки, т. коэффициенты при М. Так как среди оценок  $\Delta_i$  имеются e. отрицательные, а именно  $\Delta_2$ ,  $\Delta_4$ ,  $\Delta_5$ , то план  $x^0$  неоптимален, и мы должны перейти к новому базисному плану. Среди отрицательных оценок находим наименьшую. Она соответствует столбцу  $A_4$ . Этот столбец назовем разрешающим и вектор  $A_4$  введем в новый базис, а далее найдем вектор, который необходимо вывести из базиса. Для этого вычислим симплексные отношения  $\theta_i$ . Элементы столбца *b* делим на соответствующие положительные элементы столбца  $A_4$  и среди  $\theta_2 = 450$ . Вектор наименьшее полученных находим  $\theta_i$  $A<sub>7</sub>$ соответствующий  $\theta_2$ , выводим из базиса.

Строим новую симплекс-таблицу (табл. 5.4). Ее элементы вычисляются по рекомендованным ранее правилам. Например элемент, который стоит на пересечении третьей строки и столбца  $A_0$ , вычисляется следующим образом:  $1850 = 2000 - \frac{900 \cdot 1/3}{2}$ .

После чего, как и раньше, вычисляем значения индексной строки.

Таблица 5.4

|                | HODWA UHMII, IUW IUWIHIHU |        |         |        |        |               |                |        |              |            |  |  |  |
|----------------|---------------------------|--------|---------|--------|--------|---------------|----------------|--------|--------------|------------|--|--|--|
| Базис<br>l     |                           |        |         | $-0,4$ |        | .4            | 0              | $-0,3$ | $-0.6$       |            |  |  |  |
|                | $c_{\rm E}$               |        |         | $A_2$  | $A_3$  | $A_4$         | $A_5$          | $A_6$  | $A^{\prime}$ |            |  |  |  |
|                | $\Lambda$ 1               | $-0,4$ | 400     |        | 1/2    | $\frac{1}{2}$ | $\overline{0}$ |        |              |            |  |  |  |
| $\overline{2}$ | AΔ                        |        | 450     |        | 1/2    |               |                |        |              |            |  |  |  |
| 3              | A <sub>6</sub>            | $-0,6$ | 1850    |        | $-1/6$ | /3            |                | (2)    |              | $\sqrt{6}$ |  |  |  |
| $\overline{4}$ | $=z_i-c_i$                |        | $-1270$ |        |        |               | $\theta$       |        |              | $0$ ,      |  |  |  |
|                | M                         |        |         |        |        |               |                |        |              |            |  |  |  |

Новая симплекс-таблина

77

Так как все оценки  $\Delta_i \ge 0$ , то  $X^1 = (400; 0; 0; 450; 0; 1850; 0)$  будет искомым оптимальным планом.

Вывод. По первому варианту нужно распилить 400 бревен, по четвертому – 450 брёвен, по шестому – 1850 бревен. При этом отходы будут минимальными и равными

 $z_{\text{min}} = 0.4 \cdot 400 + 0 \cdot 450 + 0.6 \cdot 1850 = 1270$  M.

### Решение при помощи Excel.

Задачу можно решить с использованием симплекс-метода, реализуемого в Excel с помощью надстройки Поиск решения (вызывается из меню Сервис; если нет в списке, нужно активизировать надстройку Поиск решения, используя команду Надстройки в меню Сервис).

1. На основании известных данных задачи: видов заготовок, которые должны

быть получены, и их требуемого числа, составим варианты раскроя, обеспечивающие получение этих заготовок.

Введем исходные данные в первые два столбца таблицы. Заготовим строки для решения и номеров вариантов раскроя. В нижней строке запишем формулы для подсчета отходов. Для этого введем в ячейку С8 формулу

 $=\$E$1-(C5*\$A5+C6*\$A6+C7*\$A7)$ 

и скопируем ее далее в этой строке по предполагаемому числу вариантов. При правильном вводе формулы во всей строке будут числа 6.

Раскрой начнем с самой длинной заготовки: в ячейку С5 вводим 2 (из бревна длиной 6 м можно получить две заготовки длиной 2,8 м). Из отходов, которые автоматически считаются в ячейке С8, нельзя больше получить средние и маленькие заготовки, поэтому в ячейки С6 и С7 вводим 0. Переход к следующему варианту раскроя осуществляется по правилу: последовательно уменьшаем число средних заготовок до 0 и из оставшихся выкраиваем маленькие заготовки, после чего уменьшаем число больших заготовок на 1, вновь повторяем процедуру уменьшения числа средних заготовок и поступаем так до тех пор, пока не останутся только маленькие заготовки. Пример раскроя представлен в таблице (рис. 5.2).

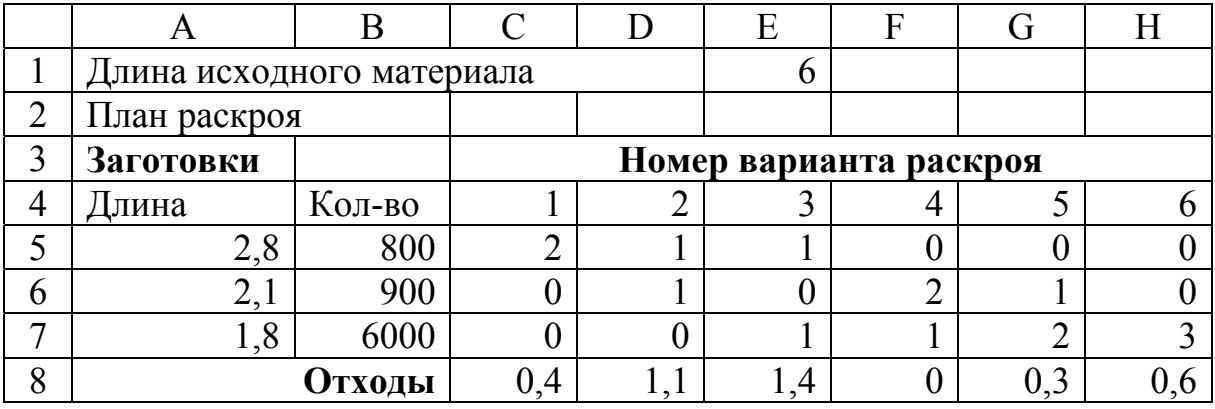

#### Рис. 5.2. Варианты раскроя

2. Обозначим через  $x_i$  количество бревен, разрезанных по *i*-му варианту  $(i = 1, 2, ..., 6)$ . Тогда суммарный остаток отходов запишется в виде линейной функции

$$
z = 0, 4x_1 + 1, 1x_2 + 1, 4x_3 + 0x_4 + 0, 3x_5 + 0, 6x_6 \rightarrow \min. \tag{5.21}
$$

При этом должны выполняться условия выполнения плана по количеству заготовок, т. е.

$$
\begin{cases}\n2x_1 + x_2 + x_3 & = 800, \\
x_2 + 2x_4 + x_5 & = 900, \\
x_3 + x_4 + 2x_5 + 3x_6 & = 600.\n\end{cases}
$$
\n(5.22)

По смыслу задачи  $x_i$  целочисленные и

$$
x_j \ge 0, \qquad j = 1, 2, ..., 6. \tag{5.23}
$$

Таким образом, для решения поставленной задачи необходимо найти *z* → min при ограничениях (5.22) – (5.23).

Подготовим область для подсчета числа выкраиваемых заготовок и суммарного объема отходов. Введем в ячейку С10 формулу = C5\*C\$2 и скопируем ее в диапазон ячеек С10:Н13. Слева в колонку В введем суммы для подсчета числа полученных заготовок и общего объема отходов. В ячейку В10 запишем формулу = СУММ(С10:Н10) и скопируем ее в область В11:В13. При правильном вводе формулы в ячейках В10:Н13 появятся 0.

Таким образом, необходимо определить оптимальный план раскроя (ячейки С2:Н2) при ограничениях: решение неотрицательное и

целое, число получаемых заготовок (ячейки B10:B12) равно заданному числу заготовок (ячейки В5:В7) - и при этом минимизировать суммарный объем отходов (ячейка В13).

3. Выполним программу *Поиск решения.*

В меню *Сервис* активизируйте команду *Поиск решения.*

В окне *Установить целевую ячейку* укажите ячейку В13, содержащую модель.

Поскольку необходимо минимизировать суммарный объем отходов, то активизируйте кнопку *Минимальному значению.*

*Изменяя ячейки* − C2:H2.

Используя кнопку *Добавить*, опишите ограничения задачи.

Окончательный вид окна *Поиск решения* представлен на рис. 5.3.

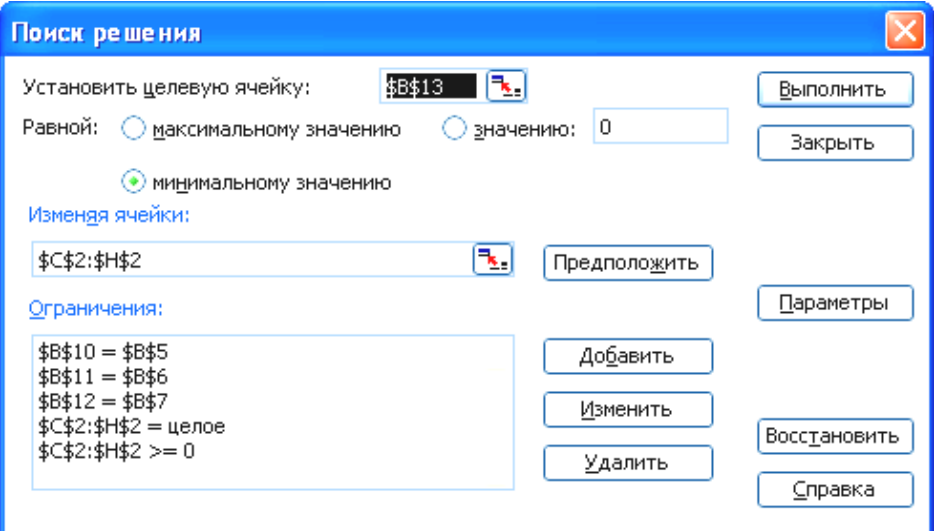

Рис. 5.3. Окно поиска решения

Командой *Параметры* вызываем диалоговое окно и устанавливаем флажки: *Линейная модель, Неотрицательные значения, Автоматическое масштабирование.* 

Щелкните на кнопке *ОК,* а затем − *Выполнить.* Решение приведено ниже (рис. 5.4).

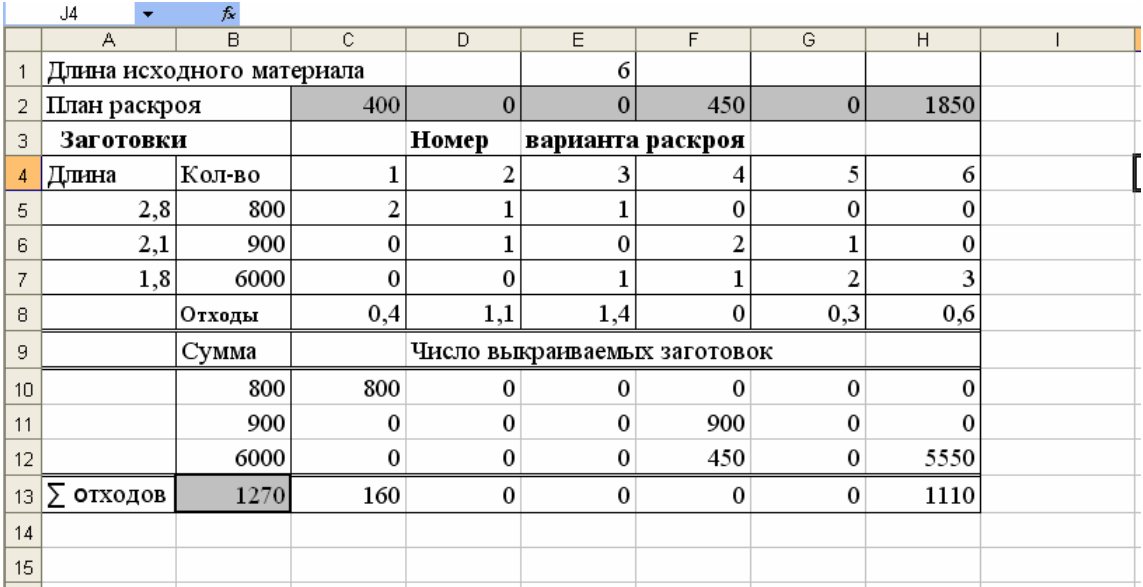

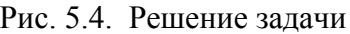

**Вывод.** По первому варианту нужно распилить 400 бревен, по четвертому − 450 бревен, по шестому − 1850 бревен. При этом отходы будут минимальными и равными

 $z_{\text{min}} = 0.4 \cdot 400 + 0 \cdot 450 + 0.6 \cdot 1850 = 1270$  M.

### *5.3. Контрольные вопросы*

1. Сформулируйте задачу линейного программирования.

2. В чем отличие нормальной формы ЗЛП от канонической?

3. Как от нормальной формы перейти к канонической?

4. В чем состоит суть симплекс-метода?

5. Перечислите основные этапы решения ЗЛП симплекс-методом.

6. Какой план называется допустимым? Невырожденным? Базисным?

7. Как строится первоначальный базисный план?

8. В чем заключается критерий оптимальности базисного плана?

9. Как перейти к новому базисному плану?

10. Сформулируйте правила составления симплексных таблиц.

11. Сущность метода искусственного базиса (М-задача).

12. Какова связь между исходной ЗЛП и М-задачей?

### *5.4. Индивидуальные задания*

На предприятии имеются бревна длиной *L* м, которые необходимо разрезать на заготовки длиной  $l_1, l_2, l_3$  м в количестве  $p_1, p_2, p_3$ соответственно. Необходимо составить оптимальный план раскройки материала, который обеспечивает минимальные отходы, при условии выполнения плана по выходу заготовок. Исходные данные приведены в табл. 5.5.

Исходные данные

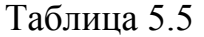

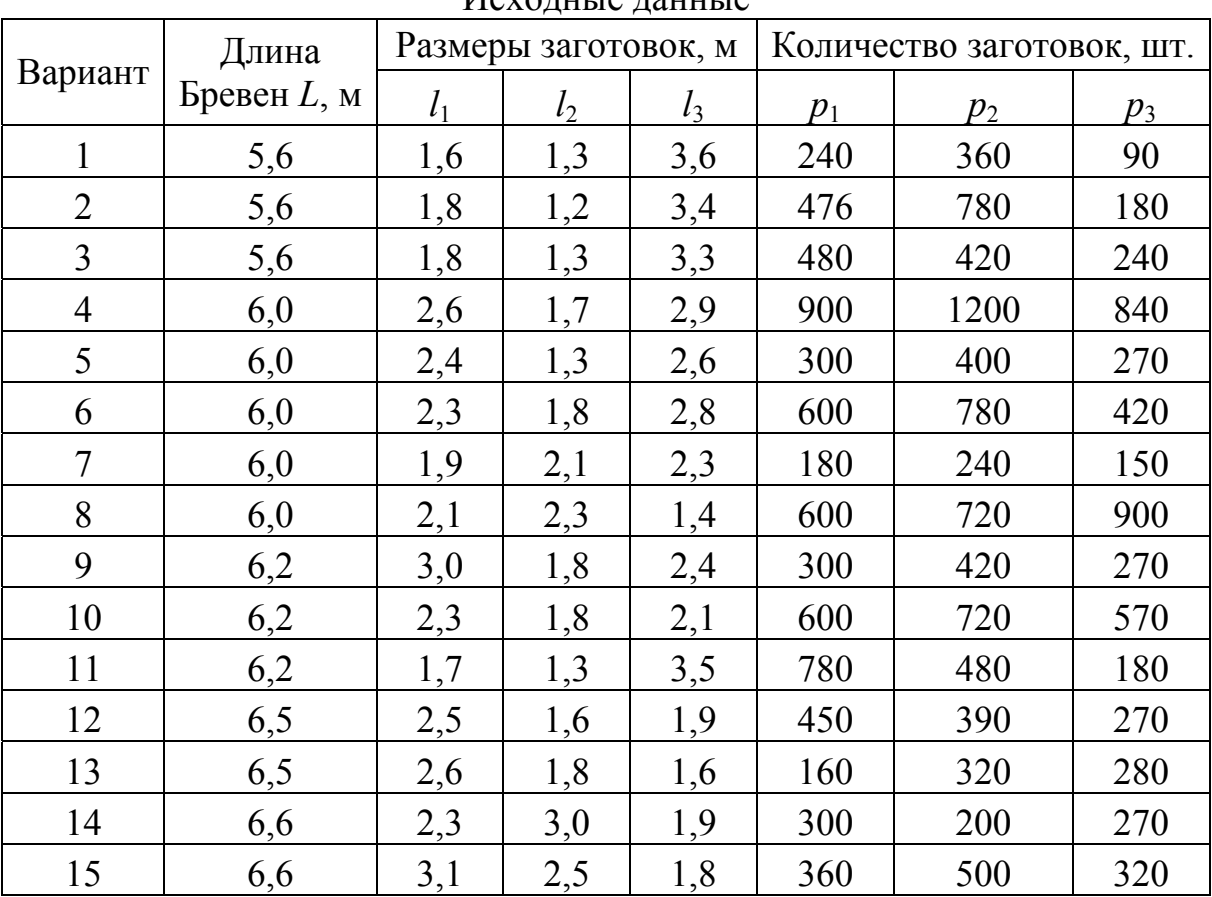

# **Лабораторная работа № 6 ЛИНЕЙНОЕ ПРОГРАММИРОВАНИЕ. ТРАНСПОРТНАЯ ЗАДАЧА**

### 6.1. Теоретические сведения

Постановка залачи. Имеется  $m$ ПУНКТОВ отправления  $A_1, A_2, ..., A_m$ , в которых сосредоточено или производится  $a_1, a_2, ..., a_m$ единиц однородного товара. Необходимо доставить в каждый из п пунктов назначения  $B_1, B_2, ..., B_n$  товар в количествах  $b_1, b_2, ..., b_n$  единиц. Известны также стоимости  $c_{ii}$  перевозок единицы товара из *i* - го пункта отправления в *ј*-й пункт назначения.

Необходимо составить план перевозок, имеющий минимальную стоимость и позволяющий вывезти все грузы, полностью удовлетворив потребности.

Запишем математическую модель транспортной задачи.

Обозначим через  $x_{ii}$   $(i = 1, 2, ..., m; j = 1, 2, ..., n)$  количество единиц груза, запланированных к перевозке от *i*-го поставщика к *j*-му потребителю. Тогда условие задачи можно записать в виде табл. 6.1, которая обычно называется матрицей планирования.

Стоимость всех перевозок выразится линейной формой

$$
z = \sum_{i=1}^{m} \sum_{j=1}^{n} c_{ij} x_{ij} , \qquad (6.1)
$$

все грузы должны быть вывезены (эти уравнения получаются при суммировании элементов матрицы планирования по строкам),

$$
\sum_{j=1}^{n} x_{ij} = a_i, \ i = \overline{1, m}, \tag{6.2}
$$

потребности должны быть удовлетворены (уравнения получаются при суммировании по столбцам),

$$
\sum_{i=1}^{m} x_{ij} = b_j, \quad j = \overline{1, n} \,.
$$
 (6.3)

Таким образом, требуется среди множества решений систем (6.2), (6.3) найти такое неотрицательное, которое минимизирует функцию (6.1).

Таблица 6.1

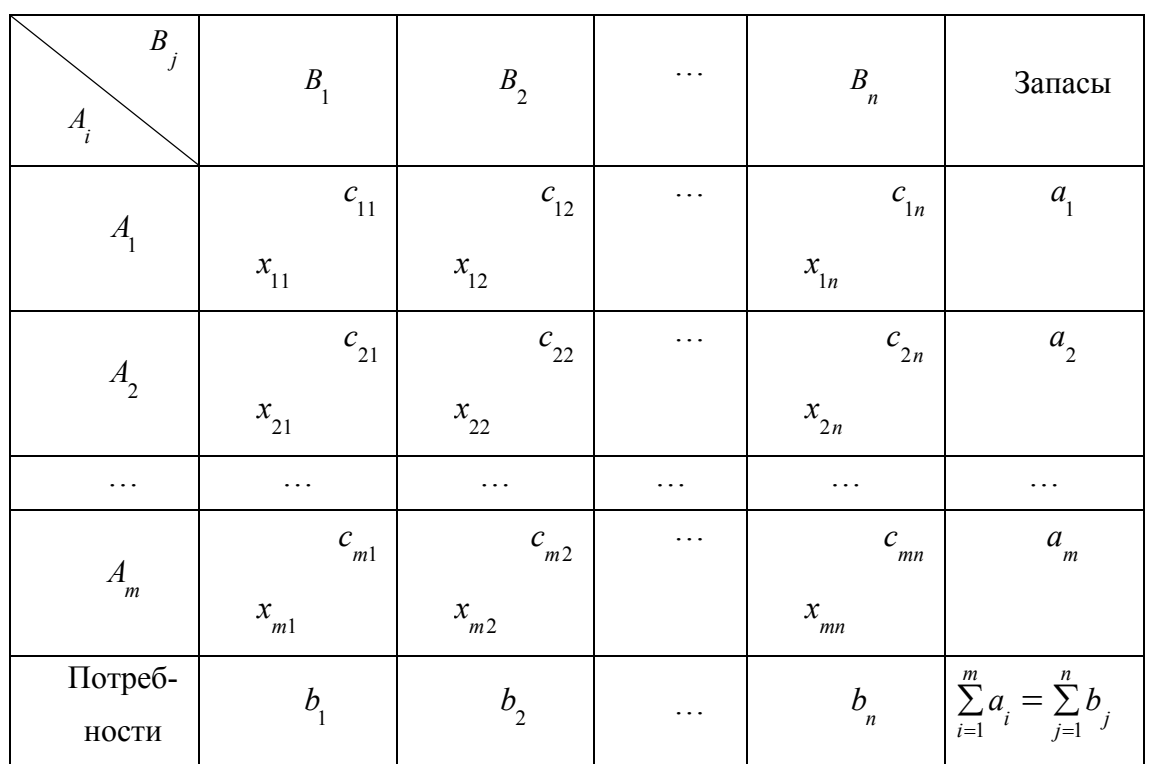

Матрица планирования

Известно, что задача всегда имеет решение, если выполняется условие баланса

$$
\sum_{i=1}^{m} a_i = \sum_{j=1}^{n} b_j \ . \tag{6.4}
$$

Такая транспортная задача называется закрытой. Если (6.4) не выполняется, задача считается открытой.

Открытую модель можно преобразовать в закрытую. Так, если  $\sum_{i=1}^{m} a_i > \sum_{j=1}^{n} b_j$ , то в математическую модель транспортной задачи вводится фиктивный  $(n + 1)$ -й пункт назначения  $B_{n+1}$  с потребностями в грузе в количестве

$$
b_{n+1} = \sum_{i=1}^{m} a_i - \sum_{j=1}^{n} b_j
$$
 (6.5)

Все тарифы на доставку груза в этот пункт полагаются равными нулю. Если же  $\sum a_i < \sum b_j$ , то в математическую модель транспортной задачи вводится  $=1$   $j=$  $\langle \sum_{n=1}^{n}$ *j j m i*  $a_i < \sum b$  $-1$   $j=1$ 

фиктивный  $(m + 1)$ -й пункт отправления  $A_{m+1}$ , которому приписывается запас груза, равный

$$
a_{m+1} = \sum_{j=1}^{n} b_j - \sum_{i=1}^{m} a_i
$$
 (6.6)

Тарифы на доставку грузов от этого фиктивного поставщика полагают равными нулю. Тогда выполняется условие баланса и задача имеет решение.

Обычно стоимость перевозок  $c_{ij}$  записывают в виде матрицы тарифов

$$
C = \begin{pmatrix} c_{11} & c_{12} & \cdots & c_{1n} \\ c_{21} & c_{22} & \cdots & c_{2n} \\ \vdots & & & \\ c_{m1} & c_{m2} & \cdots & c_{mn} \end{pmatrix},
$$
 (6.7)

а объемы перевозок  $x_{ii}$  – в виде матрицы перевозок

$$
X = \begin{pmatrix} x_{11} & x_{12} & \cdots & x_{1n} \\ x_{21} & x_{22} & \cdots & x_{2n} \\ \vdots & & & \\ x_{m1} & x_{m2} & \cdots & x_{mn} \end{pmatrix}.
$$
 (6.8)

Решение транспортной задачи состоит из трех основных этапов: 1) построение первоначального базисного плана перевозок; 2) проверка плана на оптимальность; 3) в случае неоптимальности плана указание процедуры перехода к новому плану.

 **1 этап. Построение первоначального базисного плана.**  Первоначальный базисный план обычно строится методом «северо-западного угла» или методом «минимальной стоимости».

*Метод «северо-западного угла».* Заполнение матрицы планирования производится по принципу слева направо и сверху вниз.

Прежде всего заполняют (загружают) клетки первой горизонтальной строки матрицы планирования по порядку слева направо, пока не будут исчерпаны все запасы, затем последовательно заполняют клетки второй строки, начиная с клетки, расположенной в том же столбце, в котором находится последняя заполненная клетка первой горизонтальной строки (принимают, что в указанной клетке первой горизонтальной строки оказалось число, меньше соответствующего  $b_1$ ), до полного исчерпания запасов *а*<sub>1</sub> и т. д.

Клетки, в которых стоят отличные от нуля  $x_{ij}$ , называются *загруженными,* остальные − *свободными*. Обычно по правилу «северозападного угла» получают план, содержащий  $m + n - 1$  загруженную клетку. Такой план является *невырожденным*. Заполненные клетки соответствуют базисным переменным. Базисность (опорность) плана состоит в его ацикличности, т. е. в матрице планирования нельзя построить цикл, все вершины которого расположены в занятых клетках.

*Циклом* называется набор клеток матрицы планирования, в котором две соседние клетки расположены в одном столбце или в одной строке, причем последняя клетка находится в той же строке или в том же столбце, что и первая.

*Метод «минимальной стоимости»*. Заполнение матрицы планирования начинаем с клетки, имеющей минимальную стоимость, и продолжаем в порядке неубывания стоимости.

Отметим, что при заполнении клетки исключается либо строка, соответствующая поставщику, запасы которого полностью израсходованы, либо столбец, соответствующий потребителю, потребности которого полностью удовлетворены, либо строка и столбец одновременно. Процесс заполнения таблицы продолжаем до тех пор, пока все запасы не будут распределены, а потребности удовлетворены.

Если базисный (опорный) план не является невырожденным, то дополним количество занятых клеток до  $m + n - 1$ , вводя нулевые фиктивные перевозки. Такие клетки будем считать занятыми. Причем берутся только те клетки, из которых вместе с загруженными нельзя построить цикл.

 **2 этап. Проверка на оптимальность.** Транспортную задачу будем решать модификацией симплекс-метода – методом потенциалов. Пусть построен первоначальный невырожденный базисный план. Каждому поставщику (каждой строке) поставим в соответствие некоторое число  $U_i$ ,  $i = \overline{1, m}$ , называемое *потенциалом поставщика*  $A_i$ , а каждому потребителю (каждому столбцу)- некоторое число  $V_i$ ,  $j = \overline{1, n}$ , называемое потенциалом потребителя.

Числа  $U_i$  и  $V_j$  выбираем так, чтобы в любой занятой клетке

$$
U_i + V_j = c_{ij}
$$
,  $i = 1, m, j = 1, n$ .

Невырожденный опорный план содержит  $m + n - 1$  заполненную клетку, поэтому для него можно составить систему  $m+n-1$ независимых уравнений с  $m+n$  неизвестными. Уравнений на одно меньше, чем неизвестных, поэтому одному из неизвестных нужно придать произвольное значение (лучше всего положить его равным нулю), тогда  $m+n-1$  неизвестных потенциалов определяется однозначно.

Для каждой свободной клетки  $(i, j)$  вычисляем «косвенные» тарифы  $U_i + V_j$  и сравниваем их со стоимостью  $c_{ij}$ . Если для всех свободных клеток

$$
\Delta_{ij} = c_{ij} - (U_i + V_j) \ge 0, \tag{6.9}
$$

то план оптимальный.

Если хотя бы для одной клетки  $\Delta_{ii} < 0$ , то план неоптимальный, надо переходить к новому базисному плану.

3 этап. Построение нового базисного плана. Клетки, ДЛЯ которых  $\Delta_{ii}$  < 0, называются *перспективными*. Среди перспективных клеток выбираем ту, для которой  $\Delta_{ij}$  наименьшее. Если таких клеток несколько, то среди них выбираем любую.

Для выбранной перспективной клетки строим цикл, т. е. составляем контур, по которому перераспределяем груз. Контур представляет собой замкнутую линию, состоящую из горизонтальных и вертикальных отрезков, соединяющих середины клеток, из которых

одна перспективная, а остальные – загруженные. Для каждой свободной клетки такой цикл существует, и он единственный. Точка, в которой изменяется направление контура (с горизонтального на вертикальное и наоборот), называется *вершиной цикла*. В одной строке (столбце) могут находиться две и только две вершины цикла.

Свободной клетке приписываем знак «+», а остальным вершинам из заполненных клеток поочередно «−» и «+». В клетках, соответствующих отрицательным вершинам, отыскиваем наименьший груз, который «перемещается» по клеткам цикла, т. е. прибавляется к поставкам  $x_{ij}$  в клетках со знаком плюс (включая свободную) и вычитается в клетках со знаком минус.

В результате перераспределения получаем новый опорный план, который подлежит проверке на оптимальность. Вновь строим систему потенциалов, проверяем условие оптимальности (6.9) и продолжаем процесс, пока не получится оптимальный план перевозок [5−8].

### *6.2. Примеры решения задач*

Четыре леспромхоза заготавливают пиловочник в объемах: первый леспромхоз –  $a_1 = 300$  тыс. м<sup>3</sup>; второй –  $a_2 = 400$  тыс. м<sup>3</sup>; третий –  $a_3 = 300$  тыс. м<sup>3</sup>; четвертый –  $a_4 = 400$  тыс. м<sup>3</sup>; всего  $\sum a_i = 1400$  тыс. м<sup>3</sup>. Этот пиловочник используют четыре лесопильных завода в объемах: первый завод –  $b_1 = 200$  тыс. м<sup>3</sup>; второй –  $b_2 = 350$  тыс. м<sup>3</sup>; третий – =  $\sum^4 a_i =$ 1 1400 *i i a*  $b_3 = 400$  тыс. м<sup>3</sup>; четвертый –  $b_4 = 450$  тыс. м<sup>3</sup>; всего  $\sum b_j = 1400$  тыс. м<sup>3</sup>. =  $\sum^4 b_i =$ 1 1400 *j bj*

Матрица стоимости перевозок имеет вид

$$
C = \begin{pmatrix} 2 & 3 & 5 & 2 \\ 4 & 2 & 1 & 3 \\ 3 & 4 & 3 & 5 \\ 1 & 2 & 2 & 4 \end{pmatrix}.
$$

Составим оптимальный план перевозок, чтобы все пиломатериалы были вывезены, все потребности удовлетворены и транспортные затраты были минимальными.

#### **Решение.**

Поскольку суммарный объем заготавливаемого пиловочника равен суммарному объему потребляемого - 1400 тыс.  $\mathbf{M}^3$ , то мы имеем закрытую транспортную задачу. Все исходные данные запишем в виде табл. 6.2 транспортной задачи.

Таблина 6.2

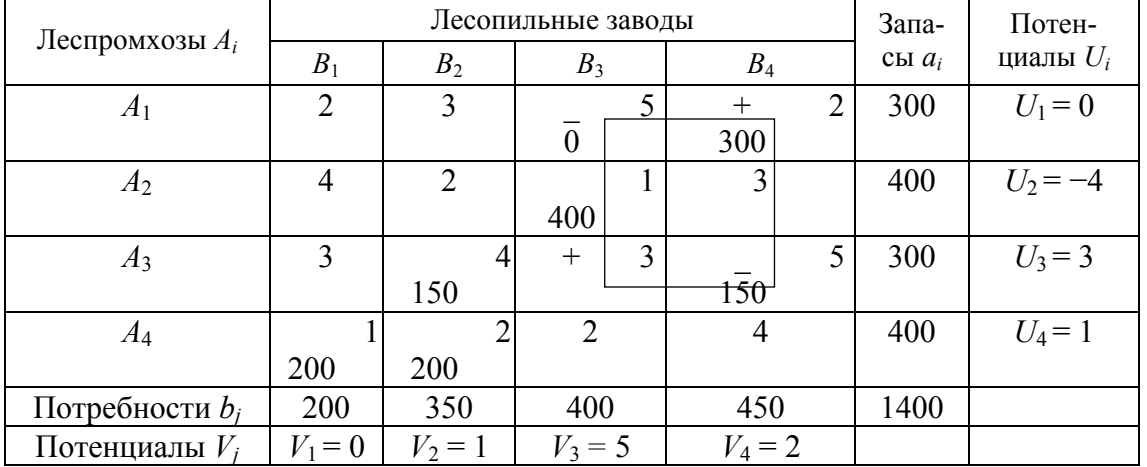

#### **Таблица планирования**

В правом верхнем углу клетки  $(i, j)$  записана цена перевозки единицы груза *Сij*, которую назовем стоимостью клетки. Первоначальный план строим методом «минимальной стоимости». В матрице транспортной задачи выбираем наименьший элемент. Он равен единице. Ему соответствуют клетки (4, 1) и (2, 3). Выбираем любую, например (4, 1), и записываем в ней число min (200, 400) = 200; исключаем из рассмотрения первый столбец. В клетку (2, 3) записываем min (400, 400) = 400 и исключаем из рассмотрения второй столбец и вторую строку. Минимальная цена для незаполненных клеток будет равна 2. Таких клеток будет две: (1, 4) и (4, 2). Записываем в клетку (1, 4) min (300, 450) = 300, а в клетку (4, 2) − min (300, 200) = 200. Остались незаполненными два столбца: второй и четвертый. Записываем оставшиеся нераспределенные объемы: в клетку (3, 2) − 150 тыс. м<sup>3</sup> и в клетку (3, 4) – 150 тыс. м<sup>3</sup>.

Так как количество загруженных клеток  $6 < 4 + 4 - 1 = 7$ , то план

вырожденный. Дополним его до невырожденного фиктивной клеткой (1, 3). Эта клетка не составляет цикл с другими занятыми. Таким образом мы получили начальный базисный план.

Теперь найдем потенциалы. По загруженным клеткам записываем систему уравнений

$$
U_1 + V_3 = 5; \quad U_1 + V_4 = 2; \quad U_2 + V_3 = 1; \quad U_3 + V_1 = 4; U_3 + V_4 = 5; \quad U_4 + V_1 = 1; \quad U_4 + V_2 = 2.
$$

Решая эту систему при условии  $U_1 = 0$ , находим потенциалы  $U_i$ ,  $V_i$  и записываем их в соответствующие столбец и строку (см. табл. 6.2).

Проверяем на оптимальность.

$$
\Delta_{11} = C_{12} - (U_1 + V_1) = 2 - (0 + 0) = 2 > 0;
$$
\n
$$
\Delta_{12} = C_{12} - (U_1 + V_2) = 3 - (0 + 1) = 2 > 0;
$$
\n
$$
\Delta_{21} = C_{21} - (U_2 + V_1) = 4 - (-4 + 0) = 8 > 0;
$$
\n
$$
\Delta_{22} = C_{22} - (U_2 + V_2) = 2 - (-4 + 1) = 5 > 0;
$$
\n
$$
\Delta_{24} = C_{24} - (U_2 + V_4) = 3 - (-4 + 2) + 2 = 5 > 0;
$$
\n
$$
\Delta_{31} = C_{31} - (U_3 + V_1) = 3 - (3 + 0) = 0 \ge 0;
$$
\n
$$
\Delta_{33} = C_{33} - (U_3 + V_3) = 3 - (3 + 5) = -5 < 0;
$$
\n
$$
\Delta_{43} = C_{43} - (U_4 + V_3) = 3 - (1 + 5) = -3 < 0;
$$
\n
$$
\Delta_{44} = C_{44} - (U_4 + V_4) = 4 - (1 + 2) = 1 > 0.
$$

План не является оптимальным, потому что  $\Delta_{33}$  < 0 и  $\Delta_{43}$  < 0. min( $\Delta_{33}$ ;  $\Delta_{34}$ ) = min(-5;-3) = -5 достигается в клетке (3, 3). Строим для нее цикл с вершинами в клетках  $(3, 3)$ ,  $(1, 3)$ ,  $(1, 4)$ ,  $(3, 4)$ . Расставим знаки «+» в клетках  $(3, 3)$ и  $(1, 4)$  и « $\rightarrow$ » в клетках  $(1, 3)$  и  $(3, 4)$ .

Найдем минимальную перевозку  $\Theta$  среди клеток с отрицательными знаками:  $\Theta = \min(x_{13}, x_{34}) = \min(0, 150) = 0$ . Значение  $\Theta$  запишем в перспективную клетку  $(3, 3)$ , прибавим к перевозкам в клетку  $(1, 4)$  и отнимем от перевозок клеток  $(1, 3)$  и  $(3, 4)$ . Таким образом мы получили новую таблицу планирования (табл. 6.3).

Отметим, что поскольку в цикл с отрицательными вершинами вошла клетка с фиктивными перевозками, то новая матрица планирования практически не изменилась за исключением того, что клеткой с фиктивными перевозками стала клетка  $(3, 3)$  вместо клетки  $(1, 3)$ .

Проверяем новый план на оптимальность. Находим потенциалы из системы уравнений

$$
U_1 + V_4 = 2
$$
;  $U_2 + V_3 = 1$ ;  $U_3 + V_2 = 4$ ;  $U_3 + V_3 = 3$ ;  $U_3 + V_4 = 5$ ;

$$
U_4 + V_1 = 1; \quad U_4 + V_2 = 2; \quad U_1 = 0
$$
  
u 3a  
писываем в табл. 6.3.

Таблица 6.3

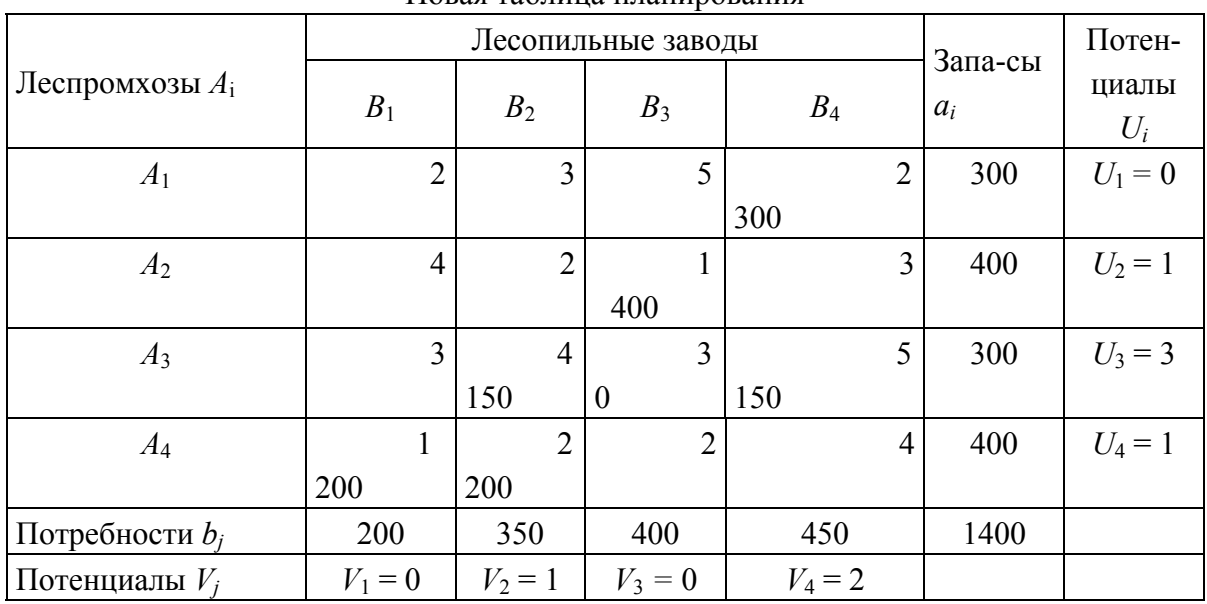

Новая таблина планирования

Вычисляем  $\Delta_{ii}$  для незагруженных клеток.

 $\Delta_{12} = 3 - (1 + 0) = 2 > 0;$ <br>  $\Delta_{13} = 5 - (0 + 0) = 5 > 0;$ <br>  $\Delta_{21} = 4 - (1 + 0) = 3 > 0;$ <br>  $\Delta_{31} = 3 - (3 + 0) = 0 \ge 0;$ <br>  $\Delta_{43} = 3 - (1 + 0) = 2 > 0;$ <br>  $\Delta_{44} = 4 - (1 + 2) = 1 > 0.$  $\Delta_{24} = 3 - (1 + 2) = 0 \ge 0$ ;

Поскольку все  $\Delta_{ij} \geq 0$ , (то @ план о@ тима @ н. 300)

Матрица оптимальных перевозок имеет вид 0

 $X_{\text{onr}} = \begin{bmatrix} 0 & 0 & 0 & 0 \\ 0 & 150 & 0 & 150 \\ 0 & 0 & 150 & 0 \end{bmatrix}$ .  $Z = 200 \cdot 1 + 150 \cdot 4 + 20000 + 2000 \cdot 1 + 0300 \cdot 20 + 150 \cdot 5 = 2950$  ден. ед.

Решение при помощи Excel удобно выполнять в следующем порядке.

1. Выделим ячейки таблицы, которые будут играть роль оптимизирующих переменных. В нашем случае это ячейки В3:Е6 (размерность задачи 4×4). Их удобно для наглядности обвести в рамку или выделить цветом. (Для этого установите курсор в ячейку В3, нажмите левую кнопку мыши и, удерживая ее, растяните блок до ячейки Е6, после чего кнопку отпустите. Теперь на панели инструментов выберите мышкой стрелку вниз рядом с пиктограммой рисования рамок и в появившемся списке выберите рамку по контуру блока ячеек. Аналогично можно выделить цветом.) Кроме того, в ячейки A1:F2 и A1:A7 полезно ввести названия строк и столбцов таблицы.

В ячейки F3:F6 и B7:E7 введем ограничения задачи - возможности поставщиков и потребности потребителей соответственно.

2. Проверим, что условие баланса выполнено, т. е. суммарные запасы равны суммарным потребностям. Для этого в ячейке F7 найдем сумму по ячейкам F3:F6 и B7:E7 соответственно.

Для ввода формулы суммирования, например в ячейку F7, необходимо сделать эту ячейку текущей, затем выбрать на панели инструментов пиктограмму суммирования и выделить курсором в таблице блок ячеек, который следует просуммировать (в данном случае это блок ячеек F3:F6). Для завершения ввода формулы суммирования можно нажать клавишу Enter или еще раз выбрать на панели инструментов пиктограмму суммирования. Будем рассматривать решение задачи закрытого типа. Приведение задачи открытого типа к задаче закрытого типа известно из теории.

3. В ячейки G3:G6 и B8:E8 введем формулы суммирования по строкам и столбцам обведенной в рамку таблицы, обеспечивающие контроль выполнения заданных ограничений (в результате решения задачи значения соответствующих ячеек столбцов F и G, а также строк 7 и 8 должны сравняться). Сначала формулу суммирования наберем в крайней ячейке (например, G3), а затем размножим во все остальные (G4:G6). Убедившись, что активной является ячейка с введенной формулой, надо навести курсор на правый нижний угол рамки ячейки (он примет форму +), нажать левую кнопку мыши и растянуть блок до ячейки G6 включительно, после чего стпустить кнопку.

4. Ниже выделим (и также для наглядности обведем в рамку) еще две таблицы. В первую запишем стоимости перевозок, приведенные в условии задачи (блок ячеек B12:E15). Вторая таблица является вспомогательной для вычисления целевой функции (критерия) оптимизации (блок ячеек B17:E20). Для заполнения этой таблицы используется следующий прием. В ячейку B17 запишем формулу =B3\*B12. Затем размножим ее на всю таблицу сначала по столбцу, а затем сразу по всем строкам.

|              | 9  |           |                |                     |        |          |   |  |  |    |
|--------------|----|-----------|----------------|---------------------|--------|----------|---|--|--|----|
|              | 10 |           |                | СТОИМОСТИ ПЕРЕВОЗОК |        |          |   |  |  |    |
|              | 11 |           | $\mathbf{B}_1$ | B <sub>2</sub>      | $B_3$  | $B_4$    | F |  |  |    |
|              | 12 | $A_1$     | 2              | ാ                   |        |          | 0 |  |  |    |
|              | 13 | $\rm A_2$ | 4              | ◠                   |        |          |   |  |  |    |
|              | 14 | A2        | 3              |                     | ാ      |          |   |  |  | ЪĒ |
|              | 15 | A4        |                |                     | $\sim$ |          |   |  |  |    |
| $\Phi$       | 16 |           |                |                     |        |          |   |  |  | ĒЯ |
| $\mathbf{H}$ | 17 |           | $\Omega$       |                     | 0      | $\Omega$ |   |  |  |    |
|              | 18 |           |                |                     |        | 0        |   |  |  |    |
|              | 19 |           | 0              |                     | 0      | 0        |   |  |  |    |
|              | 20 |           | 0              | 0                   | 0      | 0        |   |  |  |    |

Рис. 6.1. Исходные данные задачи

|                        |                           | Поиск решения                       |                |                       |                         |                |               |                 |   |  |   |   | Поиск    |
|------------------------|---------------------------|-------------------------------------|----------------|-----------------------|-------------------------|----------------|---------------|-----------------|---|--|---|---|----------|
|                        |                           | Установить целевую ячейку:          | Выполнить      |                       |                         |                |               |                 |   |  |   |   |          |
| $peu$ e $h$            |                           | Равной:<br>максимальному значению   |                |                       |                         |                |               |                 |   |  |   |   |          |
|                        |                           |                                     | Закрыть        |                       |                         |                |               |                 |   |  |   |   |          |
|                        |                           |                                     |                | минимальному значению |                         |                |               |                 |   |  |   |   |          |
|                        |                           | Изменяя ячейки:                     |                |                       |                         |                |               |                 |   |  |   |   |          |
|                        |                           |                                     |                |                       |                         |                |               |                 |   |  |   |   |          |
|                        | ∃≊া                       | \$B\$3:\$E\$6<br>Файл<br>Правка Вид | Вставка        | Формат Сервис Данные  |                         | Окно           | ٦.<br>Справка | Предположить    |   |  |   |   | B3:EG    |
|                        |                           | А                                   | B              | C                     | D                       | E              | F             | G               | H |  | J | Κ |          |
| целое; В               |                           | Леспромхозы                         |                | Лесопильные заводы    |                         |                |               | Запасы Контроль |   |  |   |   |          |
|                        | $\overline{2}$            | $A_i$                               | $B_1$          | B <sub>2</sub>        | $B_3$                   | $B_4$          | $a_i$         |                 |   |  |   |   | ейная    |
|                        | 3                         | A <sub>1</sub>                      | $\mathbf{0}$   | $\mathbf{0}$          | $\mathbf{0}$            | 300            | 300           | 300             |   |  |   |   |          |
| модель,                | $\overline{4}$            | A <sub>2</sub>                      | $\mathbf{0}$   | $\mathbf{0}$          | 400                     | $\mathbf{0}$   | 400           | 400             |   |  |   |   |          |
|                        | 5                         | $A_3$                               | $\mathbf{0}$   | 150                   | $\bf{0}$                | 150            | 300           | 300             |   |  |   | ь |          |
|                        | 6                         | $A_4$                               | 200            | 200                   | $\mathbf{0}$            | $\mathbf{0}$   | 400           | 400             |   |  |   |   |          |
|                        |                           | Потребности b <sub>i</sub>          | 200            | 350                   | 400                     | 450            | 1400          |                 |   |  |   |   |          |
|                        | 8                         | Контроль                            | 200            | 350                   | 400                     | 450            |               |                 |   |  |   |   |          |
|                        | 9                         |                                     |                |                       |                         |                |               |                 |   |  |   |   |          |
|                        | СТОИМОСТИ ПЕРЕВОЗОК<br>10 |                                     |                |                       |                         |                |               |                 |   |  |   |   |          |
| 11                     |                           |                                     | $B_1$          | B <sub>2</sub>        | B <sub>3</sub>          | $B_4$          |               | Трансп. Затраты |   |  |   |   |          |
|                        | 12                        | A <sub>1</sub>                      | 2              | 3                     | 5                       | $\overline{2}$ |               | 2950            |   |  |   |   |          |
|                        | 13                        | A <sub>2</sub>                      | $\overline{4}$ | $\overline{2}$        | $\mathbf{1}$            | 3              |               |                 |   |  |   |   |          |
| Pe                     | 14                        | $A_3$                               | 3              | $\overline{4}$        | 3                       | 5              |               |                 |   |  |   |   | качестве |
|                        | 15                        | A <sub>4</sub>                      | 1              | $\overline{2}$        | $\overline{\mathbf{c}}$ | 4              |               |                 |   |  |   |   |          |
| ОПТИМИЗИ <sub>16</sub> |                           |                                     |                |                       |                         |                |               |                 |   |  |   |   | имарной  |
| стоимост               | 17                        |                                     | $\bf{0}$       | $\bf{0}$              | $\bf{0}$                | 600            |               |                 |   |  |   |   | .3).     |
|                        | 18                        |                                     | $\mathbf 0$    | $\theta$              | 400                     | $\mathbf 0$    |               |                 |   |  |   |   |          |
|                        | 19                        |                                     | $\mathbf 0$    | 600                   | 0                       | 750            |               |                 |   |  |   |   |          |
|                        | 20                        |                                     | 200            | 400                   | $\bf{0}$                | $\bf{0}$       |               |                 |   |  |   |   |          |

Рис. 6.3. Решение задачи

После решения задачи можно, сохранив результаты, провести исследование, например исключить из рассмотрения некоторые маршруты перевозок, нежелательные из неэкономических соображений, и оценить возможные экономические последствия такого решения, повторно выполнив *Поиск решения*. Для того чтобы исключить какой-либо маршрут из рассмотрения, достаточно указать в таблице стоимостей очень большую стоимость (например, 99999999) на перевозку по соответствующему маршруту.

Повтор Поиска решения обычно не вызывает проблем, так как все условия и ограничения задачи указаны на соответствующей панели. Необходимо только предварительно очистить область переменных.

#### 6.3. Контрольные вопросы

- 1. Сформулируйте транспортную задачу.
- 2. Какие модели транспортной задачи Вы знаете?
- 3. Как сводится открытая модель к закрытой?
- 4. Перечислите основные этапы решения транспортной задачи.
- 5. Какая клетка называется загруженной?
- 6. Какой план называется базисным? Невырожденным?
- 7. Что такое цикл?
- 8. Как перейти от вырожденного плана к невырожденному?
- 9. Из каких условий находятся потенциалы?
- 10. В чем состоит критерий оптимальности базисного плана?
- 11. Какая клетка называется перспективной?
- 12. Как строится новый базисный план?

#### 6.4. Индивидуальные задания

Четыре предприятия  $A_1, A_2, A_3, A_4$  изготавливают продукцию количествах  $a_1, a_2, a_3, a_4$  соответственно, которую используют  $\bf{B}$ предприятия  $B_1, B_2, B_3, B_4$  в количествах  $b_1, b_2, b_3, b_4$ . Необходимо составить оптимальный план (4перевфзов,) если матрица стоимости перевозок имеет вид<br>  $C = \begin{bmatrix} 2 & 8 & 4 & 4 \\ 6 & 5 & 1 & 3 \\ 4 & 3 & 7 & 6 \end{bmatrix}$ . перевозок имеет вид

Таблица 6.4

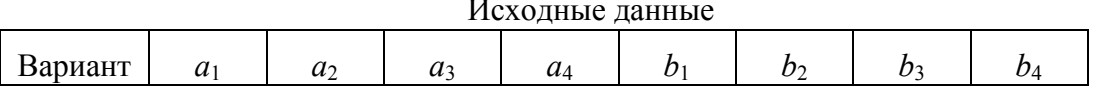

 $\sim$ 

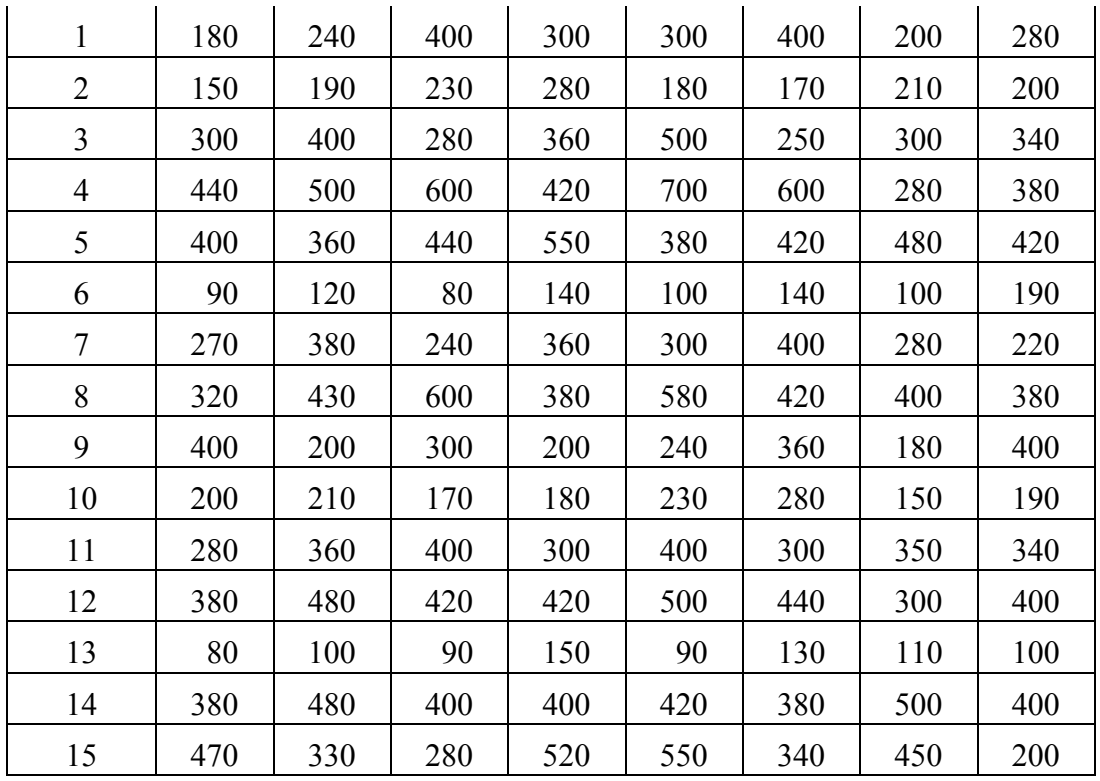

# **Лабораторная работа №7 ЭЛЕМЕНТЫ ТЕОРИИ МАССОВОГО ОБСЛУЖИВАНИЯ**

# *7.1. Теоретические сведения*

### *Предмет теории массового обслуживания*

*Системы массового обслуживания* (СМО) − это такие системы, в которых в случайные моменты времени поступают заявки на обслуживание, при этом поступившие заявки обслуживаются с помощью имеющихся в распоряжении системы каналов обслуживания. Примерами систем массового обслуживания могут служить:

- телефонные станции;
- ремонтные мастерские;

• отделы налоговых инспекций, занимающиеся приемкой и проверкой текущей отчетности предприятий;

• станции технического обслуживания автомобилей;

технические устройства, обслуживающие поступающие заявки и т. д.

В качестве каналов обслуживания могут фигурировать: линии связи; лица, выполняющие те или иные операции; различные приборы и т. п.

теории массового обслуживания -Предмет установление вероятностных зависимостей между потоками заявок обслуживающими их каналами. На практике обычно моменты поступления заявок случайны. В связи с этим процесс работы системы протекает нерегулярно: в потоке заявок образуются местные сгущения и разрежения. Сгущения могут привести либо к отказам в обслуживании, либо к образованию очередей. Разрежения - к непроизводительным простоям отдельных каналов или системы в целом. На эти случайности, связанные с неоднородностью потока заявок, накладываются еще случайности, связанные с задержками обслуживания отдельных заявок. Таким образом, процесс функционирования системы массового обслуживания представляет собой случайный процесс.

### Поток событий. Простейший поток

Потоком событий называется последовательность однородных событий, следующих одно за другим через какие-то, вообще говоря, случайные интервалы времени. Например, поток вызовов на АТС, поток прибывающих на нижний склад машин с хлыстами и т. д. Такой поток можно изобразить как ряд точек на оси времени (рис. 7.1).

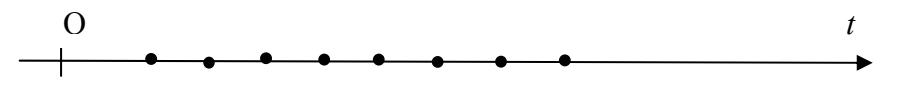

Рис. 7.1. Схема простейшего потока событий

Поток событий называется регулярным, если события следуют одно за другим через строго определенные промежутки времени. В реальных системах встречается сравнительно редко.

Важной характеристикой потока является его интенсивность  $\lambda$  – среднее число событий, приходящихся на единицу времени. Интенсивность потока может быть как постоянной, так и переменной, зависящей от времени:  $\lambda = \lambda(t)$ . Например, поток машин, движущихся по улице днем, интенсивнее, чем ночью; в часы «пик» интенсивнее, чем в другое время.

Поток называется *стационарным*, если его вероятностные характеристики не зависят от времени. В частности, интенсивность λ стационарного потока должна быть постоянной. Это, однако, не означает, что фактическое число событий, появляющихся в единицу времени, постоянно, поток неизбежно имеет точки сгущения и разрежения.

Поток событий называется *потоком без последействия*, если для любых двух непересекающихся участков времени  $\tau_1$  и  $\tau_2$  число событий, попадающих на один из них, не зависит от того, сколько событий попадает на другой (рис. 7.2).

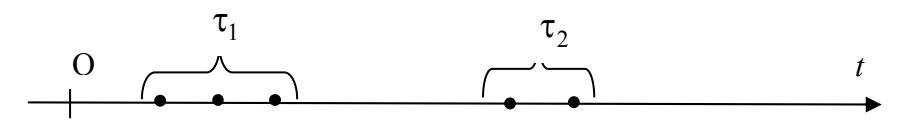

Рис. 7.2. Схема потока событий без последействия

Условие отсутствия последействия означает, что заявки поступают в систему независимо друг от друга.

Поток событий называется *ординарным*, если события в нем появляются поодиночке, а не группами. Например, поток поездов ординарен, поток прибывающих вагонов в поезде неординарен.

Поток событий называется *пуассоновским*, если обладает двумя свойствами − ординарностью и отсутствием последействия. Стационарный пуассоновский поток событий называется *простейшим.* 

В расчетах, связанных с потоками случайных событий, удобно пользоваться понятием «элемента вероятности». Рассмотрим на оси *Ot* простейший поток с интенсивностью λ и произвольно расположенный элементарный участок времени ∆*t* . *Элементом вероятности* называется вероятность попадания на этот участок хотя бы одного события потока. Для простейшего потока элемент вероятности с точностью до малых более высокого порядка малости по сравнению с  $\Delta t$  равен  $P_{\Lambda t} = \lambda \Delta t$ .

### *Понятие марковского процесса*

Случайный характер потока заявок, а также в общем случае длительности обслуживания приводит к тому, что в системе массового обслуживания происходит случайный процесс: система в случайные моменты времени переходит из одного состояния в другое.

По характеру случайного процесса различают системы марковские и немарковские. В марковских системах входящий поток заявок и выходящий поток обслуженных заявок являются пуассоновскими. Пуассоновские потоки позволяют легко описать  $\overline{M}$ построить математическую модель системы массового обслуживания. Данные модели имеют достаточно простые решения, поэтому большинство известных приложений теории массового обслуживания используют марковскую схему.

Случайный процесс, протекающий в системе S, называется марковским, если для любого момента времени  $t_0$  вероятностные характеристики системы в будущем (при  $t > t_0$ ) зависят только от ее состояния в момент  $t = t_0$  и не зависят от того, как система S пришла в это состояние. Другими словами, для марковского процесса «будущее» можно «предсказать», учитывая только «настоящее» состояние системы  $S_0$  без ее «предыстории».

Важное место среди случайных процессов занимают марковские случайные процессы с дискретными состояниями и непрерывным временем. Процесс называется процессом с дискретными состояниями, если его возможные состояния  $S_0, S_1, ..., S_n$  можно перечислить (пронумеровать) и переход системы из состояния в состояние происходит «скачком», т. е. практически мгновенно. Процесс называется процессом с непрерывным временем, если моменты возможных переходов из состояния в состояние не фиксированы заранее, а случайны, т. е. переход может осуществиться в принципе в любой момент. Будем считать, что все переходы системы S из одного состояния в другое осуществляются под действием потоков событий (поток поломок раскряжевочной машины, поток прибывающих лесовозов и т. д.).

Для процессов с дискретными состояниями и непрерывным временем справедливо следующее утверждение: для того чтобы процесс, протекающий в системе, был марковским, необходимо и

98

достаточно, чтобы все потоки событий, переводящие систему из состояния в состояние, были пуассоновскими.

В качестве примера рассмотрим работу раскряжёвочной установки. Для процесса раскряжевки характерны следующие состояния:

 $S_0$  – установка осуществляет раскряжевку хлыстов;

 $S_1$  – установка исправна и свободна (простаивает из-за отсутствия хлыстов);

 $S_2$  – установка неисправна.

Этот процесс является дискретным (три состояния  $S_0, S_1, S_2$ ) с непрерывным временем. Мы не можем заранее точно указать момент, когда установка испортится или привезут хлысты.

При анализе случайных процессов с дискретными состояниями удобно пользоваться геометрической схемой - так называемым графом состояний. Возможные состояния обозначаются прямоугольниками (кругами), а возможные переходы - стрелками. Так, в рассматриваемом примере граф состояний будет иметь вид, представленный на рис. 7.3.

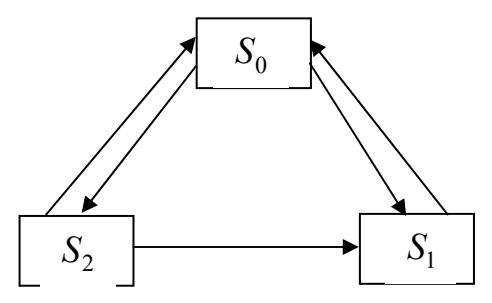

Рис. 7.3. Граф состояний раскряжевочной установки

Раскряжевочная установка из состояния  $S_0$  может перейти в состояние  $S_1$  или  $S_2$  или наоборот из состояний  $S_1$  и  $S_2$  – в состояние  $S_0$ . В то же время мы видим, что из состояния  $S_2$  (установка неисправна) установка может перейти в состояние  $S_1$  (установка исправна, но не работает), а перейти из состояния  $S_1$  в состояние  $S_2$  она не может.

### Уравнения Колмогорова для вероятностей состояний

Рассмотрим математическое описание марковского случайного процесса с дискретным состоянием и непрерывным временем.

Пусть система S характеризуется  $n+1$  состояниями  $S_0, S_1, \ldots, S_n$ , а переход из состояния в состояние может осуществиться в любой момент времени. И пусть все переходы системы  $S$  из состояния  $S_i$  в состояние  $S_i$  (стрелка на графе состояний направлена из  $S_i$  в  $S_j$ ) происходят под действием каких-либо простейших потоков событий с интенсивностями  $\lambda_{ii}, i, j = 0, n.$ 

Для наглядности на графе состояний у каждой стрелки проставим интенсивность потока событий, который переводит систему по данной состояний называется размеченным. стрелке. Такой граф Так, размеченный граф работы раскряжеочной установки показан на рис. 7.4.

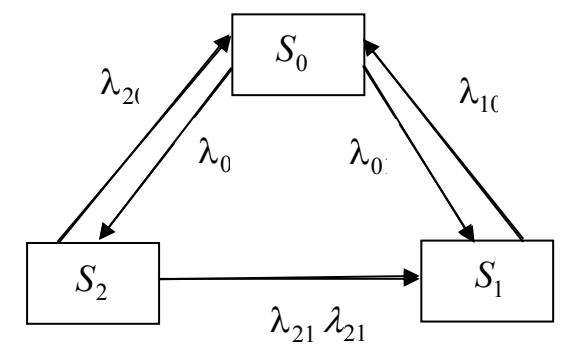

Рис. 7.4. Размеченный граф состояний раскряжёвочной установки

Здесь  $\lambda_{02}$  – интенсивность потока отказов установки;  $\lambda_{21} = \lambda_{20}$  – интенсивность потока восстановлений установки;  $\lambda_{01}$  - интенсивность потока расходования хлыстов;  $\lambda_{10}$  - интенсивность поступления хлыстов.

Обозначим через  $p_i(t)$  вероятность того, что в момент времени  $t$ система  $S$  будет находиться в состоянии  $S_i$ . Очевидно, что

$$
\sum_{i=0}^{n} p_i(t) = 1. \tag{7.1}
$$

Имея размеченный граф состояний, можно найти все вероятности  $p_i(t)$  как функции времени. Для этого составляются дифференциальные уравнения Колмогорова, в которых неизвестными являются вероятности состояний. Уравнения Колмогорова удобно составлять, пользуясь

размеченным графом состояний и следующим мнемоническим правилом.

Правило. Чтобы записать уравнение Колмогорова для *i-*го состояния, нужно в левой части уравнения записать производную  $\frac{dp_i(t)}{dt}$ ; в правой части уравнения – сумму произведений вероятностей

всех состояний, из которых идут стрелки в данное состояние, на соответствующих интенсивность потоков минус суммарная интенсивность всех потоков, выводящих систему из данного состояния, умноженная на вероятность данного *i*-го состояния.

Таким образом, каждому из состояний  $S_0, S_1, \ldots, S_n$  соответствует линейное дифференциальное уравнение, а для всех состояний получаем систему из *п* линейных дифференциальных уравнений с *п* неизвестными (одно из них, любое, можно отбросить, пользуясь тем, **что**  $P_0(t) + P_1(t) + ... + P_n(t) = 1$ .

Чтобы решить систему уравнений Колмогорова, нужно задать начальные условия. Так, если мы точно знаем, что в начальный момент  $t=0$  система находилась в состоянии  $S_i$ , то начальные условия имеют вид  $P_i(0) = 1$ ;  $P_i(0) = 0$ ,  $i \neq j$ .

Так, уравнения Колмогорова в примере с раскряжевочной установкой (см. рис. 7.4) будут представлены системой

$$
\begin{cases}\n\frac{dP_0(t)}{dt} = -(\lambda_{01} + \lambda_{02})P_0(t) + \lambda_{10}P_1(t) + \lambda_{20}P_2(t),\n\frac{dP_1(t)}{dt} = \lambda_{01}P_0(t) - \lambda_{10}P_1(t) + \lambda_{21}P_2(t),\n\frac{dP_2(t)}{dt} = \lambda_{02}P_{20}(t) - (\lambda_{20} + \lambda_{21})P_2(t),\nP_0(t) + P_1(t) + P_2(t) = 1.\n\end{cases}
$$

Дифференциальные уравнения Колмогорова составляются для марковских процессов с непрерывным временем.

### Финальные вероятности состояний

Если процесс, протекающий в системе, длится достаточно долго, то имеет смысл говорить о предельном поведении вероятностей  $p_i(t)$ 

при  $t \to \infty$ . Если существуют пределы вероятностей состояний  $p_i(t)$ ,  $i = \overline{1, n}$  при  $t \rightarrow \infty$  и эти пределы не зависят от первоначального состояния системы, то они называются финальными вероятностями системы. Это означает, что с течением времени  $B$  системе  $S$ устанавливается предельный стационарный режим, в ходе которого она переходит из состояния в состояние, но вероятности состояний  $p_i$  уже не меняются. В этом предельном режиме каждая финальная вероятность может быть истолкована как среднее относительное время пребывания системы в данном состоянии. Система, для которой существуют финальные вероятности, называется эргодической, а соответствующий случайный процесс - эргодическим.

Если система S имеет конечное число состояний  $S_0$ ,  $S_1$ , ...,  $S_n$  и все потоки событий, переводящие систему из состояния в состояние простейшие (свойство однородности), то для существования финальных вероятностей достаточно, чтобы из любого состояния системы  $S_i$  можно было найти путь, по которому можно добраться до любого другого состояния и вернуться в исходное состояние  $S_i$  (свойство транзитивности).

Поскольку финальные вероятности постоянны, то производные от них равны нулю и система уравнений Колмогорова преобразуется в систему алгебраических уравнений. Решив эту систему, получаем финальные вероятности.

Таким образом, для системы S с  $n+1$  состояниями  $S_0, S_1, ..., S_n$ получается система  $n+1$  линейных однородных алгебраических уравнений с  $n+1$  неизвестными  $p_0, p_1, ..., p_n$ . Для нахождения точного значения  $p_0, p_1, ..., p_n$  к уравнениям добавляют нормировочное условие (7.1), пользуясь которым можно выразить любую из вероятностей  $p_i$ через другие и отбросить одно из уравнений [9, 10].

### 7.2. Примеры решения задач

Задача. Техническое устройство может находиться в одном из трех состояний  $S_0, S_1, S_2$ . Интенсивности потоков, которые переводят устройство из одного состояния в другое, известны:  $\lambda_{01} = 2$ ,  $\lambda_{10} = 4$ ,

102

 $\lambda_{21} = 2$ ,  $\lambda_{12} = 3$ ,  $\lambda_{20} = 4$ . Необходимо построить размеченный граф дифференциальных состояний, уравнений записать систему Колмогорова, найти финальные вероятности состояний  $\boldsymbol{\mathrm{M}}$ проанализировать полученное решение.

### Решение.

Размеченный граф состояний представлен на рис. 7.5.

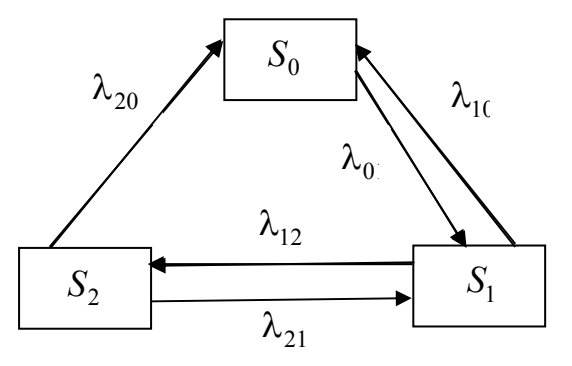

Рис. 7.5. Размеченный граф состояний

По графу запишем систему уравнений Колмогорова в общем виде:

$$
\frac{dp_0(t)}{dt} = -\lambda_{01}p_0(t) + \lambda_{10}p_1(t) + \lambda_{20}p_2(t),
$$
  
\n
$$
\frac{dp_1(t)}{dt} = \lambda_{01}p_0(t) - (\lambda_{10} + \lambda_{12})p_1(t) + \lambda_{21}p_2(t),
$$
  
\n
$$
\frac{dp_2(t)}{dt} = \lambda_{12}p_1(t) - (\lambda_{20} + \lambda_{21})p_2(t),
$$
  
\n
$$
p_0(t) + p_1(t) + p_2(t) = 1.
$$

Вместо интенсивностей потоков  $\lambda_{ij}$  подставим их конкретные значения и получим искомую систему

$$
\frac{dp_0(t)}{dt} = -2p_0(t) + 4p_1(t) + 4p_2(t),
$$
  
\n
$$
\frac{dp_1(t)}{dt} = 2p_0(t) - 7p_1(t) + 2p_2(t),
$$
  
\n
$$
\frac{dp_2(t)}{dt} = 3p_1(t) - 6p_2(t),
$$
  
\n
$$
p_0(t) + p_1(t) + p_2(t) = 1.
$$

Чтобы найти финальные вероятности состояний, в уравнениях Колмогорова отбросим первое уравнение, а по остальным составим систему алгебраических уравнений:

$$
\begin{cases} 2p_0 - 7p_1 + 2p_2 = 0, \\ 3p_1 - 6p_2 = 0, \\ p_0 + p_1 + p_2 = 1. \end{cases}
$$

Решая эту систему, получим  $p_0 = 0.67$ ,  $p_1 = 0.22$ ,  $p_2 = 0.11$ .

Вывод. При достаточно большом времени работы техническое устройство с вероятностью  $p_0 = 0.67$  будет находиться в состоянии  $S_0$ , с вероятностью  $p_1 = 0.22 - B$  состоянии  $S_1$  и с вероятностью  $p_2 = 0.11 - B$ состоянии  $S_2$ .

Решение при помощи Excel удобно выполнить в следующем порядке.

1. Запишем таблицу исходных данных. В ячейки ВЗ:D5 введем интенсивности потоков  $\lambda_{ij}$ , которые переводят устройство из состояния  $S_i$  в состояние  $S_j$ . Если таковой переход отсутствует, то полагаем  $\lambda_{ij} = 0$ .

2. Для построения размеченного графа состояний воспользуемся панелью Рисование панели инструментов. В частности, используем пиктограммы Стрелка, Прямоугольник, Надпись, Цвет линий (Нет линий). При необходимости полученный граф можно перетащить, уменьшить и т. д. Интенсивности потоков можно проставить следующим образом: в нужном месте вызвать редактор формул из меню Вставка  $\rightarrow$  Объект  $\rightarrow$  Microsoft Equation.

3. В диапазоне А7: Н12 запишем систему дифференциальных уравнений Колмогорова. При необходимости можно увеличить высоту строки: Формат →  $Cmpoka \rightarrow Bucoma$ .

В *j*-м столбце таблицы исходных данных записаны интенсивности всех потоков, которые переводят устройство в состояние  $S_i$  из состояния  $S_i$   $(i \neq j)$ .

Поэтому значения  $\lambda_{ij}$  из *j*-го столбца являются коэффициентами при неизвестных вероятностях состояний  $p_i(t)$   $(i \neq j)$  в *j*-й строке системы Колмогорова. Заполняем соответствующие ячейки С9, С10, Е8, Е10, G8, G9. Если таблица достаточно большого размера, то удобно пользоваться функцией ТРАНСП категории Ссылки и массивы.

В *ј*-й строке таблицы исходных данных записаны интенсивности потоков, которые выводят устройство из состояния  $S_i$ . Значит, суммарная интенсивность потоков *j*-й строки, взятая со знаком «минус», является коэффициентом при неизвестной вероятности состояния  $p_i(t)$  в *j*-й строке системы Колмогорова, т. е. соответствующим коэффициентом главной диагонали системы. Например, в ячейке Е9 запишем формулу = - CVMM(B4:D4). Фрагмент решения приведен на рис. 7.6.

4. Составим систему алгебраических уравнений в диапазоне ячеек A15:G17 для нахождения финальных вероятностей состояний.

| ाष्ट्रा        |                                    | <u>Ф</u> айл ∏равка        | Вид Вставка Формат Сервис Данные                                                 |         |                 | Окно                 | Справка         |                |                       |                            |                     |                         |        |   |                                               | a x                  |
|----------------|------------------------------------|----------------------------|----------------------------------------------------------------------------------|---------|-----------------|----------------------|-----------------|----------------|-----------------------|----------------------------|---------------------|-------------------------|--------|---|-----------------------------------------------|----------------------|
|                |                                    | Α                          | В                                                                                | C.      | D               | E.                   | F               | G              | H                     |                            | J                   | $\overline{\mathsf{K}}$ |        | M | N                                             | $\overline{\lambda}$ |
| $\mathbf{1}$   |                                    | Состояния                  | Интенсивности потоков $\lambda_{ii}$                                             |         |                 |                      |                 |                |                       | Размеченный граф состояний |                     |                         |        |   |                                               |                      |
| $\overline{a}$ |                                    | системы                    | $B S_0$                                                                          | $B S_1$ | $B S_2$         |                      |                 |                |                       | $_{\rm S0}$                |                     |                         |        |   |                                               |                      |
| 3              |                                    | $H_3 S_0$                  | 0                                                                                | 2       | 0               |                      |                 | $\lambda_{20}$ |                       |                            | $\lambda_{10}$      |                         |        |   |                                               |                      |
| 4              |                                    | $H_3 S_1$                  | 4                                                                                | 0       | 3               |                      |                 |                | $\lambda_{12}$        | $\lambda_{01}$             |                     |                         |        |   |                                               |                      |
| 5              |                                    | из $S_2$                   | 4                                                                                | 2       | 0               |                      |                 | S2             | $\lambda_{21}$        |                            | S3                  |                         |        |   |                                               |                      |
| 6              |                                    |                            |                                                                                  |         |                 |                      |                 |                |                       |                            |                     |                         |        |   |                                               |                      |
| 7              |                                    |                            | Система ДУ Колмогорова                                                           |         |                 |                      |                 |                |                       |                            |                     |                         |        |   |                                               |                      |
| 8              |                                    | $\frac{dp_0(t)}{dt}$<br>dt | $=$                                                                              |         | $-2$ $p_0(t)$ + |                      | $4 p_1(t)+$     |                | $4 p_2(t) $           |                            |                     |                         |        |   |                                               |                      |
| 9              |                                    | $\frac{dp_1(t)}{dt}$       | $\qquad \qquad =$                                                                |         | $2  p_0(t)  +$  |                      | $-7$ $p_1(t)$ + |                | $2   p_2(t)$          |                            |                     |                         |        |   |                                               |                      |
| 10             |                                    | $\frac{dp_2(t)}{dt}$<br>dt | $=$                                                                              |         | $0 \, p_0(t) +$ |                      | $3 p_1(t)+$     |                | $-6$ $p_2(t)$         |                            |                     |                         |        |   |                                               |                      |
| 11             |                                    |                            |                                                                                  |         |                 |                      |                 |                |                       |                            |                     |                         |        |   |                                               |                      |
| 12             |                                    | $\mathbf{1}$               | $=$                                                                              |         | $1  p_0(t)+$    |                      | $1 p_1(t)+$     |                | $1   p_2(t)$          |                            |                     |                         |        |   |                                               |                      |
| 13             |                                    |                            |                                                                                  |         |                 |                      |                 |                |                       |                            |                     |                         |        |   |                                               |                      |
| 14             |                                    |                            | Система алгебраических уравнений для нахождения финальных вероятностей состояний |         |                 |                      |                 |                |                       |                            |                     |                         |        |   |                                               |                      |
| 15             |                                    |                            | $2 p_0+$                                                                         |         | $-7$ $p_1$ +    |                      | $2 p_2$         | $\Rightarrow$  |                       |                            |                     |                         |        |   |                                               |                      |
| 16             |                                    |                            | $0 p_0+$                                                                         |         | $3 p_1+$        |                      | $-6$ $p_2$      | $\Rightarrow$  |                       |                            |                     |                         |        |   |                                               |                      |
| 17             |                                    |                            | $1 p_0+$                                                                         |         | $1\, \,p_1+$    |                      | $1 p_2$         | $=1$           |                       |                            |                     |                         |        |   |                                               |                      |
| 18             |                                    |                            |                                                                                  |         |                 |                      |                 |                |                       |                            |                     |                         |        |   |                                               |                      |
|                | 19 Матрица системы А               |                            |                                                                                  |         | $A^{-1}$        |                      |                 |                | B                     |                            | $X = A^{-1}B$       |                         |        |   |                                               |                      |
| 20             |                                    | 2                          | -7                                                                               | 2       |                 | $0,16667$ 0,1667     |                 | 0,6667         |                       | 0                          |                     | $p_0=$                  | 0,6667 |   |                                               |                      |
| 21             |                                    | 0                          | 3                                                                                | -6      |                 | $-0,1111$            | 0               | 0,2222         |                       | 0                          |                     | $p_1 =$                 | 0,2222 |   |                                               |                      |
| 22             |                                    | 1                          | 1                                                                                | 1       |                 | $-0,0556$            | $-0,167$        | 0,1111         |                       | 1                          |                     | $p_2=$                  | 0,1111 |   |                                               |                      |
| 23             |                                    |                            |                                                                                  |         |                 |                      |                 |                |                       |                            |                     |                         |        |   |                                               |                      |
|                | 900<br><b><i><b>H</b></i></b> пуск |                            |                                                                                  |         |                 | ПОТ ЛАБОРАТОРНАЯ РАБ |                 |                | Microsoft Excel - MAC |                            | TAB_PAB_1 - Microso |                         |        |   | EN $\left(\sqrt[3]{\frac{1}{2}}\right)$ 23:08 |                      |

Рис. 7.6. Решение задачи

Обозначим  $A = \begin{pmatrix} 2 & -7 & 2 \\ 0 & 3 & -6 \\ 1 & 1 & 1 \end{pmatrix}$ — матрица системы,  $B = \begin{pmatrix} 0 \\ 0 \\ 1 \end{pmatrix}$ — столбец свободных членов,  $X = \begin{pmatrix} p_0 \\ p_1 \\ n_2 \end{pmatrix}$  столбец неизвестных. Систему решим

матричным методом по формуле  $X = A^{-1}B$ , выполнив действия, записанные ниже.

В ячейках А20:С22 запишем матрицу А.

Найдем обратную матрицу  $A^{-1}$ . Для этого выделим область соответствующего размера (диапазон E20:G22) для записи обратной матрицы. Вызовем формулу массива

 $f_r \to M$ атематические  $\to MOBP \to OK$ .

Зададим адреса матрицы  $A$  A20:C22 и нажмем Ctrl + Shift + Enter для выполнения действия.

В ячейках I20:I22 запишем столбец свободных членов В.  $\bullet$ 

Умножим матрицу  $A^{-1}$  на *B* и результат запишем в ячейках L20:L22. Для этого выделим диапазон ячеек L20:L22. Вызовем формулу массива

 $f_r \to M$ атематические  $\to MYMHOK \to OK$ .

Зададим адреса перемножаемых матриц E20:G22 и I20:I22 и нажмем Ctrl + Shift + Enter для выполнения действия.

Подтверждаем (см. рис. 7.6) вывод, сделанный в предыдущем пункте: при достаточно большом времени работы техническое устройство с вероятностью  $p_0 \approx 0.67$  будет находиться в состоянии  $S_0$ , с вероятностью  $p_1 \approx 0.22 - B$  состоянии  $S_1$  и с вероятностью  $p_2 \approx 0.11 - B$ состоянии S<sub>2</sub>.

# 7.3. Контрольные вопросы

1. Приведите примеры систем массового обслуживания.

2. Что является предметом изучения теории массового обслуживания?

3. Что такое поток событий?

4. Какие потоки событий Вы знаете?

5. Какой поток называется пуассоновским?

6. Чем отличается простейший поток от пуассоновского?

7. Какой процесс называется случайным?

8. Какой процесс называется процессом с дискретными состояниями?

9. Какой процесс называется процессом с непрерывным временем?

10. Дайте определение марковского случайного процесса.

11. Какие геометрические представления случайного процесса с дискретными состояниями Вы знаете?

12. Как составить дифференциальные уравнения Колмогорова?

13. Что такое финальные вероятности состояний, и как их найти?

14. Как можно истолковать финальные вероятности?

### *7.4. Индивидуальные задания*

Техническое устройство может находиться в одном из трех состояний  $S_0, S_1, S_2$ . Интенсивности потоков, которые переводят устройство из одного состояния в другое, записаны в таблице.

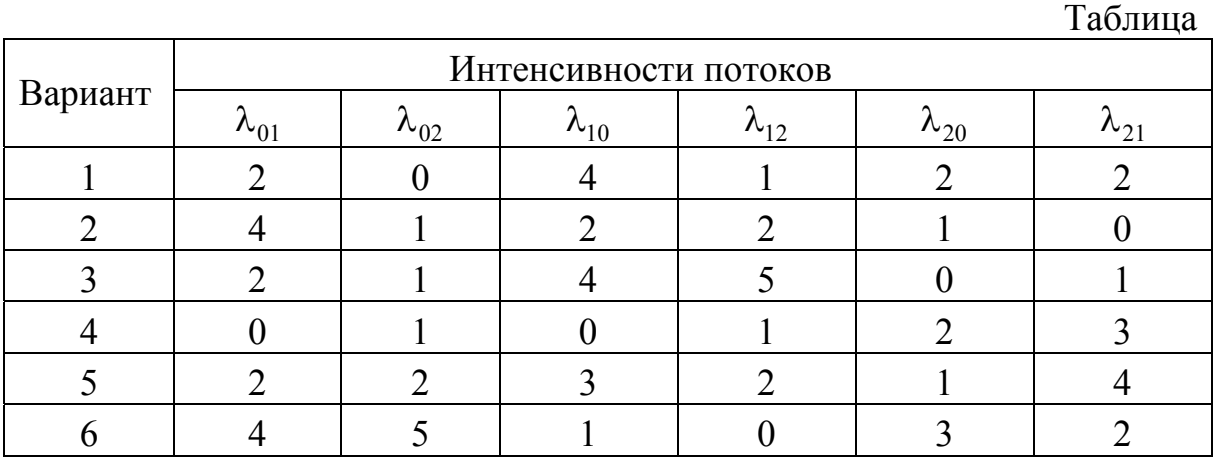

107

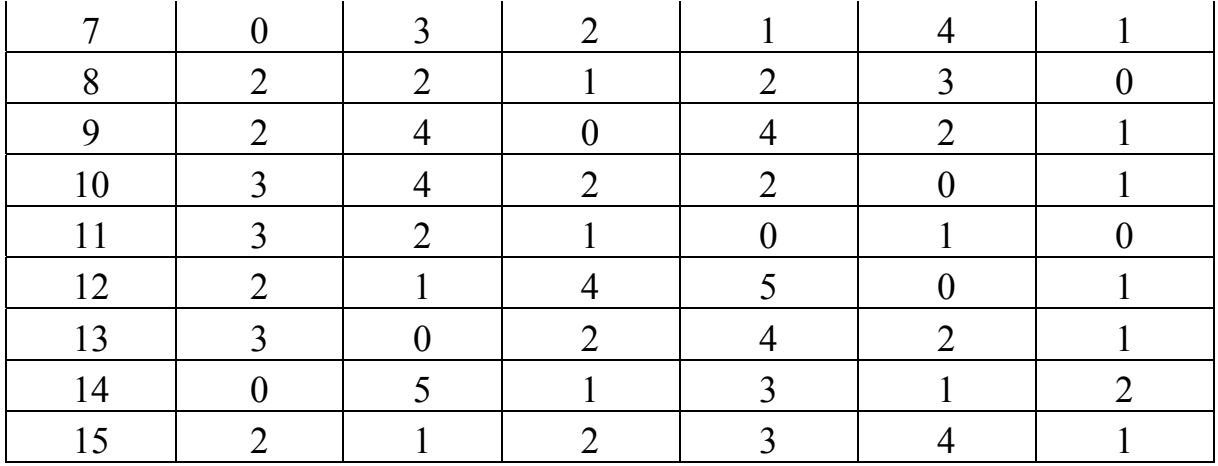

Выполните следующие задания:

1. Постройте размеченный граф состояний.

 $2<sup>1</sup>$ Запишите дифференциальных систему уравнений Колмогорова.

Найдите финальные вероятности.  $3<sub>1</sub>$ 

Проанализируйте полученное решение.  $4_{\cdot}$ 

# Лабораторная работа № 8 ПРИБЛИЖЕННОЕ ИНТЕГРИРОВАНИЕ ДИФФЕРЕНЦИАЛЬНЫХ УРАВНЕНИЙ І ПОРЯДКА. МЕТОДЫ ЭЙЛЕРА И РУНГЕ-КУТТА

#### 8.1. Теоретические сведения

Рассмотрим обыкновенное дифференциальное уравнение (ДУ) І порядка вида

$$
y' = f(x, y(x)),
$$
\n(8.1)

связывающее независимую переменную  $x$ , искомую функцию  $y = y(x)$ и ее производную  $y'(x)$ , где  $x \in X = [x_0, x_n]$ .

Решением ДУ (8.1) на X называется функция  $y = y(x)$ , которая, будучи подставленной в уравнение (8.1), обращает его в тождество,  $x \in X$ . График решения называется интегральной кривой данного ДУ.
Задачей Коши для ДУ (8.1) называется задача, состоящая в нахождении решения ДУ (8.1), удовлетворяющего начальному условию

$$
y(x_0) = y_0, (x_0, y_0) \in D.
$$
 (8.2)

Общим решением ДУ (8.1) называется функция

$$
y = \varphi(x, C), \ x \in X, \tag{8.3}
$$

зависящая от независимой переменной  $x$  и произвольной постоянной  $C$ и удовлетворяющая условиям:

1) для любых фиксированных значений произвольной постоянной С она обращает уравнение (8.1) в тождество на  $X$ ;

2) для любого начального значения (8.2) найдется такое значение  $C_0$  произвольной постоянной, что функция  $y = \varphi(x, C_0)$  на множестве X будет решением ДУ (8.1), удовлетворяющим начальному условию (8.2).

Всякое решение  $y = \varphi(x, C_0)$ , полученное из общего решения (8.3), при фиксированном значении  $C = C_0$  произвольной постоянной называется частным решением ДУ (8.1).

Во многих случаях при интегрировании ДУ прибегают к приближенным (численным) методам их решения. Эти методы относятся к решению задачи Коши (8.2) для таких ДУ (8.1), для которых решение задачи Коши существует и единственно.

Требуется также, чтобы это решение было устойчиво по Ляпунову, т. е. малые изменения начальных данных не вызывали больших изменений решения.

Одним из наиболее простых численных методов решения ДУ является метод Эйлера.

Постановка задачи. Требуется найти решение ДУ  $(8.1)$ удовлетворяющее начальному условию (8.2).

ДУ (8.1) определяет на плоскости так называемое поле направлений, т. е. в каждой точке плоскости, в которой существует  $f(x, y)$ , задает угловой коэффициент касательной функция  $\mathbf{K}$ интегральной кривой уравнения в данной точке.

При численном решении уравнения (8.4) задача ставится так: в точках  $x_0, x_1, ..., x_n \in X$  найти приближения  $y_n$  для значений точного решения  $y(x_n)$ .

Разность  $\Delta x_k = x_k - x_{k-1} = h_k$ ,  $k = 1, 2, ..., n$ , называется *шагом*. Шаг во многих случаях принимают за постоянную величину, тогда

$$
x_n = x_0 + nh, \text{ rge } n = 0, 1, 2, \dots \tag{8.4}
$$

Метод Эйлера состоит в непосредственной замене производной разностным отношением  $\frac{\Delta y}{\Delta x}$ , а уравнения (8.4) формулой

$$
\frac{\Delta y}{\Delta x} = f(x, y).
$$

На первом отрезке искомое решение приближенно представляется линейной функцией  $\frac{\Delta y_0}{\Delta x_0} = f(x_0, y_0), y - y_0 = f(x_0, y_0)(x - x_0)$  или

$$
y = y_0 + (x - x_0) f(x_0, y_0),
$$
  
nonvaem v = v + hf(x, v) (8.5)

в частности, при  $x = x_1$  получаем  $y_1 = y_0 + hf(x_0, y_0)$ .

Равенство (8.5) означает, что на отрезке  $[x_0; x_0 + h]$  искомую интегральную кривую  $y = y(x)$  приближенно заменяют прямолинейным отрезком, выходящим из начальной точки  $M_0(x_0, y_0)$  с угловым коэффициентом  $f(x_0, y_0)$ .

Аналогично получаем приближённое значение  $y_2 = y_1 + hf(x_1, y_1)$ . Для точки  $x_n = x_0 + nh$  получаем

$$
y_n = y_{n-1} + h f\left(x_{n-1}, y_{n-1}\right). \tag{8.6}
$$

В качестве приближения искомой интегральной кривой получаем ломаную линию с вершинами в точках  $M_0(x_0, y_0)$ ,  $M_1(x_1, y_1), \ldots, M_n(x_n, y_n)$ . Каждое звено ломаной имеет направление, совпадающее с направлением интегральной кривой ДУ (8.1), которая проходит через точку  $M_i(x_i, y_i)$ . Поэтому метод Эйлера часто называют методом ломаных.

Метод дает хорошее приближение решения только при достаточно малом h и ТОЛЬКО ДЛЯ нескольких первых точек. Его 2) 1) недостатки: малая точность;

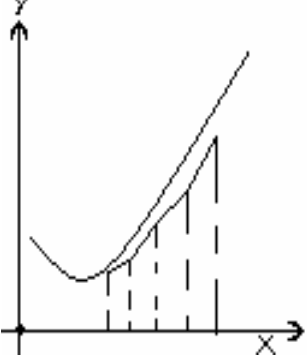

систематическое накопление ошибок.

 $f(x, y)$  уравнения (8.1) непрерывна, то Если правая часть последовательность ломаных Эйлера при  $h \rightarrow 0$  на достаточно малом отрезке  $[x_0, x_0 + nh]$  равномерно стремится к искомой интегральной кривой  $y = y(x)$ .

Метод Эйлера легко распространяется на системы ДУ.

Методы Рунге-Кутта - это наиболее употребительные методы численных решений ДУ. Как и метод Эйлера, эти методы являются одношаговыми, т. е. такими, которые позволяют найти приближенное значение решения заданной задачи в узле  $x_{i+1}$  по информации об этом решении лишь в одной предыдущей узловой точке  $x_i$ .

Постановка задачи Рассмотрим задачу Коши ДЛЯ дифференциального уравнения  $y' = f(x, y)$  с начальным условием  $y(x_0) = y_0$ .

Требуется найти значения приближенного решения этой задачи в фиксированных точках  $x_i$ ,  $i = \overline{1,n}$ , данного отрезка.

Алгоритм метода Рунге-Кутта.

1. Выбранные узловые точки будем считать равноотстоящими:

$$
c_i = x_0 + ih \tag{8.7}
$$

где  $i = 1, 2, ..., n$ ,  $h > 0$  – шаг сетки,  $n = \frac{X - x_0}{h}$ . Обозначим через  $y_i$ приближенное значение искомого решения в точке  $x_i$ .

Предположим, что в точке *х* известно  $y(x)$ . Обозначим  $\Delta y(x) = y(x+h) - y(x)$ , где  $y(x+h)$  нужно вычислить. Представим разность  $\Delta y(x)$  в виде суммы «поправок» k с коэффициентами  $p_i$ .

$$
\Delta y = p_1 k_1 + p_2 k_2 + \dots + p_r k_r,
$$

где  $k_1 = hf(x, y)$ ,  $k_2 = hf(x + \alpha_2 h, y + \beta_{21} k_1),$  $k_r = hf(x + \alpha_r h, y + \beta_{r1} k_1 + \beta_{r2} k_2 + ... + \beta_{rr-1} k_{r-1}).$ 

Коэффициенты  $p_i$ ,  $\alpha_i$ ,  $\beta_{ii}$  получаются при сравнении  $\Delta y$  и  $k_i$  по степеням  $h$ . Мы будем рассматривать метод Рунге-Кутта 4-го порядка точности. Положим  $r = 4$ , получим

$$
\begin{cases}\nk_1 = hf(x, y), \\
k_2 = hf\left(x + \frac{h}{2}, y + \frac{k_1}{2}\right), \\
k_3 = hf\left(x + \frac{h}{2}, y + \frac{k_2}{2}\right), \\
k_4 = hf(x + h, y + k_3).\n\end{cases} (8.8)
$$

Тогда

$$
\Delta y = \frac{1}{6} (k_1 + 2k_2 + 2k_3 + k_4).
$$
 (8.9)

Окончательно

$$
y_{i+1} = y_i + \Delta y_i \tag{8.10}
$$

Формула (8.9) имеет 4-й порядок точности. При  $x = x_0$  с помощью формул (8.8)–(8.10) находим  $y_1 = y_0 + \Delta y_0$ . Аналогично получаем последующие приближения по формуле (8.10), где

$$
\Delta y_{i} = \frac{1}{6} \Big( k_{1}^{(i)} + 2k_{2}^{(i)} + 2k_{3}^{(i)} + k_{4}^{(i)} \Big),
$$
\n
$$
\begin{cases}\n k_{1}^{(i)} = hf\Big(x_{i}, y_{i}\Big), \\
 k_{2}^{(i)} = hf\Big(x_{i} + \frac{h}{2}, y_{i} + \frac{k_{1}^{(i)}}{2}\Big), \\
 k_{3}^{(i)} = hf\Big(x_{i} + \frac{h}{2}, y_{i} + \frac{k_{2}^{(i)}}{2}\Big), \\
 k_{4}^{(i)} = hf\Big(x_{i} + h, y_{i} + k_{3}^{(i)}\Big).\n\end{cases}
$$
\n(8.12)

Эффективная Рунге-Кутта оценка погрешности метода затруднительна. Поэтому для определения правильности выбора шага h на практике обычно на каждом этапе из двух шагов применяют двойной пересчет. А именно: исходя из текущего верного значения  $y(x_i)$ 

вычисляют величину  $y(x_i + 2h)$  двумя способами: один раз с шагом  $h$ , а другой раз с двойным шагом  $H = 2h$ . Если расхождение полученных значений не превышает допустимой погрешности, то полученный шаг h для данного этапа выбран правильно и полученное с его помощью  $y(x_i + 2h)$ . В противном случае шаг значение можно принять за уменьшают в два раза.

Вычисления удобно располагать по схеме, указанной в табл. 8.1.

Промежуточные вычисления

Таблица 1

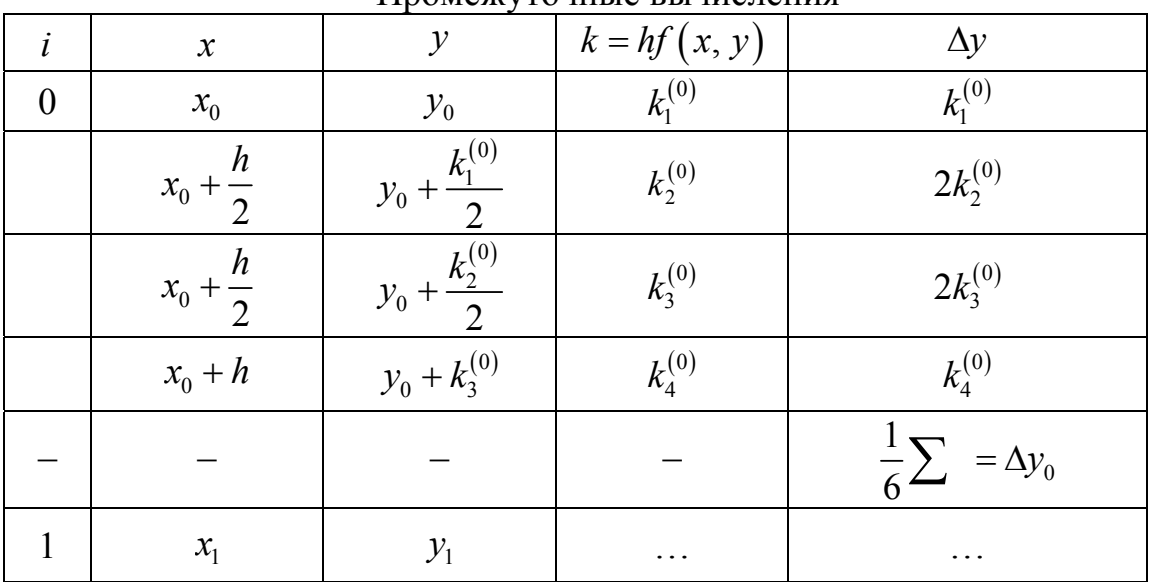

Метод Рунге-Кутта обладает значительной точностью и, несмотря на свою трудоемкость, широко используется при численном решении дифференциальных уравнений с помощью ЭВМ. Кроме того, важным преимуществом этого метода является возможность применения «переменного шага».

Метод Рунге-Кутта применим также для приближенного решения систем обыкновенных дифференциальных уравнений [11].

#### 8.2. Примеры решения задач

Задача 1. Применяя метод Эйлера, найти на отрезке [1;1,5] решение обыкновенного дифференциального уравнения  $y' = y + (1 + x)y^2$ с начальным условием  $y(1) = -1$  и шагом  $h = 0,1$ .

### Решение.

Найдем последовательные значения аргумента и соответствующие ему значения искомой функции:

$$
x_0 = 1 \t y_0 = -1;
$$
  
\n
$$
x_1 = 1,1 \t y_1 = -1 + 0,1(-1 + (1 + 1) \cdot 1) = -0,9;
$$
  
\n
$$
x_2 = 1,2 \t y_2 = -0,9 + 0,1(-0,9 + (1 + 1,1)(-0,9)^2) = -0,8199;
$$
  
\n
$$
x_3 = 1,3 \t y_3 = -0,8199 + 0,1(-0,8199 + (1 + 1,2)(-0,8199)^2) =
$$
  
\n
$$
= -0,753998;
$$
  
\n
$$
x_4 = 1,4 \t y_4 = -0,753998 + 0,1(-0,753998 + (1 + 1,3)(-0,753998)^2) =
$$
  
\n
$$
= -0,698640;
$$
  
\n
$$
x_5 = 1,5 \t y_5 = -0,698640 + 0,1(-0,698640 + (1 + 1,4)(-0,698640)^2) =
$$
  
\n
$$
= -0,651361.
$$

Полученные значения запишем в табл. 8.2.

Таблина 8.2

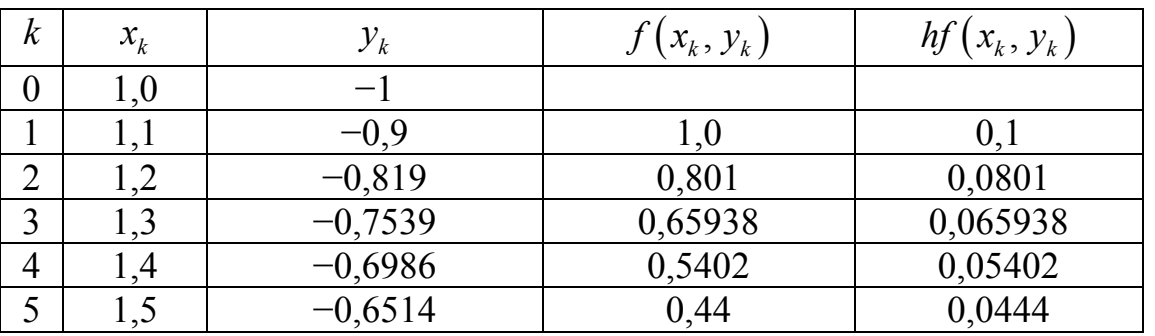

Промежуточные вычисления

Решение данного примера при помощи Excel представлено на фрагменте рабочего листа (рис. 8.1).

| 图                | Файл         | Правка<br>Вид | Вставка           | Формат | Сервис     | Данные<br>Окно                                            | Справка |     |    |   |              |   |    |         | $ B \times$              |
|------------------|--------------|---------------|-------------------|--------|------------|-----------------------------------------------------------|---------|-----|----|---|--------------|---|----|---------|--------------------------|
|                  | A            | B             | C.                | D      | Ε          |                                                           | G       | Н   | J. | K | $\mathbb{L}$ | M | N. | $\circ$ | $\overline{\phantom{a}}$ |
|                  |              |               |                   |        |            | Интегрирование дифференциального уравнения методом Эйлера |         |     |    |   |              |   |    |         |                          |
| $\overline{2}$   |              |               |                   |        |            |                                                           |         |     |    |   |              |   |    |         |                          |
| 3                |              |               | $y = y + (1 + x)$ |        | на отрезке |                                                           | 1       | 1,5 |    |   |              |   |    |         |                          |
| 4                |              |               |                   |        | с шагом    |                                                           | 0,1     |     |    |   |              |   |    |         |                          |
| 5                |              |               |                   |        |            |                                                           |         |     |    |   |              |   |    |         |                          |
| 6                | $\mathbf{1}$ | x             | V                 |        |            | $f(x,y)=y+(1+x)$ $xy=h*f(x,y)$                            |         |     |    |   |              |   |    |         |                          |
| 7                | 0            | 1             | $-1$              |        |            | 0,1                                                       |         |     |    |   |              |   |    |         |                          |
| 8                | 1            | 1,1           | $-0,9$            | 0,801  |            | 0,0801                                                    |         |     |    |   |              |   |    |         |                          |
| 9                | 2            | 1,2           | $-0,82$           | 0,659  |            | 0,0659                                                    |         |     |    |   |              |   |    |         |                          |
| 10 <sup>10</sup> | 3            | 1,3           | $-0,754$          | 0,5536 |            | 0,0554                                                    |         |     |    |   |              |   |    |         |                          |
| 11               | 4            | 1,4           | $-0,699$          | 0,4728 |            | 0,0473                                                    |         |     |    |   |              |   |    |         |                          |
| 12               | 5            | 1,5           | $-0,651$          | 0,4093 |            | 0,0409                                                    |         |     |    |   |              |   |    |         |                          |
| 13               |              |               |                   |        |            |                                                           |         |     |    |   |              |   |    |         |                          |
| 14               |              |               |                   |        |            |                                                           |         |     |    |   |              |   |    |         |                          |

Рис. 8.1. Фрагмент рабочего листа

Задача 2. Методом Рунге-Кутта найти решение задачи Коши для уравнения  $y' = y - x^2$ ,  $y(1) = 0$ ,  $x \in [1, 2]$  в первых пяти точках, взяв шаг  $h = 0,1$ .

#### Решение.

силу условия  $x_0 = 1$ ,  $y_0 = 0$   $f(x, y) = y - x^2$ , ПОЭТОМУ B  $f(x_0, y_0) = y_0 - x_0^2 = 0 - 1 = -1$ . По формуле (8.6) находим  $k_1^1 = hf(x_0, y_0) = 0, 1(-1) = -0, 1;$  $k_2^1 = 0, 1 f(1, 05; -0, 05) = 0, 1 \Big[ (-0, 05) - (1, 05)^2 \Big] = -0, 1152;$  $k_3^1 = 0, 1 f(1, 05; -0, 0576) = 0, 1 \left[ \left( -0, 0576 \right) - \left( 1, 05 \right)^2 \right] = -0, 1160;$  $k_4^1 = 0, 1 f(1,1; -0,1160) = 0, 1 \left[ (-0,1160) - (1,1)^2 \right] = -0,1326$ . По формуле (8.5) вычислим  $\Delta y_0$  $\Delta y_0 = \frac{1}{6} \Big[ \Big( -0.1 \Big) + 2 \Big( -0.1152 \Big) + 2 \Big( -0.1160 \Big) + \Big( -0.1326 \Big) \Big] = -0.1158.$ По формуле  $y_1 = y_0 + \Delta y_0$  вычислим  $y_1$ :  $y_1 = 0 + (-0.1158) = -0.1158$ .

Итак, получено приближенное значение решения при  $x_1 = x_0 + h = 1, 1$ , а именно  $y_1 = -0, 1158$  при  $x_1 = 1, 1$ .

С помощью формул (8.6) найдём приближенное значение  $y_2$  при  $x_2 = 1, 2$ , решив новую задачу для того же уравнения  $y' = y - x^2$ ,

 $y(1,1) = -0,1158$ . Аналогично находим  $y_3$ ,  $y_4$ ,  $y_5$ . Итоги решения поместим в табл. 8.3.

# Таблица 8.3

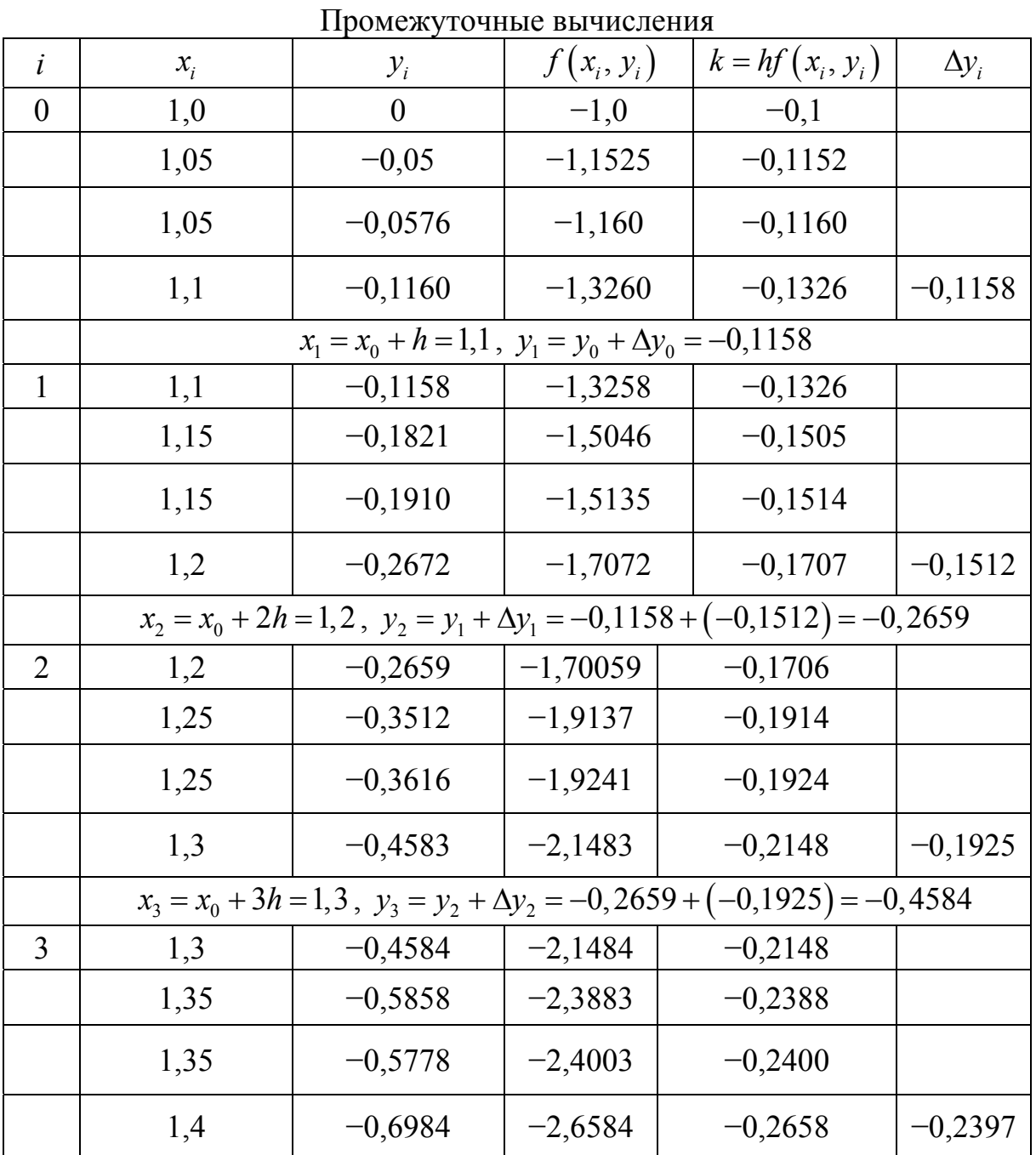

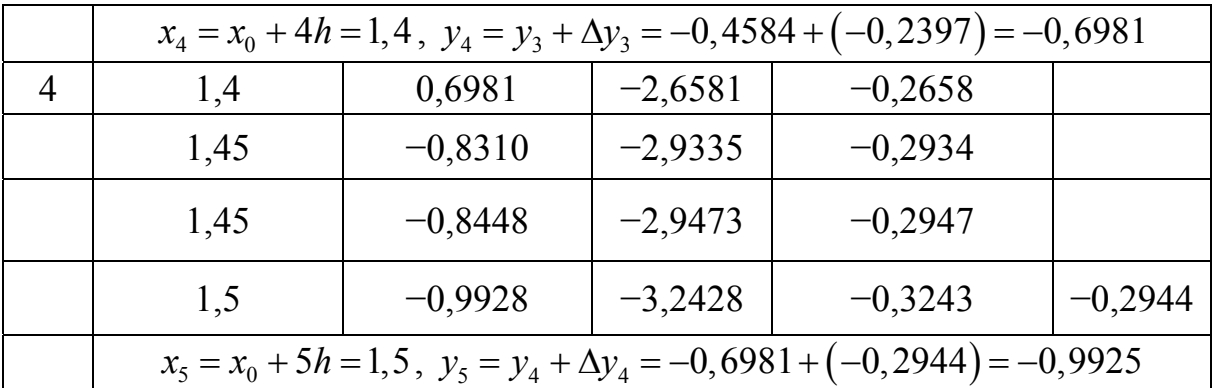

Таким образом,  $y(-1,5) = -0,9925$ .

Решение данного примера при помощи Excel представлено на фрагменте рабочего листа (рис. 8.2).

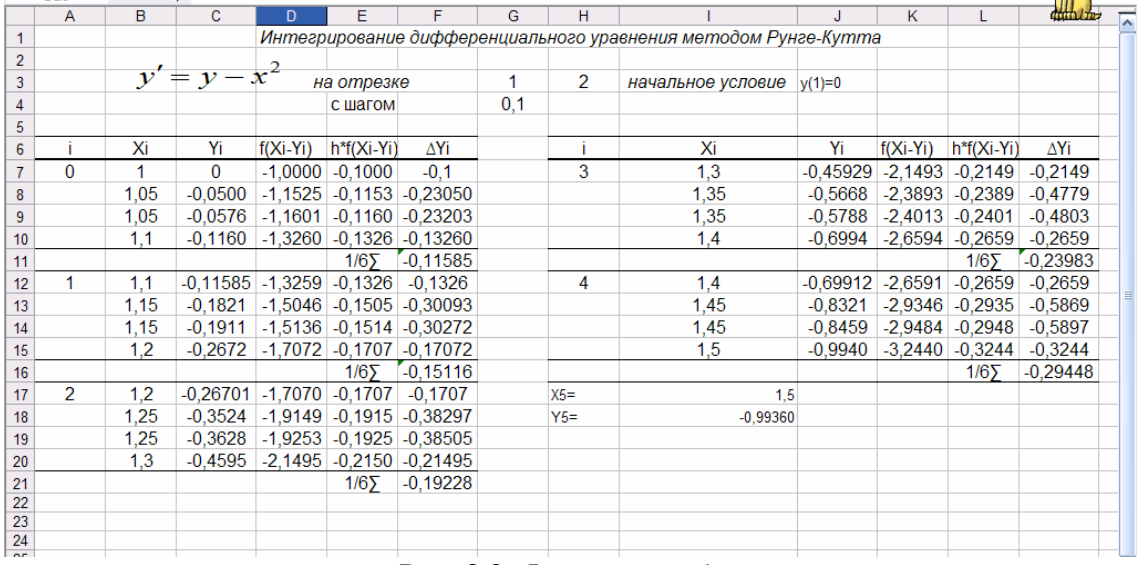

Рис. 8.2. Фрагмент рабочего листа

#### 8.3. Контрольные вопросы

1. Дайте определение ДУ I порядка.

- 2. Что называется решением ДУ?
- 3. Сформулируйте задачу Коши для ДУ первого порядка.

4. Что называется общим решением дифференциального уравнения?

5. Что представляет собой численное решение?

6. Можно ли найти общее решение дифференциального уравнения численным методом?

7. В чем суть метода Эйлера?

8. Для каких уравнений применяется метод Эйлера?

9. Что называется ломаной Эйлера?

10. В чем недостаток метод Эйлера?

11. В чем суть методов Рунге-Кутта?

12. Сформулируйте алгоритм метода Рунге-Кутта.

13. Что применяется для определения правильности выбора шага  $h$ ?

#### 8.4. Индивидуальные задания

Задание 1. Приняв  $h = 0, 1$ , решить методом Эйлера указанную задачу Коши для каждого из уравнений:

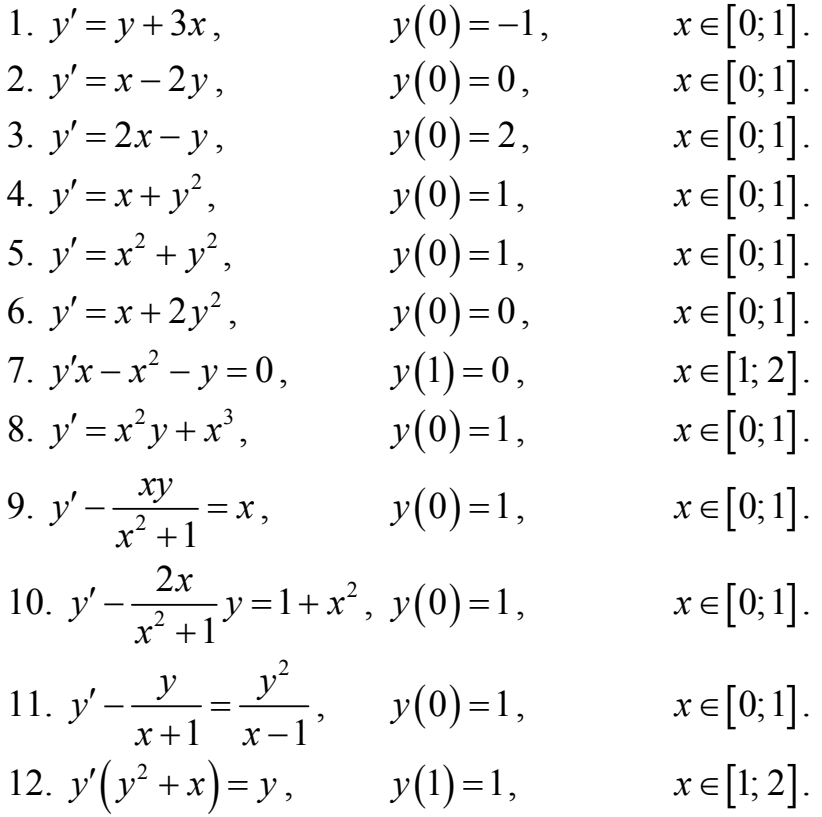

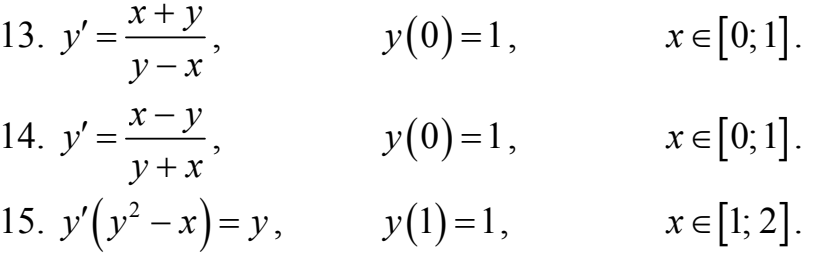

Задание 2. Методом Рунге-Кутта найти приближенные решения дифференциального уравнения, удовлетворяющие указанным условиям c шагом  $h = 0,1$ :

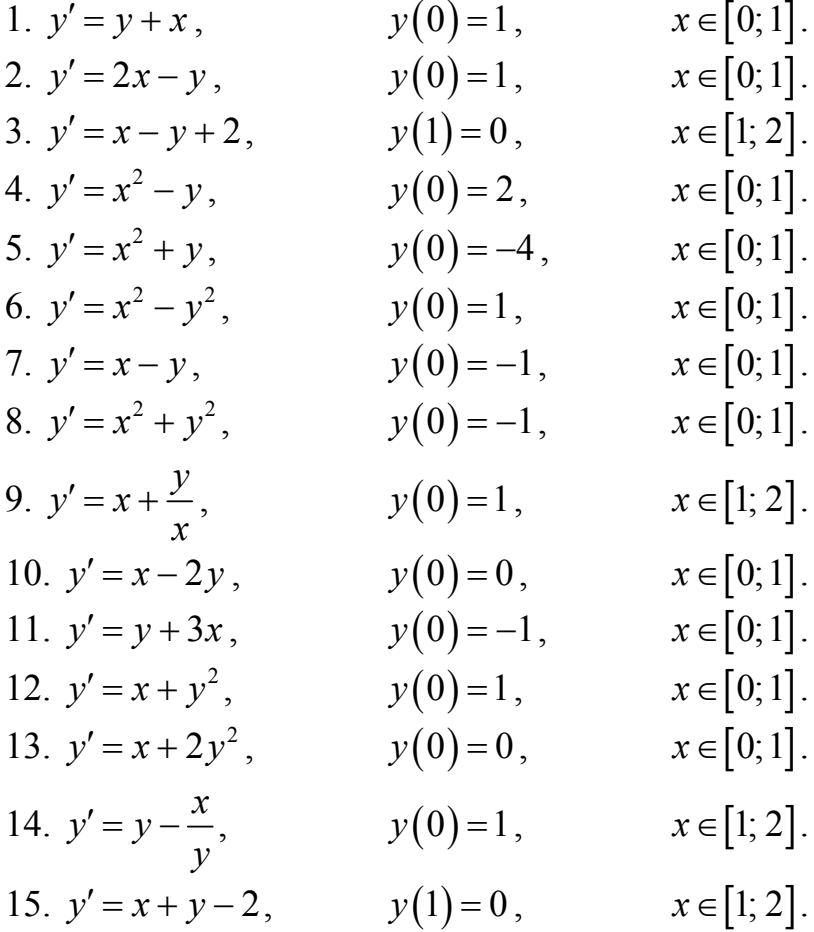

### Лабораторная работа №9 РЕШЕНИЕ ЗАДАЧИ МЕТОДОМ КОНЕЧНЫХ РАЗНОСТЕЙ

#### $9.1.$ Теоретические сведения

Постановка задачи Дирихле. Найти функцию  $U(x, y)$ , которая внутри некоторой плоской области  $G$  удовлетворяет уравнению Лапласа

$$
\frac{\partial^2 U}{\partial x^2} + \frac{\partial^2 U}{\partial y^2} = 0, \qquad (9.1)
$$

а на границе области Г условию

$$
U(x, y)|_{\Gamma} = f(x, y),
$$
\n(9.2)

где  $f(x, y)$  – заданная непрерывная функция.

Эта задача называется первой краевой задачей. Ее решение  $U(x, y)$  описывает распространение тепла внутри области G при известной температуре  $f(x, y)$  на границе области.

Метод сеток, или метод конечных разностей, является одним из самых распространенных методов численного решения уравнений математической физики. В его основе лежит идея замены производных конечно-разностными выражениями. Найдем приближенное решение уравнения Лапласа методом сеток. Проведем два множества прямых

$$
x = ih, \quad y = kh,\tag{9.3}
$$

где  $h$  – выбранный шаг сетки; *i*,  $k$  – целые числа. Заменяем область G сеткой, а границу области Гзамкнутой ломаной линией  $\Gamma^*$  (рис. 9.1)

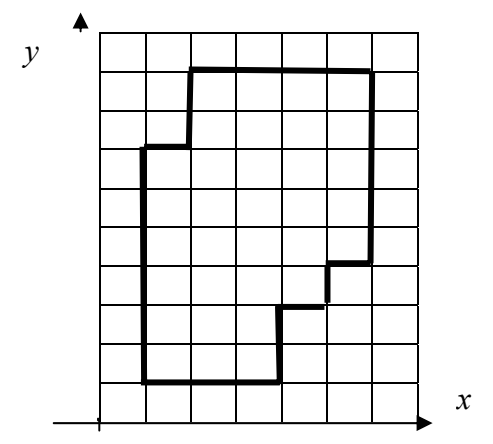

#### Рис. 9.1. Построение сетки

Точки пересечения прямых называются узлами. Значения неизвестной функции  $U(x, y)$  в узлах сетки обозначим

$$
U_{i,k} = U(x_i, y_k) = U(ih, kh).
$$

Узел называется внутренним, если он принадлежит области  $G$ . Узел считается граничным, если он не является внутренним. Каждый граничный узел должен иметь среди четырех соседних узлов (рис. 9.2) хотя бы один внутренний, иначе он исключается из сетки.

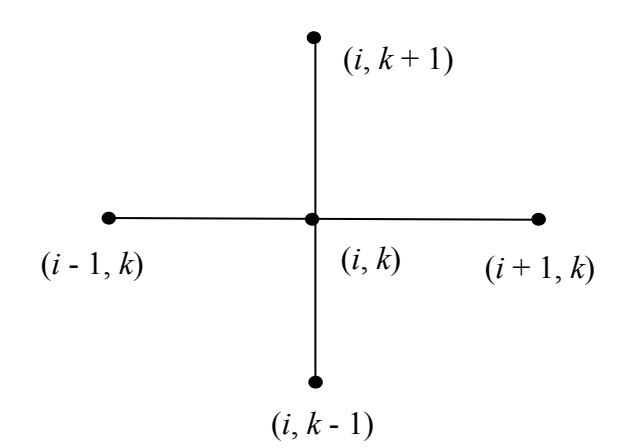

Рис. 9.2. Соседние узлы

В каждом узле границы  $\Gamma^*$  зададим значение функции  $f(x, y)$ , равное значению функции  $f(x, y)$  в ближайшей точке границы  $\Gamma$ . При этом в граничных узлах  $U(B_k) = U(B) = f(B)$ .

Значения неизвестной функции будем рассматривать только в узлах сетки, которые принадлежат  $G + \Gamma^*$ .

В каждом внутреннем узле заменим частные производные конечно-разностными выражениями

$$
\left. \frac{\partial^2 U}{\partial x^2} \right|_{x=ih, y=kh} = \frac{U_{i+1,k} - 2U_{i,k} + U_{i-1,k}}{h^2};
$$
  

$$
\left. \frac{\partial^2 U}{\partial y^2} \right|_{x=ih, y=kh} = \frac{U_{i,k+1} - 2U_{i,k} + U_{i,k-1}}{h^2}.
$$

Подставим в уравнение (9.1) и сократим на  $h^2$ :

$$
U_{i+1,k} - 2U_{i,k} + U_{i-1,k} + U_{i,k+1} - 2U_{i,k} + U_{i,k-1} = 0.
$$

Получаем систему

$$
U_{i,k} = \frac{1}{4} \Big( U_{i-1,k} + U_{i+1,k} + U_{i,k-1} + U_{i,k+1} \Big) \,. \tag{9.4}
$$

Количество уравнений системы  $(9.4)$ равно количеству и равно количеству внутренних узлов. Система (9.4) неизвестных совместна и имеет единственное решение, которое дает приближенное значение решения  $U(x, y)$  [11].

#### 9.2. Примеры решения задач

Задание. Применяя метод сеток, найти решение уравнения Лапласа (9.1) внутри области G, ограниченной кривой  $\Gamma$ :

$$
\frac{x^2}{25} + \frac{y^2}{9} = 1,\tag{9.5}
$$

если на границе Г решение удовлетворяет условию

$$
U(x, y)|_{\Gamma} = 0.5|x| + |y|.
$$
 (9.6)

#### Решение.

Так как область симметрична относительно начала координат, найдем решение только в первой четверти. Возьмем шаг  $h = 1$  и построим сетку, которая покрывает область, ограниченную эллипсом  $(9.5)$  (рис. 9.3).

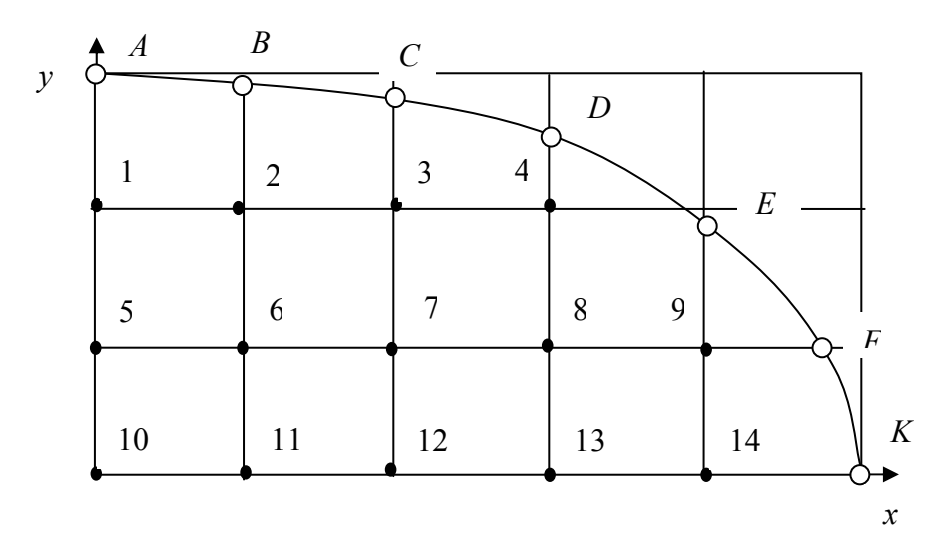

Рис. 9.3. Построение сетки

Вычислим значения функции (9.6) в обозначенных граничных точках сетки. Например, для точки С на рис. 9.3 видно, что  $x = 2$ , а соответствующее неизвестное значение у найдем из условия (9.5), пользуясь в Excel формулой =3\*КОРЕНЬ(1-D3\*D3/25). Полученные значения поместим в таблицу (рис. 9.4).

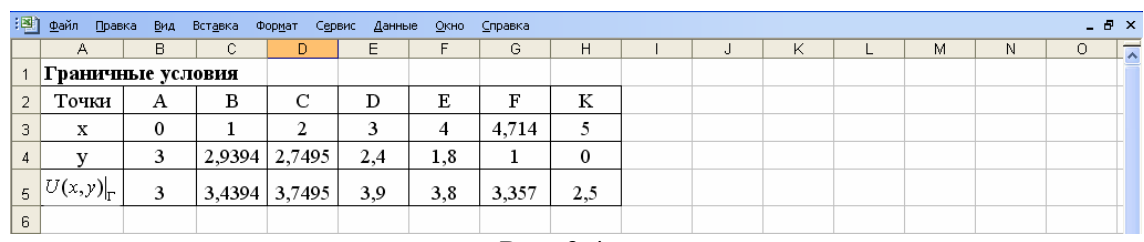

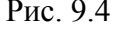

Значения функции  $U(x, y)$  в граничных точках примем равными значениям в соответствующих точках границы, пронумеруем узлы сетки и составим систему уравнений (9.4):

$$
U_1 = \frac{1}{4} [U(A) + 2U_2 + U_5] = \frac{1}{4} (3 + 2U_2 + U_5);
$$
  

$$
U_2 = \frac{1}{4} [U(B) + U_1 + U_3 + U_6] = \frac{1}{4} (3,4394 + U_1 + U_3 + U_6);
$$

$$
U_3 = \frac{1}{4} [U(C) + U_2 + U_4 + U_7] = \frac{1}{4} (3,7495 + U_2 + U_4 + U_7);
$$
  
\n
$$
U_4 = \frac{1}{4} [U(D) + U_3 + U(E) + U_8] = \frac{1}{4} (7,7 + U_3 + U_8);
$$
  
\n
$$
U_5 = \frac{1}{4} (U_1 + 2U_6 + U_{10});
$$
  
\n
$$
U_6 = \frac{1}{4} (U_2 + U_5 + U_7 + U_{11});
$$
  
\n
$$
U_7 = \frac{1}{4} (U_3 + U_6 + U_8 + U_{12});
$$
  
\n
$$
U_8 = \frac{1}{4} (U_4 + U_7 + U_9 + U_{13});
$$
  
\n
$$
U_9 = \frac{1}{4} [U(F) + U_8 + U(E) + U_{14}] = \frac{1}{4} (7,157 + U_8 + U_{14});
$$
  
\n
$$
U_{10} = \frac{1}{4} (2U_5 + 2U_{11});
$$
  
\n
$$
U_{11} = \frac{1}{4} (2U_6 + U_{10} + U_{12});
$$
  
\n
$$
U_{12} = \frac{1}{4} (2U_7 + U_{11} + U_{13});
$$
  
\n
$$
U_{13} = \frac{1}{4} (2U_8 + U_{12} + U_{14});
$$
  
\n
$$
U_{14} = \frac{1}{4} [2U_9 + U_{13} + U(K)] = \frac{1}{4} (2,5 + 2U_9 + U_{13}).
$$

Слагаемые, содержащие неизвестные переменные, запишем слева, свободные члены справа. В результате получим систему a алгебраических уравнений, которую решим матричным методом по формуле  $X = A^{-1}B$ . В нашем случае матрица  $A$  – матрица коэффициентов при неизвестных - записана в диапазоне ячеек A9:N22, матрица  $B$  – столбец свободных членов – записана в ячейках Р9:Р22 (рис.  $9.5)$ 

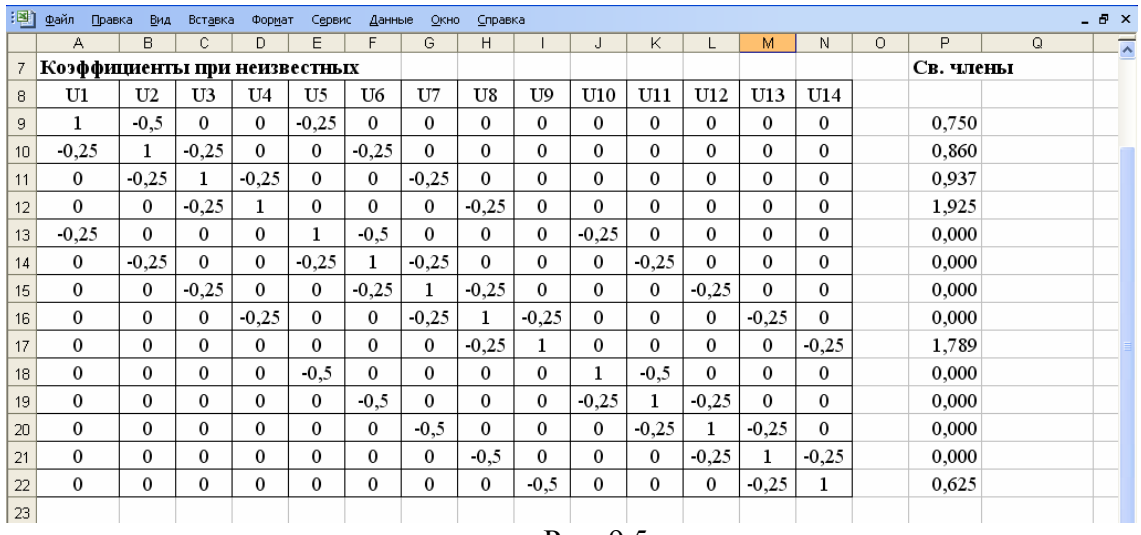

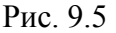

Найдем обратную матрицу  $A^{-1}$ . Выделим область соответствующего размера (диапазон А25:N38) для записи обратной матрицы. Вызовем формулу массива

 $f_x$  → *Математические* → *MOБР* → *OK*.

Зададим адреса матрицы *А* А8:N22 и нажмем Ctrl + Shift + Enter для выполнения действия.

Умножим матрицу  $A^{-1}$  на  $B$  и результат запишем в ячейках Р25:Р38. Для этого выделим диапазон ячеек Р25:Р38. Вызовем формулу массива

 $f_x$  → Математические → МУМНОЖ → ОК.

Зададим адреса перемножаемых матриц А25:N38 и Р9:Р22 и нажмем  $C\text{trl} + \text{Shift} + \text{Enter}$  для выполнения действия (рис. 9.6).

| :[작] | Файл Правка Вид<br>$   \times$<br>Вставка<br>Формат Сервис Данные Окно<br>Справка |   |    |    |                                                                                                    |      |                             |      |      |      |      |  |   |                                                                                                    |         |       |                |  |
|------|-----------------------------------------------------------------------------------|---|----|----|----------------------------------------------------------------------------------------------------|------|-----------------------------|------|------|------|------|--|---|----------------------------------------------------------------------------------------------------|---------|-------|----------------|--|
|      | Α                                                                                 | В | C. | D. | Е.                                                                                                    | F    | G                           | H.   |      | J    | Κ    |  | M | N                                                                                                    | $\circ$ | P     | Q              |  |
| 24   | Обратная матрица                                                                  |   |    |    |                                                                                                    |      |                             |      |      |      |      |  |   | Решение                                                                                                    |         |       |                |  |
| 25   |                                                                                   |   |    |    | 1,505 1,176 0,524 0,222 0,844 1,170 0,697 0,365 0,133 0,351 0,559 0,365 0,204 0,084                                 |      |                             |      |      |      |      |  |   |                                                                                                    |         | 3,350 | U1             |  |
| 26   |                                                                                   |   |    |    | 0,588 1,767 0,702 0,277 0,584 1,191 0,765 0,407 0,148 0,279 0,532 0,379 0,220 0,092                                 |      |                             |      |      |      |      |  |   |                                                                                                    |         | 3,475 | U <sub>2</sub> |  |
| 27   |                                                                                   |   |    |    |                                                                                                    |      |                             |      |      |      |      |  |   | $0,262$ $0,702$ $1,527$ $0,513$ $0,345$ $0,759$ $0,893$ $0,525$ $0,186$ $0,180$ $0,375$ $0,380$ $0,254$ $0,110$                           |         | 3,621 | U3             |  |
| 28   |                                                                                   |   |    |    |                                                                                                    |      |                             |      |      |      |      |  |   | $0,111$ $0,277$ $0,513$ $1,282$ $0,167$ $0,375$ $0,492$ $0,616$ $0,210$ $0,091$ $0,197$ $0,232$ $0,240$ $0,113$                           |         | 3,718 | U <sub>4</sub> |  |
| 29   |                                                                                   |   |    |    |                                                                                                    |      |                             |      |      |      |      |  |   | $0,844$ 1,169 $0,690$ 0,334 2,208 2,297 1,259 0,645 0,238 0,845 1,172 0,701 0,375 0,153                                                   |         | 3,449 | U5             |  |
| 30   |                                                                                   |   |    |    | $0,585$   1,191   $0,759$   $0,375$   1,148   2,837   1,469   0,739   0,271   0,586   1,195   0,771   0,421   0,173 |      |                             |      |      |      |      |  |   |                                                                                                    |         | 3,489 | U6             |  |
| 31   |                                                                                   |   |    |    |                                                                                                    |      |                             |      |      |      |      |  |   | $0,349$   $0,765$   $0,893$   $0,492$   $0,629$   $1,469$   $2,315$   $1,076$   $0,387$   $0,350$   $0,770$   $0,910$   $0,555$   $0,236$ |         | 3,543 | U7             |  |
| 32   |                                                                                   |   |    |    | 0,182 0,407 0,525 0,616 0,323 0,739 1,076 1,941 0,656 0,184 0,414 0,550 0,708 0,341                                 |      |                             |      |      |      |      |  |   |                                                                                                    |         | 3,552 | U8             |  |
| 33   |                                                                                   |   |    |    | $0,067$   0,148   0,186   0,210   0,119   0,271   0,387   0,656   1,377   0,069   0,157   0,217   0,324   0,425     |      |                             |      |      |      |      |  |   |                                                                                                    |         | 3,486 | U9             |  |
| 34   |                                                                                   |   |    |    | 0,702 1,117 0,720 0,364 1,690 2,343 1,399 0,737 0,275 1,857 1,739 0,898 0,454 0,182                                 |      |                             |      |      |      |      |  |   |                                                                                                    |         | 3,469 | U10            |  |
| 35   |                                                                                   |   |    |    | 0,559 1,064 0,750 0,395 1,172 2,390 1,539 0,829 0,313 0,869 2,306 1,095 0,534 0,212                                 |      |                             |      |      |      |      |  |   |                                                                                                    |         | 3,489 | U11            |  |
| 36   |                                                                                   |   |    |    |                                                                                                    |      |                             |      |      |      |      |  |   | 0,365 0,758 0,761 0,465 0,701 1,543 1,820 1,099 0,434 0,449 1,095 1,938 0,839 0,318                                                       |         | 3,509 | U12            |  |
| 37   |                                                                                   |   |    |    |                                                                                                    |      |                             |      |      |      |      |  |   | 0,204 0,439 0,508 0,481 0,375 0,842 1,111 1,416 0,649 0,227 0,534 0,839 1,711 0,590                                                       |         | 3,462 | U13            |  |
| 38   |                                                                                   |   |    |    |                                                                                                    |      |                             |      |      |      |      |  |   | $0,084$   $0,184$   $0,220$   $0,225$   $0,153$   $0,346$   $0,471$   $0,682$   $0,851$   $0,091$   $0,212$   $0,318$   $0,590$   $1,360$ |         | 3,233 | U14            |  |
| 39   |                                                                                   |   |    |    |                                                                                                    |      |                             |      |      |      |      |  |   |                                                                                                    |         |       |                |  |
| 40   |                                                                                   |   |    |    |                                                                                                    |      | Приближенное решение задачи |      |      |      |      |  |   |                                                                                                    |         |       |                |  |
| 41   |                                                                                   |   |    |    |                                                                                                    | 3    | 3,44                        | 3,75 | 3,9  |      |      |  |   |                                                                                                    |         |       |                |  |
| 42   |                                                                                   |   |    |    |                                                                                                    | 3.35 | 3,48                        | 3,62 | 3,72 | 3,8  |      |  |   |                                                                                                    |         |       |                |  |
| 43   |                                                                                   |   |    |    |                                                                                                    | 3,45 | 3,49                        | 3,54 | 3,55 | 3,49 | 3,36 |  |   |                                                                                                    |         |       |                |  |
| 44   |                                                                                   |   |    |    |                                                                                                    | 3,47 | 3,49                        | 3,51 | 3,46 | 3,23 | 2,5  |  |   |                                                                                                    |         |       |                |  |
| 45   |                                                                                   |   |    |    |                                                                                                    |      |                             |      |      |      |      |  |   |                                                                                                    |         |       |                |  |

Рис. 9.6. Решение задачи

Приближенное решение задачи записано в ячейках F41:K44, причем граничные значения выделены цветом.

#### *9.3. Контрольные вопросы*

1. Сформулируйте задачу Дирихле.

2. В чем суть метода сеток?

3. Для каких уравнений применяется метод сеток?

4. Как построить сетку?

5. Какие узлы называются внутренними? граничными?

6. Как от дифференциального уравнения перейти к конечноразностному?

7. Как решить систему алгебраических уравнений матричным способом?

#### *9.4. Индивидуальные задания*

Применяя метод сеток, найти решение уравнения Лапласа

$$
\frac{\partial^2 U}{\partial x^2} + \frac{\partial^2 U}{\partial y^2} = 0,
$$

для данной области *G* и при заданном граничном условии. Выбрать шаг сетки  $h = 1$ .

1. 
$$
\frac{x^2}{9} + \frac{y^2}{16} \le 1
$$
,  $U(x, y)|_{\Gamma} = |x| + |y|$ ;  
\n2.  $x^2 + y^2 \le 16$ ,  $U(x, y)|_{\Gamma} = |x| + 2|y|$ ;  
\n3.  $\frac{x^2}{9} + \frac{y^2}{16} \le 1$ ,  $U(x, y)|_{\Gamma} = |x||y|$ ;  
\n4.  $\frac{x^2}{9} + \frac{y^2}{16} \le 1$ ,  $U(x, y)|_{\Gamma} = 2|x| + |y|$ ;  
\n5.  $\frac{x^2}{16} + \frac{y^2}{25} \le 1$ ,  $U(x, y)|_{\Gamma} = |x||y|$ ;  
\n6.  $x^2 + y^2 \le 16$ ,  $U(x, y)|_{\Gamma} = 0.5|x| + |y|$ ;  
\n7.  $\frac{x^2}{25} + \frac{y^2}{9} \le 1$ ,  $U(x, y)|_{\Gamma} = 1x| + |y|$ ;  
\n8.  $\frac{x^2}{9} + \frac{y^2}{16} \le 1$ ,  $U(x, y)|_{\Gamma} = 2|x| + 0.5|y|$ ;  
\n9.  $x^2 + y^2 \le 16$ ,  $U(x, y)|_{\Gamma} = 0.5|x| + 2|y|$ ;  
\n10.  $\frac{x^2}{9} + \frac{y^2}{16} \le 1$ ,  $U(x, y)|_{\Gamma} = 0.5|x| + |y|$ ;  
\n11.  $\frac{x^2}{25} + \frac{y^2}{9} \le 1$ ,  $U(x, y)|_{\Gamma} = 0.5|x| + |y|$ ;  
\n12.  $x^2 + y^2 \le 16$ ,  $U(x, y)|_{\Gamma} = 0.5|x| + 0.5|y|$ ;  
\n13.  $\frac{x^2}{16} + \frac{y^2}{25} \le 1$ ,  $U(x, y)|_{\Gamma} = 0.5|x| + 0.5|y|$ ;  
\n14.  $\frac{x^2}{9} + \frac{y^2}{25} \le 1$ 

# **ПРИЛОЖЕНИЕ 1**

|                            |           |                            |           | $\sqrt{2\pi}$ <sup>0</sup> |           |                            |           |                            |           |
|----------------------------|-----------|----------------------------|-----------|----------------------------|-----------|----------------------------|-----------|----------------------------|-----------|
| $\boldsymbol{\mathcal{X}}$ | $\Phi(x)$ | $\boldsymbol{\mathcal{X}}$ | $\Phi(x)$ | $\boldsymbol{\mathcal{X}}$ | $\Phi(x)$ | $\boldsymbol{\mathcal{X}}$ | $\Phi(x)$ | $\boldsymbol{\mathcal{X}}$ | $\Phi(x)$ |
| $\boldsymbol{0}$           | $\theta$  | 0,28                       | 0,1103    | 0,56                       | 0,2123    | 0,84                       | 0,2995    | 1,12                       | 0,3686    |
| 0,01                       | 0,004     | 0,29                       | 0,1141    | 0,57                       | 0,2157    | 0,85                       | 0,3023    | 1,13                       | 0,3708    |
| 0,02                       | 0,008     | 0,3                        | 0,1179    | 0,58                       | 0,219     | 0,86                       | 0,3051    | 1,14                       | 0,3729    |
| 0,03                       | 0,012     | 0,31                       | 0,1217    | 0,59                       | 0,2224    | 0,87                       | 0,3078    | 1,15                       | 0,3749    |
| 0,04                       | 0,016     | 0,32                       | 0,1255    | 0,6                        | 0,2257    | 0,88                       | 0,3106    | 1,16                       | 0,377     |
| 0,05                       | 0,0199    | 0,33                       | 0,1293    | 0,61                       | 0,2291    | 0,89                       | 0,3133    | 1,17                       | 0,379     |
| 0,06                       | 0,0239    | 0,34                       | 0,1331    | 0,62                       | 0,2324    | 0,9                        | 0,3159    | 1,18                       | 0,381     |
| 0,07                       | 0,0279    | 0,35                       | 0,1368    | 0,63                       | 0,2357    | 0,91                       | 0,3186    | 1,19                       | 0,383     |
| 0,08                       | 0,0319    | 0,36                       | 0,1406    | 0,64                       | 0,2389    | 0,92                       | 0,3212    | 1,2                        | 0,3849    |
| 0,09                       | 0,0359    | 0,37                       | 0,1443    | 0,65                       | 0,2422    | 0,93                       | 0,3238    | 1,21                       | 0,3869    |
| 0,1                        | 0,0398    | 0,38                       | 0,148     | 0,66                       | 0,2454    | 0,94                       | 0,3264    | 1,22                       | 0,3888    |
| 0,11                       | 0,0438    | 0,39                       | 0,1517    | 0,67                       | 0,2486    | 0,95                       | 0,3289    | 1,23                       | 0,3907    |
| 0,12                       | 0,0478    | 0,4                        | 0,1554    | 0,68                       | 0,2517    | 0,96                       | 0,3315    | 1,24                       | 0,3925    |
| 0,13                       | 0,0517    | 0,41                       | 0,1591    | 0,69                       | 0,2549    | 0,97                       | 0,334     | 1,25                       | 0,3944    |
| 0,14                       | 0,0557    | 0,42                       | 0,1628    | 0,7                        | 0,258     | 0,98                       | 0,3365    | 1,26                       | 0,3962    |
| 0,15                       | 0,0596    | 0,43                       | 0,1664    | 0,71                       | 0,2611    | 0,99                       | 0,3389    | 1,27                       | 0,398     |
| 0,16                       | 0,0636    | 0,44                       | 0,17      | 0,72                       | 0,2642    | $\mathbf{1}$               | 0,3413    | 1,28                       | 0,3997    |
| 0,17                       | 0,0675    | 0,45                       | 0,1736    | 0,73                       | 0,2673    | 1,01                       | 0,3438    | 1,29                       | 0,4015    |
| 0,18                       | 0,0714    | 0,46                       | 0,1772    | 0,74                       | 0,2704    | 1,02                       | 0,3461    | 1,3                        | 0,4032    |
| 0,19                       | 0,0753    | 0,47                       | 0,1808    | 0,75                       | 0,2734    | 1,03                       | 0,3485    | 1,31                       | 0,4049    |
| 0,2                        | 0,0793    | 0,48                       | 0,1844    | 0,76                       | 0,2764    | 1,04                       | 0,3508    | 1,32                       | 0,4066    |
| 0,21                       | 0,0832    | 0,49                       | 0,1879    | 0,77                       | 0,2794    | 1,05                       | 0,3531    | 1,33                       | 0,4082    |
| 0,22                       | 0,0871    | 0,5                        | 0,1915    | 0,78                       | 0,2823    | 1,06                       | 0,3554    | 1,34                       | 0,4099    |
| 0,23                       | 0,091     | 0,51                       | 0,195     | 0,79                       | 0,2852    | 1,07                       | 0,3577    | 1,35                       | 0,4115    |

**Функция Лапласа**  $\Phi(x)$ 2  $\frac{1}{2}$   $\int_{0}^{x} e^{-t}$ e 2  $\Phi(x) = \frac{1}{\sqrt{2\pi}} \int_{0}^{x} e^{\frac{-t^2}{2}} dt$ 

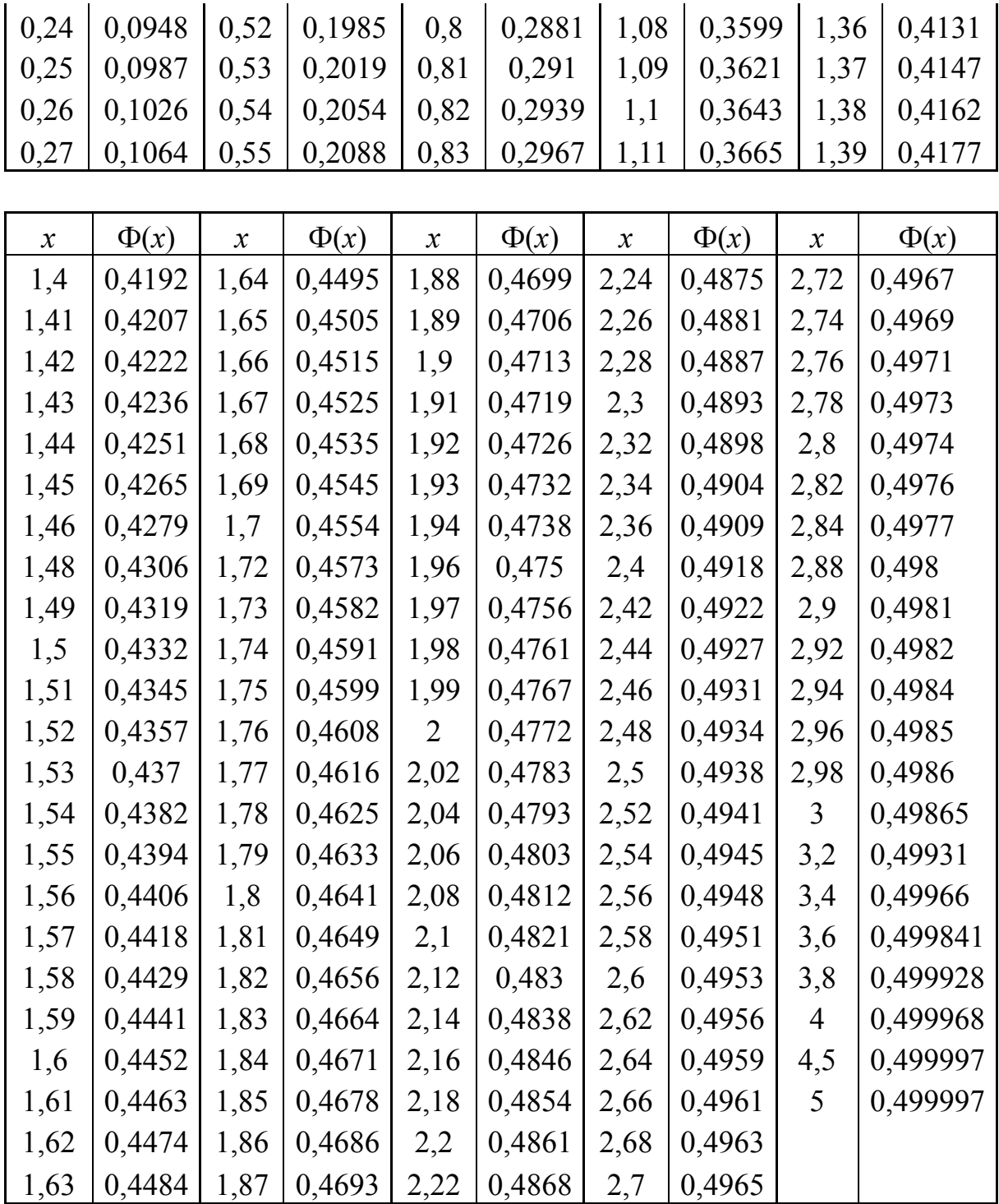

# **ПРИЛОЖЕНИЕ 2**

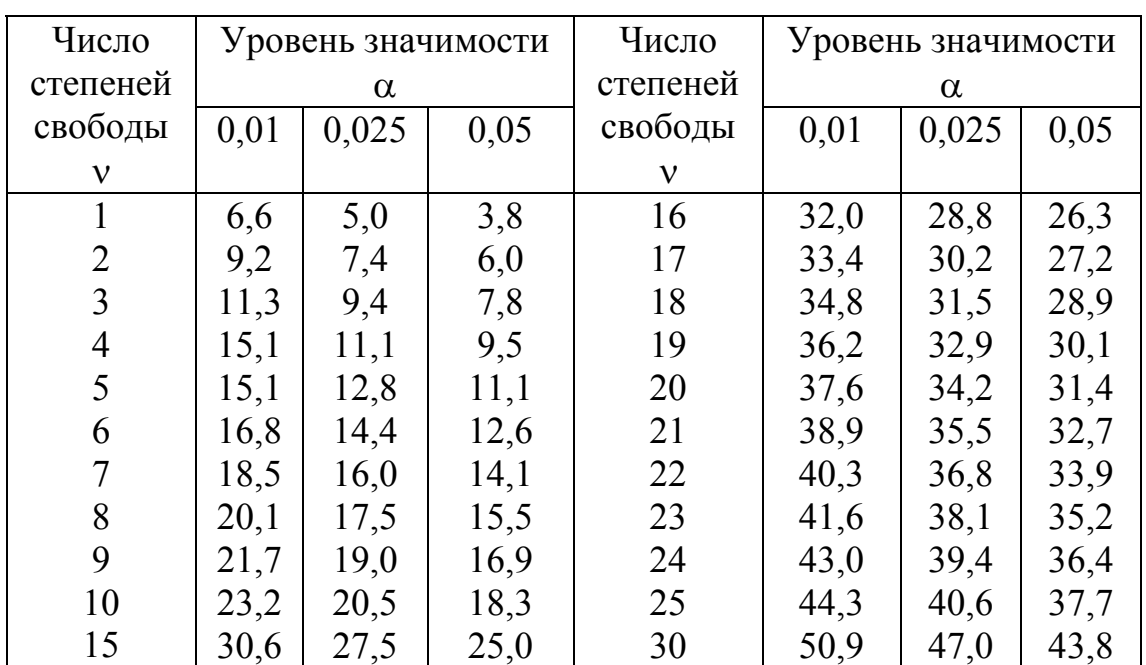

# **Распределение** χ**<sup>2</sup>**

# **ПРИЛОЖЕНИЕ 3**

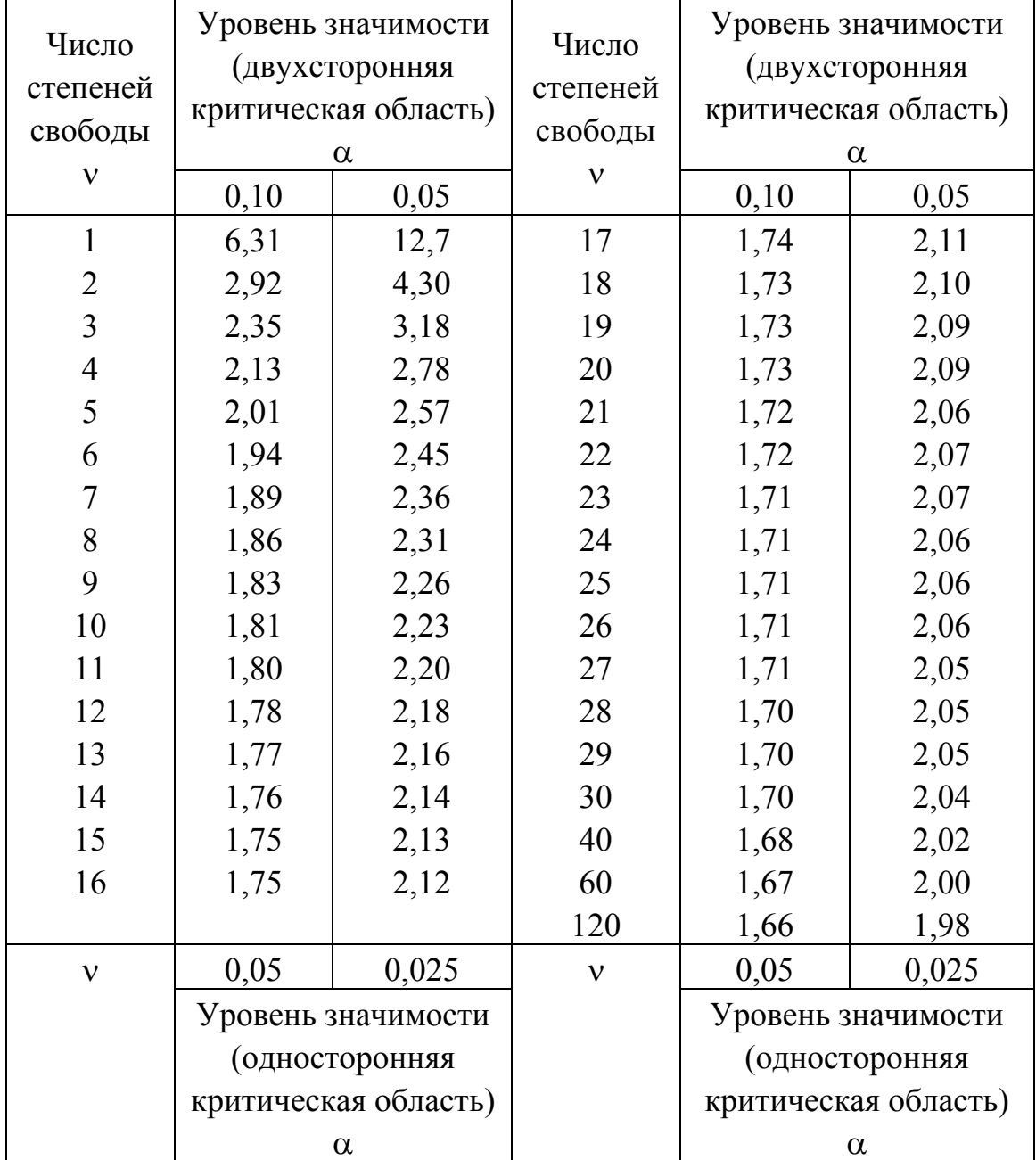

# *t* **– распределение Стъюдента**

#### **ЛИТЕРАТУРА**

1. Зверович Л. Ф., Игнатенко В. В. Методическое пособие к практическим занятиям по курсу «Вычислительная математика» для химико-технологических специальностей: В 2 ч. Ч.1. – Мн.: БТИ, 1981.  $-50$  c.

2. Ігнаценка В. В., Воўк А. М. Вышэйшая матэматыка. Матэматычныя метады і мадэлі ў разліках на ЭВМ: Лабараторныя работы для студэнтаў спец. Т.16.03.00, Т.16.04.00, Т.05.02.00. − Мн.: БДТУ, 2000. – 62 с.

3. Айвазян С. А. Прикладная статистика. – М.: Финансы и кредит. − Т. 1: Первичная обработка.− 1983.− 471 с. − Т. 2: Исследование зависимостей.− 1983. − 471 с.

4. Гмурман В. Е. Теория вероятностей и математическая статистика. − М.: Высш. шк., 1972. − 368 с.

5. Методические указания и контрольные задания по темам «Элементы математической статистики», «Линейное программирование», «Теория массового обслуживания» для студентовзаочников спец. 17.04, 26.01, 26.02. И. К. Асмыкович, Ж. Н. Горбатович, В. В. Игнатенко и др. − Мн.: ротапринт БТИ им. С. М. Кирова, 1992. С. 58.

6. Габасов Р., Кириллова Ф. М. Методы линейного программирования: В 2 ч. − Мн.: Изд-во БГУ, 1978−1979. − Ч. 1−2.

7. Марченко В. М., Янович В. М. Методическое пособие по разделу «Математическое программирование» курса «прикладная математика» для студентов спец. 0902. – Мн.: ротапринт БТИ им. С. М. Кирова, 1987. − 62 с.

8. Альсевич В. В., Крахотко В. В. Методы оптимизации: упражнения и задания: Учеб. пособие. − Мн.: Изд-во БГУ, 2005. − 405 с.

9. Игнатенко В. В., Турлай И. В Моделирование и оптимизация процессов лесозаготовок: Учеб. пособие по одноименной дисциплине для студентов спец. Т.16.03. – Мн.: БГТУ, 1997. – 68 с.

10. Игнатенко В. В., Турлай И. В., Федоренчик А. С. Моделирование и оптимизация процессов лесозаготовок: Учеб. пособие. – Мн., 2004. − 178 с.

11. Демидович Б. П., Марон И. А., Шувалова Э. З. Численные методы анализа. – М.: Гос. изд-во физ.-мат. литературы, 1962. − 367 с. 12. Столяров А. М., Столярова Е. Д. Excel – 2000 для себя. – М.: ДМК пресс, − 2002. – 336 с.

#### Учебное издание

**Игнатенко** Василий Васильевич  **Пыжкова** Ольга Николаевна  **Яроцкая** Людмила Дмитриевна

# **ВЫСШАЯ МАТЕМАТИКА. МАТЕМАТИЧЕСКИЕ МЕТОДЫ И МОДЕЛИ В РАСЧЕТАХ НА Эвм**

Лабораторный практикум

Редактор Ю. А. Ирхина

Подписано в печать .2006. Формат  $60 \times 84$  1/16. Бумага офсетная. Гарнитура Таймс. Печать офсетная. Усл. печ. л. 7,5. Уч.-изд. л. 7,8. Тираж 700 экз. Заказ .

Учреждение образования «Белорусский государственный технологический университет». 220050. Минск, Свердлова, 13а. ЛИ № 02330/0133255 от 30.04.2004.

Отпечатано в лаборатории полиграфии учреждения образования «Белорусский государственный технологический университет». 220050. Минск, Свердлова, 13. ЛП № 02330/0056739 от 22.01.2004